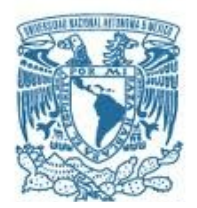

## **UNIVERSIDAD NACIONAL AUTÓNOMA DE MÉXICO** PROGRAMA DE MAESTRÍA Y DOCTORADO EN INGENIERÍA ENERGÍA – ENERGÍA Y MEDIO AMBIENTE

## **ANÁLISIS DEL IMPACTO DE MODIFICAR LA COMPOSICIÓN DEL COMBUSTIBLE NUCLEAR DE UN BWR CON ÓXIDO DE BERILIO**

**TESIS** QUE PARA OPTAR POR EL GRADO DE: **MAESTRO EN INGENIERÍA**

# PRESENTA: **GALLARDO VILLARREAL JOSÉ MANUEL**

## TUTOR **DR. JAIME B. MORALES SANDOVAL**

MÉXICO D. F., ENERO 2013

## **JURADO ASIGNADO:**

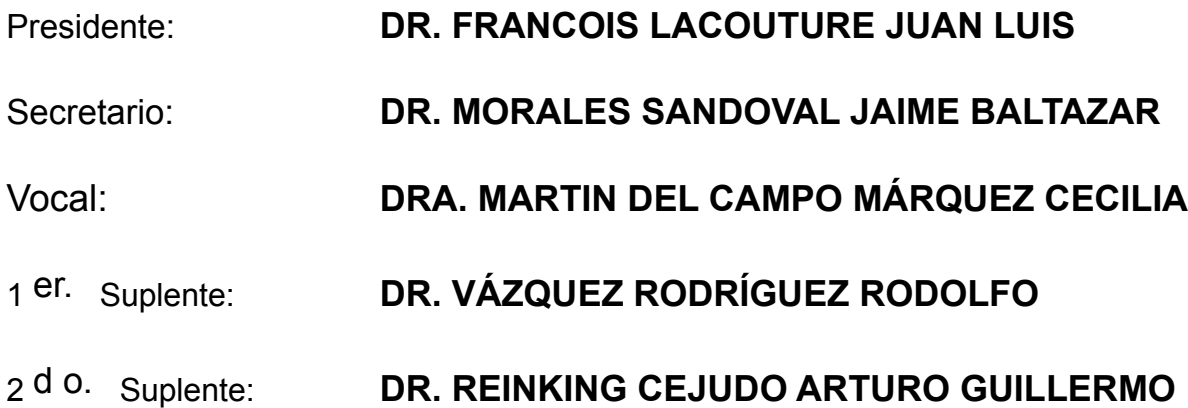

Lugar donde se realizó la tesis:

**FACULTAD DE INGENIERÍA-UNAM CIUDAD UNIVERSITARIA**

# **TUTOR DE TESIS:**

DR. JAIME B. MORALES SANDOVAL labore. --------------------------------------------------

**FIRMA**

"At long last, this is true love. Sweet, pure and forever."

# Reconocimientos

A mi mamá y hermana, por todo su apoyo.

Al Dr. Jaime Morales, por su guía.

A Augusto y Monika, por los buenos tiempos.

# Abstract

The beryllium oxide (BeO) shows excellent physical properties, most notably its high thermal conductivity that clearly differs from that of uranium dioxide (UO<sub>2</sub>) currently used as fuel in a large number of nuclear power plants. In the present work a boiling water reactor with two external recirculation loops (BWR/5) is modeled using TRAC-BF1, and a reactor core with standard fuel assemblies of  $UO<sub>2</sub>$ doped with different fractions of BeO. The purpose of of this study is to assess thermal and safety benefits of using these mixtures and the expected fuel thermal conductivity increases. Adding a 10 [%] fraction in volume, the center line temperature gets reduced 30.4 [%] at steady state, while the peak cladding temperature (PCT) drops 7 [%] during a large break loss of coolant accident (LBLOCA). Although the real interaction of the mix has not been assessed experimentally, the results obtained are promising.

## Resumen

El óxido de berilio (BeO) presenta excelentes propiedades físicas, especialmente su alta conductividad térmica que contrasta claramente con la del dióxido de uranio (UO<sub>2</sub>) empleado actualmente como combustible en un gran número de centrales nucleares. El presente trabajo modela un reactor nuclear enfriado por agua ligera en ebullición con dos lazos de recirculación exteriores (BWR/5) utilizando el código para el análisis de transitorios y accidentes postulados eTRAC-BF1, implementando una mezcla de  $UO<sub>2</sub>$  y distintas fracciones de BeO, con el objetivo de mejorar la conductividad térmica del combustible. Los resultados numéricos y los análisis realizados indican que al agregar una fracción en volumen de 10 [%], la temperatura central se reduce en un 30.4 [%] en estado estacionario, mientras que durante el accidente de pérdida de refrigerante por gran ruptura (LBLOCA) la temperatura pico del encamisado (PCT) disminuye en un 7 [%]. Aunque la interacción real de la mezcla no ha sido determinada experimentalmente, los resultados obtenidos son prometedores.

## **Keywords**

Beryllium oxide (BeO), Boiling Water Reactor (BWR/5), Transient Reactor Analysis Code for Boiling Flow (TRAC-BF1), Large Break Loss Of Coolant Accident (LBLOCA), center line temperature, Peak Cladding Temperature (PCT).

# Acrónimos

**ABWR**: Advanced Boiling Water Reactor **ADS**: Automatic Depressurization System **ANS**: American Nuclear Society **AOO**: Anticipated Operational Occurrence **ATWS**: Anticpated Transient Without Scram **BDBA**: Beyond Design Basis Accident **BE**: Best Estimate **BWR**: Boiling Water Reactor **CCFL**: Counter Current Flow Limitation **DBA**: Design Basis Accident **ECCS**: Emergency Core Cooling Systems **EIA**: Energy Information Administration **GFR**: Gas-cooled Fast Reactor **HEM**: Homogeneous Equilibrium Model **HPCS**: High Pressure Core Spray system **IAEA**: International Atomic Energy Agency (OIEA, en español) **INEL**: Idaho National Engineering Laboratory **JNST**: Journal of Nuclear Science and Technology **LB**: Large Break **LEU**: Low Enriched Uranium **LFR**: Lead-cooled Fast Reactor **LOCA**: Loss Of Coolant Accident **LPCI**: Low Pressure Coolant Injection system **LPCS**: Low Pressure Core Spray system **MSIV**: Main Steam Isolation Valve **MSR**: Molten Salt Reactor **NSSS**: Nuclear Steam Supply System **OECD**: Organization for Econonomic Co-operation and Development (OCDE, en español) **PCE**: Parallel Channel Effects **PCT**: Peak Cladding Temperature **PWR**: Pressurized Water Reactor **RELAP**: Reactor Excursion and Leak Analysis Program **RPS**: Reactor Protection Sytem **RPV**: Reactor Pressure Vessel

**SB**: Small Break

**SCRAM**: Disparo de Emergencia del Reactor **SCWR**: Super Critical Water-cooled Reactor **SEU**: Slightly Enriched Uranium **SFR**: Sodium-cooled Fast Reactor **SNAP**: Symbolic Nuclear Analysis Package **SRV**: Safety Relief Valve **TMI**: Three Mile Island **TRAC-BF1**: Transient Reactor Analysis Code for Boiling Flow **TRACE**: TRAC RELAP Advanced Computational Engine **USNRC**: United States Nuclear Regulatory Commission **VHTR**: Very High Temperature Reactor

# Índice

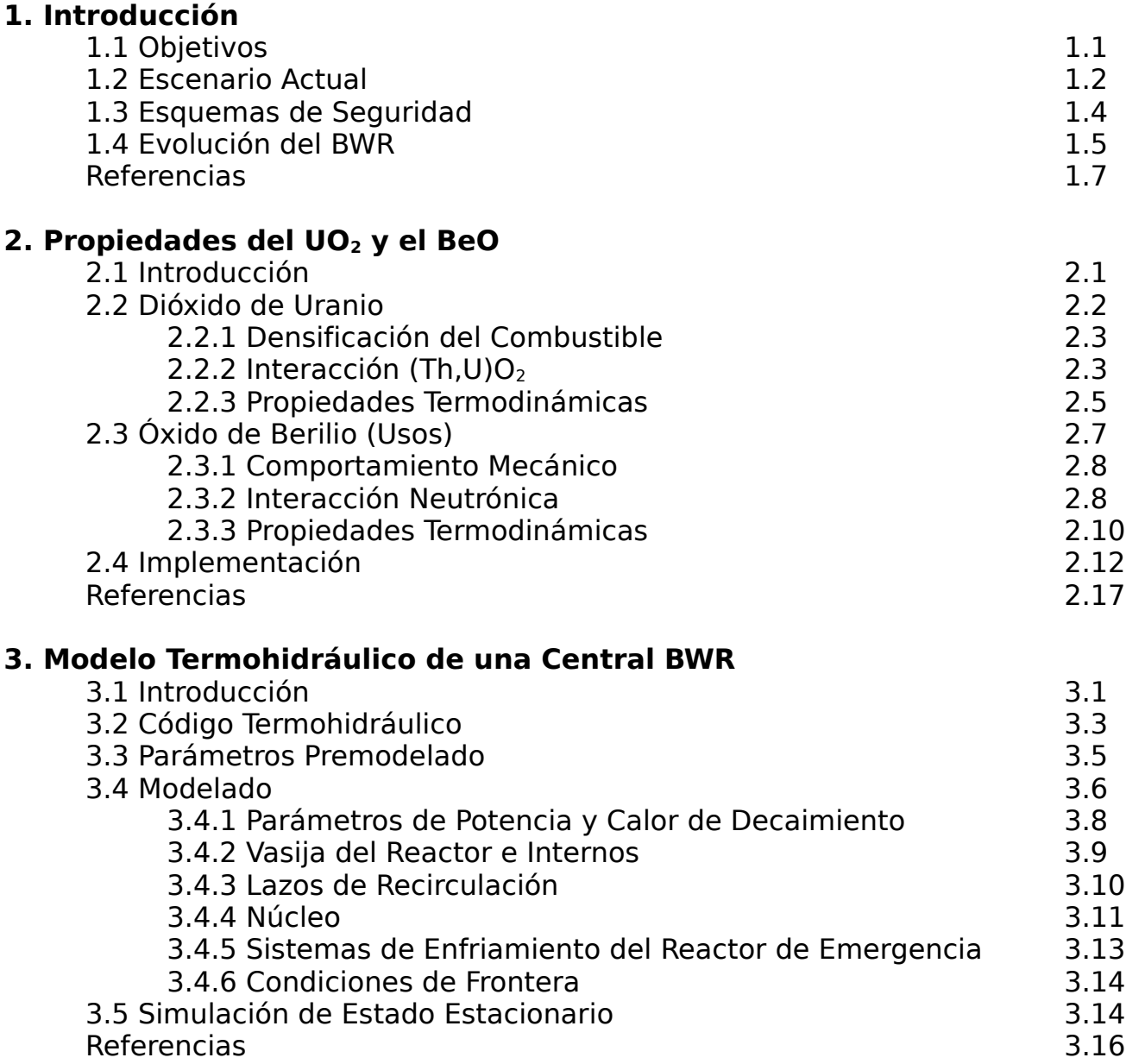

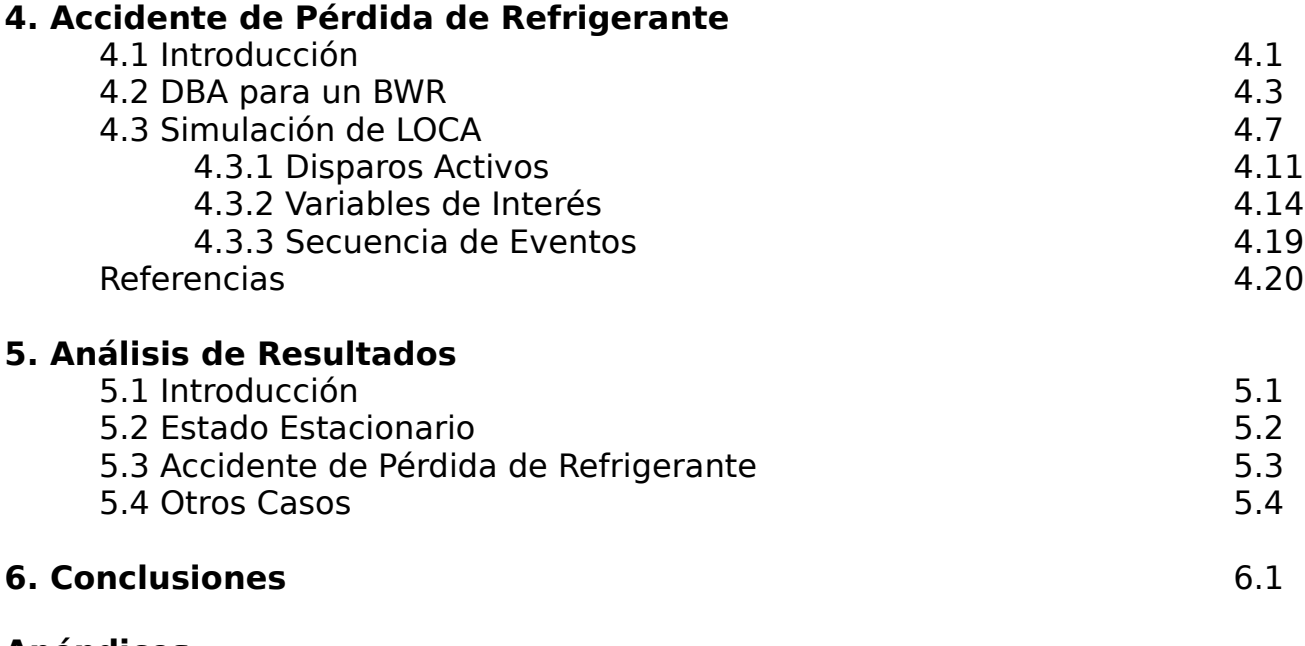

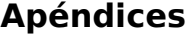

- A. Seguimiento
- B. Gráficas de Salida
- C. Guía para TRAC-BF1

# Tablas

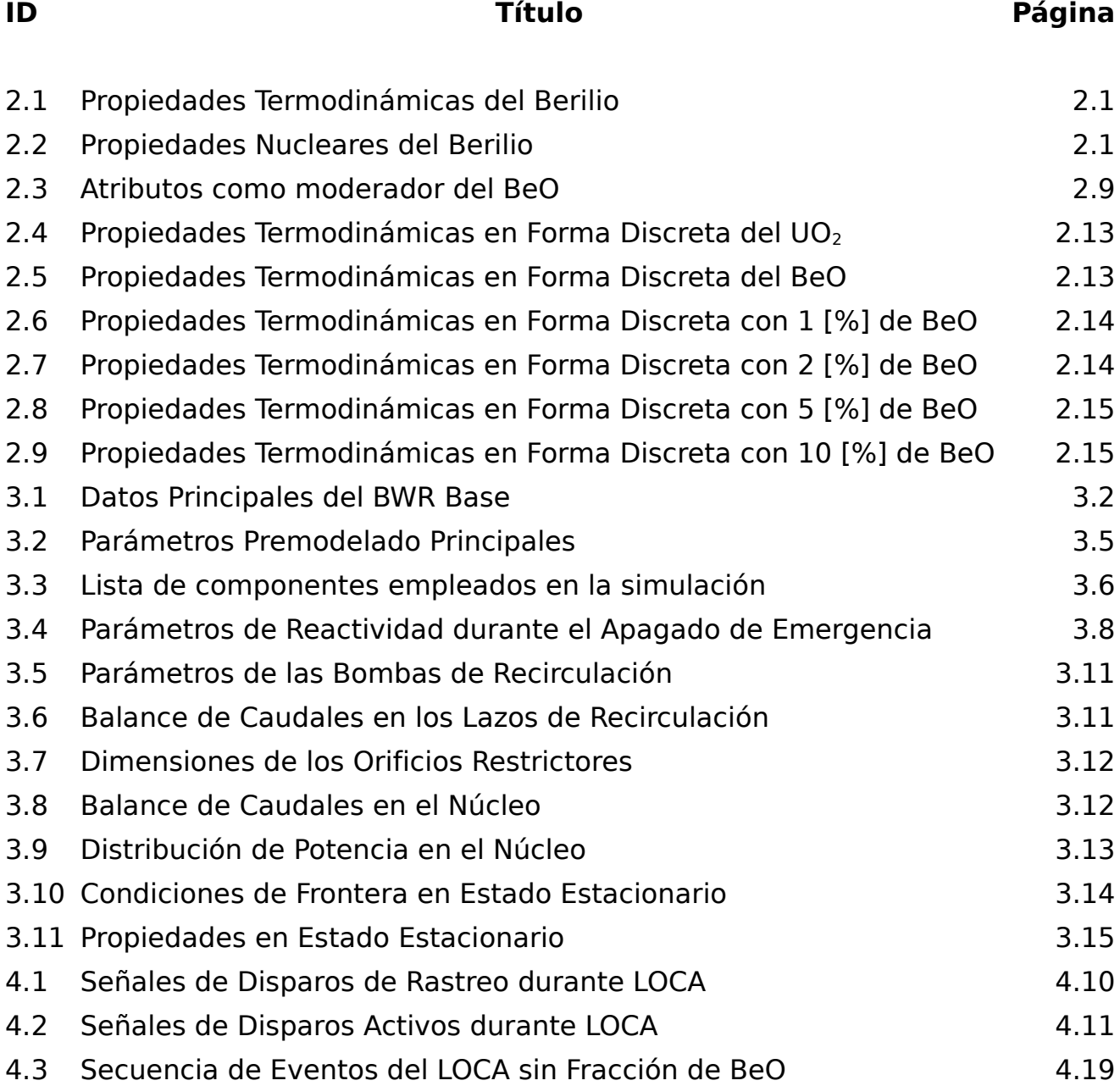

# Figuras

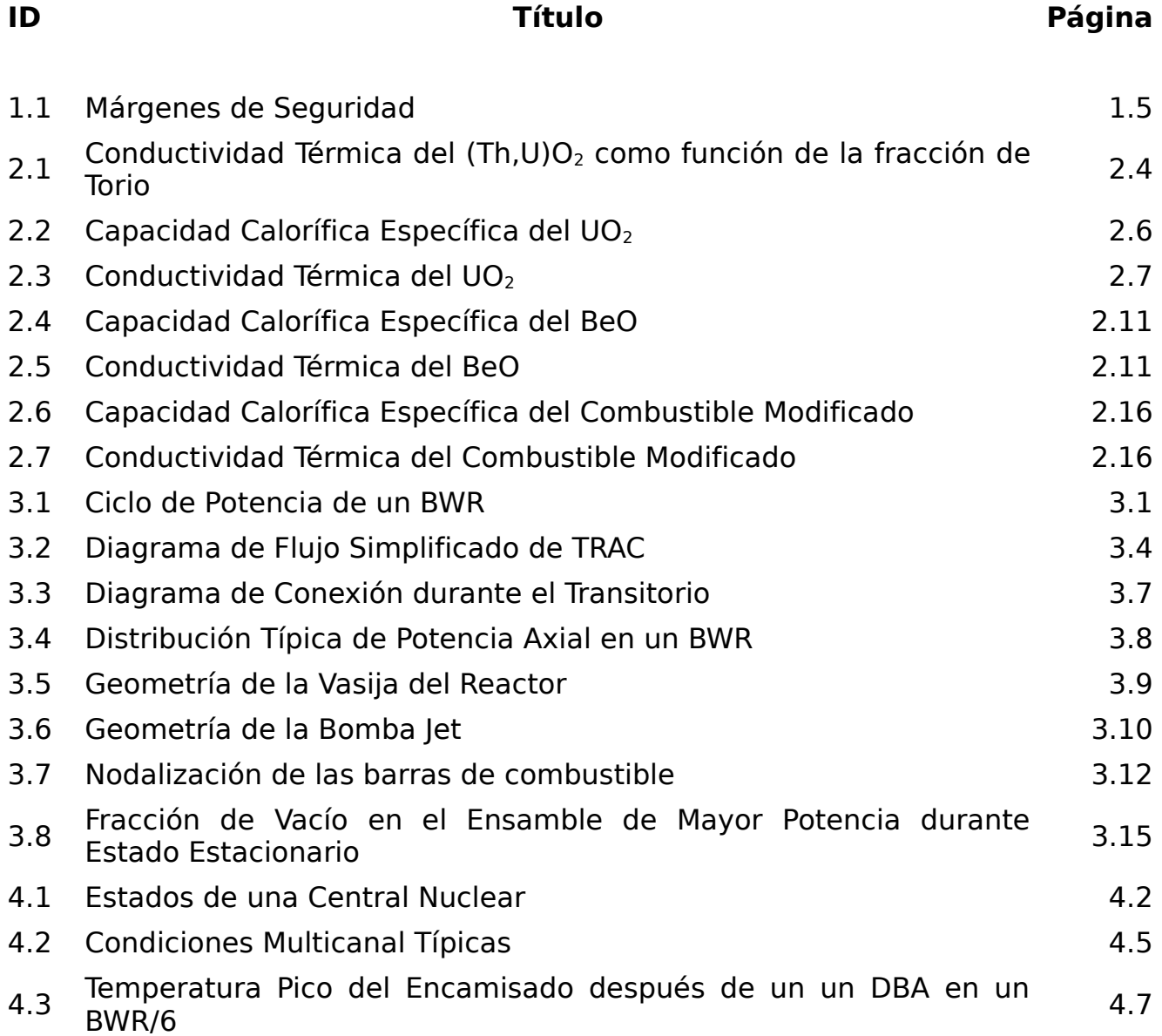

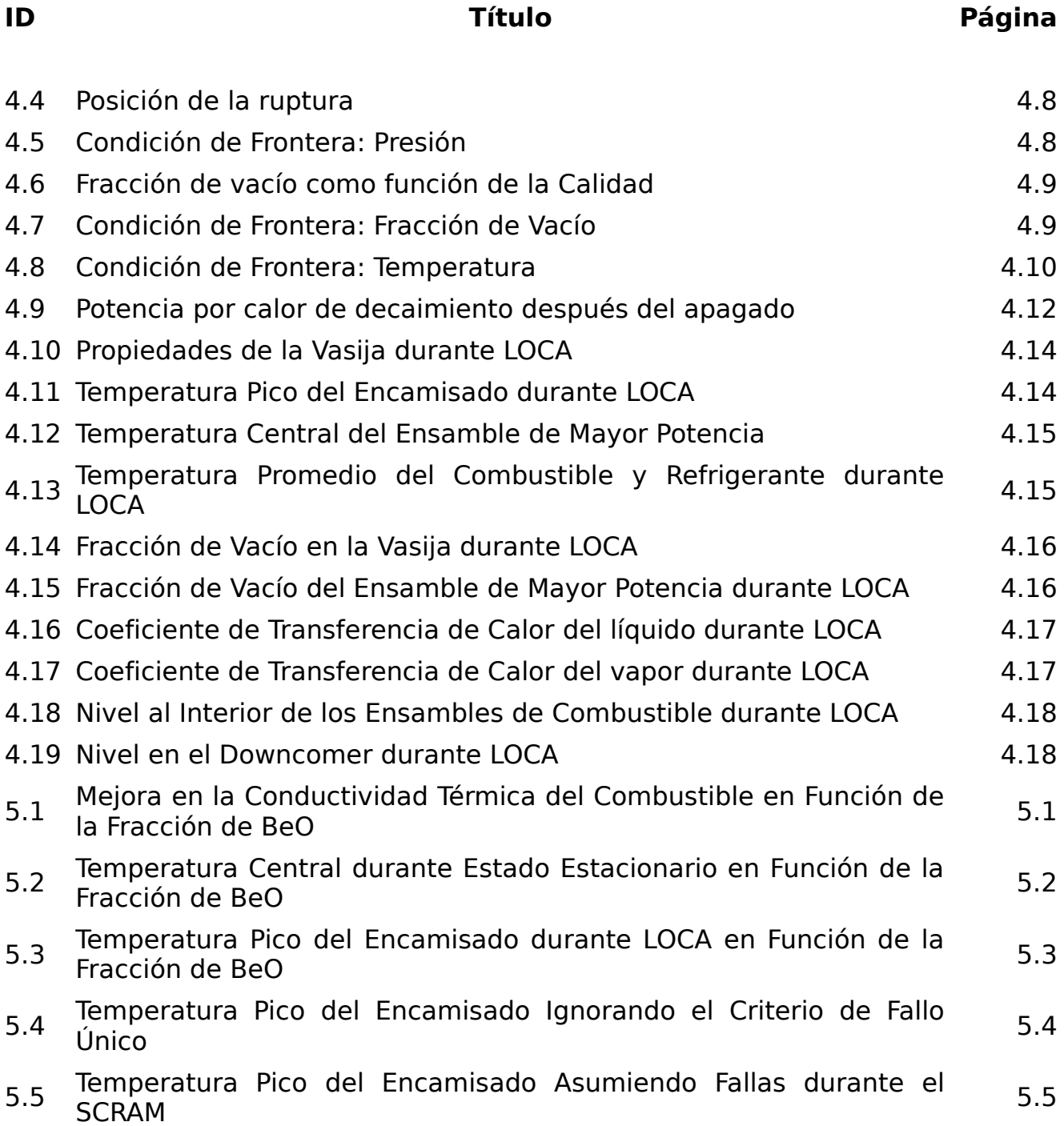

XII

# 1. Introducción

## **1.1 Objetivos**

1) Determinar la viabilidad de extraer mayor cantidad de energía del combustible de un reactor de agua en ebullición (BWR) a través de la incorporación de óxido de berilio en estado estacionario y analizar su comportamiento durante el accidente base de diseño.

La justificación detrás de esta modificación radica en el hecho de que el combustible convencional, constituido primordialmente por dióxido de uranio, posee una baja conductividad térmica, mientras el BeO se constituye como uno de los mejores conductores térmicos.

2) Especializarse en el uso de códigos nucleares, principalmente en el código para el análisis de transitorios en reactores de agua ligera con flujo en ebullición (TRAC-BF1), y con el apoyo del motor computacional avanzado constituido por TRAC y RELAP (TRACE).

El alcance de este trabajo será esencialmente termohidráulico, las variaciones asociadas al proceso de manufactura del combustible modificado no serán consideradas, y las consecuencias de la irradiación y otros efectos de naturaleza neutrónica serán tratados marginalmente.

Dicho alcance no contempla la neutrónica de manera primordial esencialmente porque en estado estacionario los procesos neutrónicos pueden ser vistos únicamente como una fuente de calor constante, mientras que en el transitorio analizado se presenta un apagado de emergencia que detiene dichos procesos casi de manera instantánea.

La presente tesis está conformada por 6 capítulos que guardan la siguiente estructura: (1) Introducción y nociones generales asociadas al tema, (2) Propiedades termodinámicas tanto del UO<sub>2</sub> como del BeO, (3) Modelo termohidráulico de un central BWR, (4) Accidente de pérdida de refrigerante, (5) Análisis de resultados y (6) Conclusiones, además de tres apéndices asociados a los códigos termohidráulicos empleados que completan el documento.

#### **1.2 Escenario Actual**

La energía eléctrica generada por medios nucleares históricamente ha sido vista por muchas sociedades como peligrosa, en gran medida por los ataques de Hiroshima y Nagasaki en Japón (1945); los accidentes en las centrales núcleoeléctricas de la isla de Three Mile (TMI) en Estados Unidos (1979); y en Chernobyl, cuando Ucrania era aún parte de la Unión Soviética (1986); así como la catástrofe natural del tsunami en Fukushima, Japón (2011).

Es extremadamente importante establecer las diferencias entre estos eventos, en primer instancia, la tecnología usada en los ataques en Japón durante la segunda guerra mundial o en cualquier bomba de naturaleza "nuclear" difiere $1$ substancialmente de una reacción controlada de fisión en cadena, que es el mecanismo empleado en todos y cada uno de los reactores nucleares para generar energía eléctrica.

Por otro lado, la principal causa en los accidentes ocurridos en Estados Unidos y en la Unión Soviética, tanto en el desarrollo de los eventos como en la magnitud de sus consecuencias fue la acción humana, y como tal muchas lecciones<sup>[2](#page-13-1)</sup> han sido aprendidas.

El conocimiento adquirido a través de los años mediante la operación de los distintos reactores los ha convertido en elementos altamente seguros, pero de vez en cuando la naturaleza en escenarios como Fukushima nos recuerda que todo diseño puede ser mejorado incorporando nuevos desarrollos, simplificando hacia sistemas intrínsecamente seguros, o previendo magnitudes anteriormente no contemplados.

Así, en el amanecer de la segunda década del siglo XXI las naciones del mundo<sup>[3](#page-13-2)</sup> se encuentran divididas, algunas de ellas como Alemania o Suiza han preferido dejar de lado sus planes nucleares en los próximos años, mientras que la mayoría de los países de la OCDE con capacidad nuclear instalada ha decidido continuar con su estrategia nuclear para solventar la gran demanda y alto costo energético, y otros más como Rusia, China e India han optado por incrementar el número de sus centrales nucleares.

<span id="page-13-0"></span><sup>1</sup> Entre las principales diferencias se encuentran el nivel de enriquecimiento, la densidad energética del combustible, y la duración de la reacción , ya que la liberación de energía primaria en una bomba se diseña para ocurrir en millonésimas de segundo mientras que en un reactor térmico los procesos tienen constantes de tiempo del orden de segundos.

<span id="page-13-1"></span><sup>2</sup> Entre otras lecciones, Chernobyl le confirmó a la industria nuclear internacional la relevancia de contar con coeficientes de reactividad negativa y TMI subrayó el papel que juegan las capacidades humanas en la secuencia de eventos.

<span id="page-13-2"></span><sup>3</sup> EIA; "International Energy Outlook 2011"; DOE/EIA-0484; U.S., 2011; pp.12-13.

La mayoría de las naciones que continúan apoyando el estudio y desarrollo asociados al ámbito nuclear lo hacen en torno a una nueva tecnología de reactores denominada generación IV<sup>[4](#page-14-0)</sup>.

Sin embargo existe investigación continua alrededor de la tecnología actual que busca mejorar tanto aspectos económicos, como operacionales y de seguridad.

En este contexto, la incorporación del óxido de berilio al combustible convencional tiene como objetivo ser una modificación poco invasiva, capaz de implementarse una vez determinada su viabilidad sin alterar substancialmente las centrales que opten por esta tecnología.

Naturalmente habrá cambios que no podrán evitarse, por ejemplo la necesidad de incrementar ligeramente el enriquecimiento del combustible de modo que se pueda mantener la misma densidad de potencia.

En términos generales, el aumento en el enriquecimiento de <sup>235</sup>U para un combustible convencional al introducirse en éste una fracción de 10 [%] de BeO sería alrededor de 0.[5](#page-14-1) [%]<sup>5</sup>.

En cuanto a costos, antes de 2005 el costo del óxido de uranio tuvo un valor relativamente estable por debajo de los 50 [USD/kg], para ascender drásticamente 300 [USD/kg] a principios de 2007 y estabilizarse nuevamente alrededor de 100 [USD/kg] desde ese entonces.

Asumiendo entonces un costo $^6$  $^6$  de  $146$  [USD/kg] de U $_3$ O $_8$ ,  $13$  [USD/kg] de UF $_6$ en el proceso de conversión, 155 [USD/SWU] durante el enriquecimiento y 240 [USD/kg] en la fabricación del combustible como tal, el costo final es de alrededor de 2,770 [USD/kg] de UO<sub>2</sub> en el reactor.

El precio del berilio<sup>[7](#page-14-3)</sup> por su parte ha experimentado grandes variaciones en el periodo 2007-2010, desde 282 [USD/kg] hasta más de 500 [USD/kg], sin embargo este comportamiento es previsible considerando las excelentes propiedades que presenta este metal, el gran rango de aplicaciones donde puede encontrársele, y el hecho de que casi 90 [%] de la producción<sup>[8](#page-14-4)</sup> de este metal ocurre en sólo un país.

<span id="page-14-0"></span><sup>4</sup> La generación IV agrupa los siguientes diseños: VHTR, SCWR, MSR, GFR, SFR y LFR (Véase lista de acrónimos).

<span id="page-14-1"></span><sup>5</sup> McDeavitt, S. M., Ragusa, J. et al.; "A high-conductivity oxide fuel concept "; Nuclear Engineering International; August, 2011; p. 2.

<span id="page-14-2"></span><sup>6</sup> http://www.world-nuclear.org/info/inf02.html (Diciembre, 2012).

<span id="page-14-3"></span><sup>7</sup> "Mineral Commodity Summaries 2012"; U.S. Geological Survey; U.S., 2012; pp. 28-29.

<span id="page-14-4"></span><sup>8</sup> Estados Unidos con 87.5 [%], China con 9.2 [%] y Mozambique con 0.8 [%] son los principales productores.

Determinar el precio del BeO representa cierta dificultad pues depende directamente del proceso de producción empleado y de la pureza deseada, pero incluso si se toma como referencia el doble del precio establecido para el Be, y además se asume que el costo asociado a los nuevos procesos de manufactura que probablemente se requerirían para su implementación será similar al de la parte más cara del proceso convencional, esto es, la fabricación del combustible, no es de esperarse que el costo del nuevo combustible aumente considerablemente.

#### **1.3 Esquemas de Seguridad**

El objetivo de cualquier análisis de seguridad<sup>[9](#page-15-0)</sup> es que de manera robusta se cumplan todos los requerimientos de seguridad, esto es, que exista un margen suficiente entre los valores reales de los parámetros de mayor importancia y el umbral en el cual las barreras contra la liberación de radiactividad comenzarían a fallar.

Existen dos esquemas de seguridad que pueden seguirse en busca de este objetivo, en primera instancia el análisis conservador, empleado históricamente a causa de la poca información con la que se contaba y a la dificultad del cálculo que conlleva un escenario dinámico multivariable; y por otro lado el análisis denominado como "Mejor estimación".

En ambos análisis se define un conjunto de parámetros fundamentales a los cuales se asigna un criterio de aceptación, pero es la manera en que se expresan los resultados la que distingue substancialmente estos esquemas.

En un análisis conservador los resultados se manifiestan como una serie de valores puntuales, mientras que en un análisis de mejor estimación se constituyen en un rango que no sólo busca aprobar el criterio de aceptación sino también acotar el valor real de los parámetros de interés. La figura 1.1 compara de manera gŕafica ambos enfoques.

Esencialmente, un análisis de seguridad debe contemplar el modelo o serie de modelos empleados (Código), la disponibilidad de los sistemas y las condiciones iniciales y de frontera asociadas.

<span id="page-15-0"></span><sup>9</sup> IAEA, Safety Report Series; "Best Estimate Safety Analysis for Nuclear Power Plants: Uncertainty Evaluation"; No. 52; Vienna, 2008; pp. 8-10.

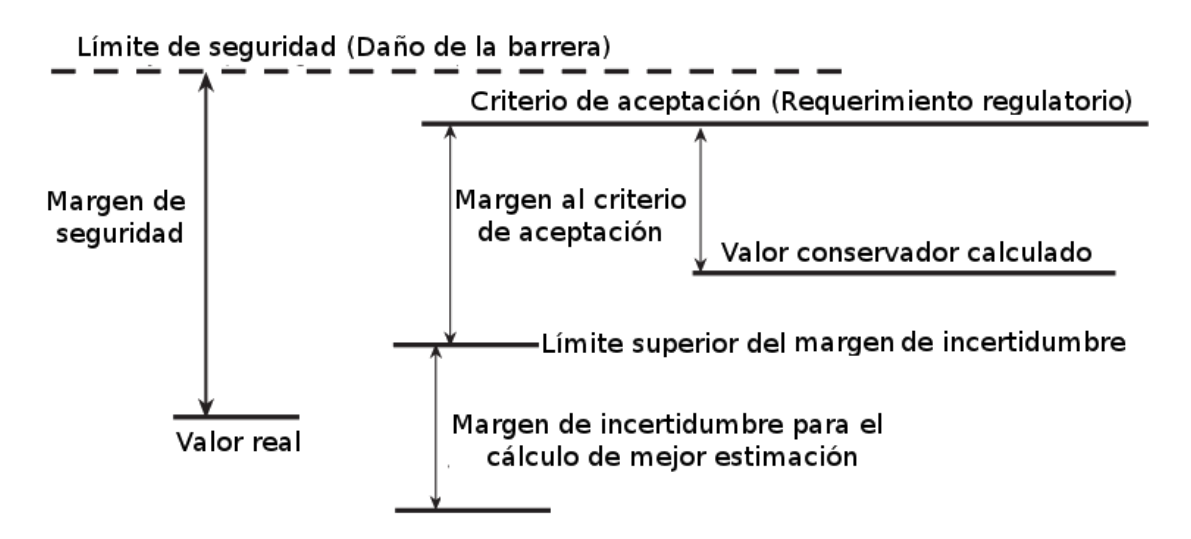

Figura 1.1 "Márgenes de Seguridad"

Dado que cada uno de estos tres elementos puede ser analizado con un enfoque independiente, ambos tipos de análisis no son necesariamente mutuamente excluyentes e incluso el Organismo Internacional de Energía Atómica (IAEA, en inglés) sugiere una metodología que combine ambos esquemas, esto es, utilizar códigos de Mejor estimación con suposiciones conservadoras en cuanto a la disponibilidad de los sistemas, ya sea con condiciones iniciales y de frontera conservadoras o realistas que incluyan incertidumbres.

Sin embargo, el enfoque mixto con condiciones conservadoras no es permitido por la Comisión Reguladora Nuclear de Estados Unidos (NRC), que prefiere aquél con datos realistas o bien un enfoque totalmente conservador.

#### **1.4 Evolución del BWR**

El reactor de agua en ebullición ha evolucionado $10$  considerablemente desde que entró en operación comercial por primera vez en Dresden, Illinois en 1960 con la denominación BWR-1.

La versión BWR-2 presentada en 1963 introdujo la separación de vapor de modo totalmente interno, así como el uso de cinco lazos con bombas de recirculación.

<span id="page-16-0"></span><sup>10</sup> Nelson, Larry; "Boiling Water Reactor Basics"; G.E. Global Research; U.S., 2008; pp. 17-20.

Dos años más tarde en 1965 se desarrolló el modelo BWR-3, que redujo el número de lazos de recirculación a dos mediante la aplicación de bombas jet internas.

Tan sólo un año después en 1966 apareció la versión BWR-4, en la cual se incrementaba la densidad de potencia y se empleaban las contenciones Mark-I y Mark-II.

Para 1969 ya se contaba con el modelo BWR-5, donde se mejoraban los sistemas de emergencia de enfriamiento del reactor (ECCS) $<sup>11</sup>$  $<sup>11</sup>$  $<sup>11</sup>$ , utilizando válvulas</sup> de control de flujo para el seguimiento de carga.

En 1972 se introdujo la versión BWR-6, caracterizada por el uso de ensambles de combustible con una configuración de barras en 8 x 8 y un aumento en la potencia generada.

Durante la década de 1970 distintos factores contribuyeron a que esta evolución llegara a su fin, principalmente la reducción en la tasa de crecimiento de la demanda de energía eléctrica y el crecimiento en la oposición pública, especialmente después de los eventos de TMI.

Tomo casi veinte años para que en 1991 se presentara el nuevo modelo de esta línea denominado BWR avanzado (ABWR), incorporando un diseño modular y cambios como la desaparición de las bombas de recirculación externas.

La última adición a esta familia está constituida por el BWR económico y simplificado (ESBWR) que a finales de 2012 todavía se encuentra en licenciamiento, no obstante al entrar en operación introducirá innovaciones substanciales como la reducción de cerca de 75 [%] de los componentes activos<sup>[12](#page-17-1)</sup>, el uso de sistemas intrínsecamente seguros o de seguridad pasiva y la implementación del enfriamiento del núcleo por circulación natural, así como una potencia de salida de 1,600 [MWe].

<span id="page-17-0"></span><sup>11</sup> Inyectando el líquido al interior de la envolvente (Shroud) del núcleo.

<span id="page-17-1"></span><sup>12</sup> Como bombas y válvulas.

# **Referencias**

- 1.1 EIA; "International Energy Outlook 2011"; DOE/EIA-0484; U.S., 2011.
- 1.2 McDeavitt, S. M., Ragusa, J. et al.; "A high-conductivity oxide fuel concept "; Nuclear Engineering International; August, 2011.
- 1.3 "Mineral Commodity Summaries 2012"; U.S. Geological Survey; U.S., 2012.
- 1.4 IAEA, Safety Report Series; "Best Estimate Safety Analysis for Nuclear Power Plants: Uncertainty Evaluation"; No. 52; Vienna, 2008.
- 1.5 Nelson, Larry; "Boiling Water Reactor Basics"; G.E. Global Research; U.S., 2008.

# 2. Propiedades del UO<sub>2</sub> y el BeO

#### **2.1 Introducción**

El berilio es un elemento químico que presenta propiedades muy peculiares que van desde las extremadamente útiles como la contradicción de su conductividad térmica respecto de su resistividad eléctrica, hasta aquellas altamente perjudiciales como su toxicidad, ya sea por contacto, manifestándose como irritación en la piel, o bien por inhalación, resultando en enfermedades crónicas<sup>[1](#page-19-0)</sup>. Las tablas 2.1 y 2.2 enlistan las principales propiedades del Berilio.

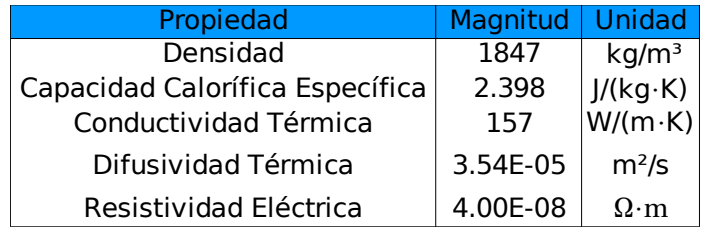

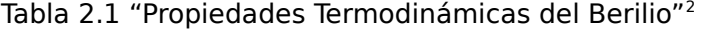

| Propiedad                    | Magnitud   | <b>Unidad</b> |
|------------------------------|------------|---------------|
| Ζ                            |            |               |
| м                            | 9.013      | Da            |
| N                            | 1.2361E+23 | $\rm cm^{-3}$ |
| $\sigma_{\rm s}$             | 7.0        | ba            |
| $\Sigma_{\rm s}$             | 0.8652     | $cm^{-1}$     |
| ع                            | 0.209      |               |
| Poder de Moderación          | 0.1808     | $cm^{-1}$     |
| $\sigma_{a}$                 | 0.010      | ba            |
| $\Sigma_{_{\rm a}}$          | 1.2361E-03 | $cm^{-1}$     |
| Razón de Moderación          | 146.30     |               |
| Razón de Moderación Relativa | 0.9827     |               |

Tabla 2.2 "Propiedades Nucleares del Berilio"[3](#page-19-2)

<span id="page-19-0"></span><sup>1</sup> La Beriliosis se caracteriza por falta de aliento, cianosis y osteoartropatía hipertrófica pulmonar.

<span id="page-19-1"></span><sup>2</sup> IAEA; "Thermophysical Properties of Materials for Nuclear Engineering: A Tutorial and Collection of Data"; Nuclear Power Technology Development Section; Vienna, 2008; pp. 130-131. Propiedades tomadas a 293 [K].

<span id="page-19-2"></span><sup>3</sup> Duderstadt, J. J. & Hamilton L. J.; "Nuclear Reactor Analysis"; John Wiley & Sons; U.S., 1976; p. 606. La razón de moderación relativa hace referencia al agua.

El berilio puede encontrarse en muy diversos campos de aplicación como en la medicina, en la forma de ventanas de radiación en dispositivos que utilizan rayos X dada su alta transparencia a ellos; en la exploración y producción de petróleo, a través de la aleación Be-Cu<sup>[4](#page-20-0)</sup> que no genera chispas durante el proceso de perforación, e incluso en la aviación, ya que el bajo peso y resistencia a la corrosión de esta aleación la hacen idónea para fabricar los rodamientos del tren de aterrizaje.

#### **2.2 Dióxido de Uranio**

Los principales elementos asociados al combustible nuclear son el Torio, el Uranio y el Plutonio, de los cuales el Torio es entre tres y cuatro veces más abundante que el Uranio, pero sólo presenta de manera natural como isótopo fértil (<sup>232</sup>Th), por su parte el Plutonio presenta una razón de captura Fisión-Emisión gamma aproximadamente del doble del <sup>235</sup>U para neutrones térmicos, pero no existe como tal en la naturaleza.

Tomando en cuenta reacciones de cría, el <sup>232</sup>Th da origen al <sup>233</sup>U mientras que el <sup>238</sup>U es la fuente de <sup>239</sup>Pu y, a través de procesos recurrentes, también genera el <sup>241</sup>Pu.

Además, la distribución isotópica del Uranio de 0.72 [%] de <sup>235</sup>U y 99.27 [%] de <sup>238</sup>U da origen a dos alternativas para sostener una reacción controlada de fisión en cadena a través de reactores térmicos, siendo éstas la moderación con agua ligera de uranio con bajo enriquecimiento (LEU) y la moderación con agua pesada de uranio natural.[5](#page-20-1)

De este modo, el Uranio se constituye como el elemento esencial en el ámbito del combustible nuclear, sin embargo dista demasiado de ser el elemento ideal, pues en su forma de óxido presenta inconvenientes tales como su densificación al ser irradiado, su inusual interacción al ser mezclado con otros materiales [(Th,U)O<sub>2</sub>] y su baja conductividad térmica<sup>[6](#page-20-2)</sup>.

<span id="page-20-0"></span><sup>4</sup> Esta aleación generalmente está constituida por 0.2 a 0.7 [%] de berilio en aplicaciones de alta conductividad y por 1.6 a 2.7 [%] en aplicaciones de alta resistencia.

<span id="page-20-1"></span><sup>5</sup> Esta vertiente es propia de los reactores CANDU, sin embargo la versión avanzada del mismo ha optado por uranio ligeramente enriquecido (SEU), constituido por una fracción de 1-2[%] de <sup>235</sup>U, para aumentar la razón de quemado y reducir la frecuencia de recarga de combustible.

<span id="page-20-2"></span><sup>6</sup> Entre dos y tres veces peor que en su forma metálica.

#### **2.2.1 Densificación del combustible**

La densificación del UO<sub>2</sub> dentro del reactor es un fenómeno que depende no sólo de variables asociadas a la irradiación, como la tasa de fisión, la temperatura y el quemado del combustible, sino también de aspectos previos a la misma, como el tamaño del grano usado en la sinterización y la porosidad que resulta de este proceso.

Así pues, la densificación se torna en un fenómeno difícil de cuantificar que impacta directamente la transferencia de calor, ya que alrededor de 2000 [K]<sup>[7](#page-21-0)</sup> se presenta una inversión en la conductividad térmica del UO<sub>2</sub> (Incremento positivo) debida precisamente a la reducción de la porosidad que ocurre en algunas regiones del combustible.

Esta distorsión en el arreglo de las partículas lleva a fracturas internas, sin mencionar que la pastilla de combustible y el encamisado se expanden térmicamente de manera distinta, generando así puntos de contacto entre ambas superficies que aumentan la conductividad del espacio<sup>[8](#page-21-1)</sup> entre las mismas, y compitiendo a su vez con la emisión de productos de fisión en forma de gas caracterizados por una baja conductividad térmica.

## **2.2.2 Interacción (Th,U)O<sup>2</sup>**

Combinar dos elementos o substancias en búsqueda de obtener propiedades superiores a aquéllas de las partes involucradas tomadas de manera independiente, o bien para obtener múltiples beneficios de manera simultánea, no es una idea ajena a la industria nuclear, basta como ejemplo el combustible MOX  $[(Pu,U)O<sub>2</sub>]$ , en el que se reduce el inventario de plutonio proveniente de las armas nucleares así como del combustible gastado y se evita el proceso de enriquecimento al mezclarlo con uranio natural, reprocesado o incluso empobrecido.

En esta línea, el torio tiene la ventaja de que es mucho más abundante y resistente a la proliferación<sup>[9](#page-21-2)</sup> que el uranio, además de que posee una conductividad térmica en forma de óxido superior a la del UO<sub>2</sub>.

<span id="page-21-0"></span><sup>7</sup> Aun cuando esta temperatura se encuentra por encima del límite de seguridad para el encamisado, en realidad no está fuera de los valores típicos asociados a la línea central del combustible.

<span id="page-21-1"></span><sup>8</sup> Generalmente denominado gap.

<span id="page-21-2"></span><sup>9</sup> El ciclo del Torio tiene como producto secundario al <sup>232</sup>U, que a su vez decae en emisores gamma de alta intensidad contaminando y dificultando el manejo del <sup>233</sup>U.

Cuantificar de manera teórica la mejora en las propiedades como resultado de la mezcla es un proceso complicado que generalmente se reduce a un promedio ponderado de fracciones volumétricas, bajo la lógica de que las propiedades de la mezcla deben encontrarse en la región acotada por las propiedades de las substancias originales. La figura 2.1 muestra el impacto que tiene la fracción de Torio en la conductividad del  $(Th,U)O<sub>2</sub>$ .

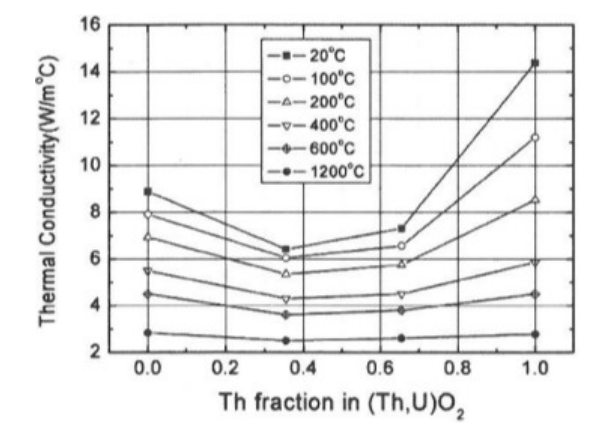

Figura 2.1 "Conductividad Térmica del (Th, U) $O_2$  como función de la fracción de Torio"<sup>[10](#page-22-0)</sup>

Sin embargo, éste no es el caso del  $(Th,U)O<sub>2</sub>$ , donde la mezcla resultante tiene una conductividad térmica inferior a la del  $UO<sub>2</sub>$  tomado de manera independiente, presentando una degradación notablemente marcada a bajas temperaturas.

Se ha postulado<sup>[11](#page-22-1)</sup> que este inusual comportamiento en la conductividad térmica está asociado a los modos de vibración con los que cuenta la estructura de la mezcla, y como éstos dependen a baja temperatura del radio y masa de las partículas que constituyen la red, mientras que a alta temperatura son función de su simetría.

En cuanto al BeO, es difícil estimar si al sinterizarse con  $UO<sub>2</sub>$  presentará un comportamiento similar al de la mezcla con torio, especialmente porque dicho comportamiento sólo fue determinado una vez que la mezcla había sido fabricada.

<span id="page-22-0"></span><sup>10</sup> Yang, J. H., Kang K. W et al.; "Fabrication and Thermal Conductivity of (Th,U)O2 Pellets"; Nuclear Technology, Vol. 147; July, 2004; pp. 116-118.

<span id="page-22-1"></span><sup>11</sup> Sin embargo, los autores de este estudio sugieren que todavía es necesario tener más información para poder entender el comportamiento de la conductividad térmica del (Th,U)O<sub>2</sub>.

No obstante, dado que la diferencia de conductividades térmicas es mucho mayor en el caso del berilio<sup>[12](#page-23-0)</sup>, es probable que el promedio volumétrico de las propiedades independientes describa adecuadamente el comportamiento de la mezcla.

#### **2.2.3 Propiedades Termodinámicas**

Las propiedades del  $UO<sub>2</sub>$  han sido estudiadas extensamente de modo que se cuenta con un número considerable de relaciones con estructuras diversas y diferentes rangos de aplicación.

Las relaciones que se muestran en esta sección tienen la ventaja de ser fácilmente implementadas sin perder congruencia con datos experimentales de manera excesiva o estar acotadas a una región de temperatura en particular.[13](#page-23-1)

El único precio que debe pagarse a cambio de gozar de estos atributos es la conversión en el sistema de unidades tanto en los datos de entrada como en los resultados obtenidos, sin embargo dichas operaciones son sumamente simples y no representan un obstáculo real durante el proceso de implementación.

Así, para la densidad se tiene:

$$
\rho = 10.970 \times f_{\scriptscriptstyle TD} \left[ \frac{kg}{m^3} \right]
$$

La variable f<sub>TD</sub> corresponde a la fracción de densidad teórica utilizada, y durante este estudio se mantendrá constante con un valor de 0.95, de modo que la densidad empleada en las simulaciones corresponde a 10,430 *kg m*  $\left| \right|$ .

La razón de mantener esta propiedad constante radica en la expectativa de que el combustible modificado sea fabricado de tal manera que posea una densidad muy cercana a su valor teórico, de modo que el impacto de cualquier variación asociada a la temperatura se encuentre cubierto al establecer una f<sub>TD</sub> considerablemente baja.

<span id="page-23-0"></span><sup>12</sup> Alrededor de 18 veces a temperatura ambiente.

<span id="page-23-1"></span><sup>13</sup> Lahey, R. T., Jr & Moody F.J.; "The Thermal-Hydraulics of a Boiling Water Nuclear Reactor"; American Nuclear Society, 2nd Ed.; U.S., 1993; p. 292.

El comportamiento de la capacidad calorífica específica $14$  se muestra en la figura 2.2 y está definido mediante:

$$
c_p(T[^{\circ}F]) = 0.07622 + 1.16 \times 10^{-6} \left( \frac{5T}{9} + 255.22 \right) + \frac{X}{(1+X)^2} \times \frac{6.76 \times 10^6}{R \left( \frac{5T}{9} + 255.22 \right)^2} \left[ \frac{Btu}{lb - \text{ }^\circ F} \right]
$$

Donde R tiene un valor de 1.987 y X es una función exponencial dada por:

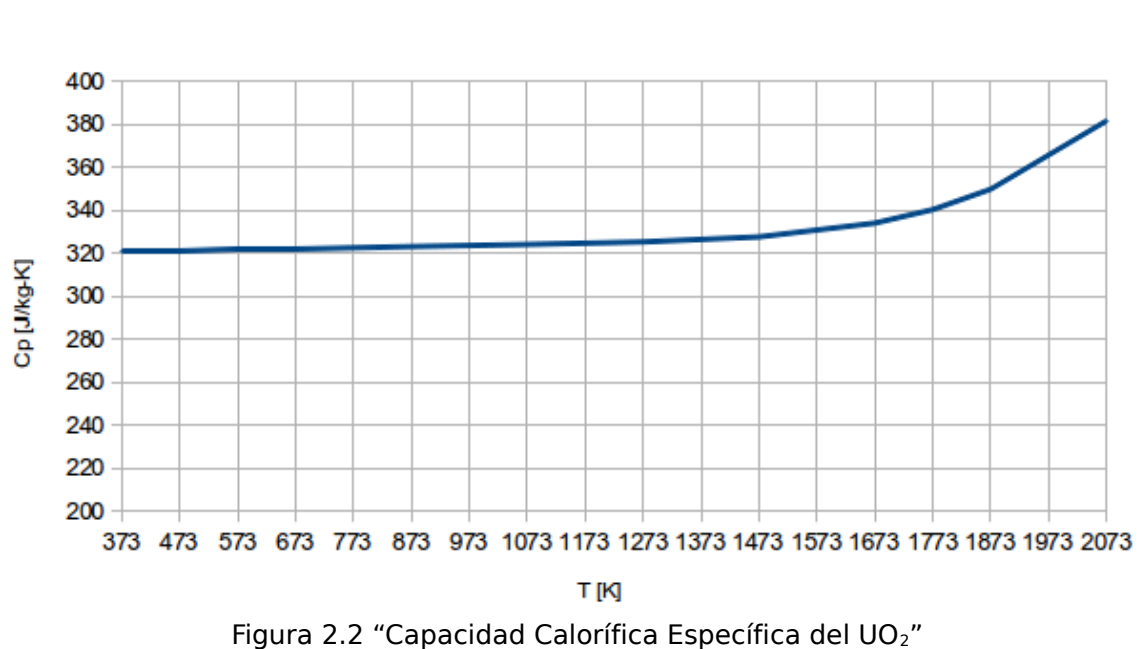

Finalmente, la conductividad térmica<sup>[15](#page-24-1)</sup> está descrita a través de la siguiente relación:

$$
\kappa(T[°F]) = \frac{3978.1}{692.61 + T} + 6.02366 \times 10^{-12} (T + 460)^3 \left[ \frac{Btu}{h \, ft} \right]
$$

$$
6.25 - \frac{42659}{R\left(\frac{5T}{9} + 255.22\right)}
$$
  

$$
X = \mathbf{C}
$$

<span id="page-24-0"></span><sup>14 1</sup> Btu/(lb·°F) = 4,186.8 J/(kg·K)

<span id="page-24-1"></span><sup>15 1</sup> Btu/(h·ft·°F) = 1.73 W/(m·K)

La figura 2.3 muestra de manera gráfica el impacto de la temperatura en la conductividad del UO<sub>2</sub>.

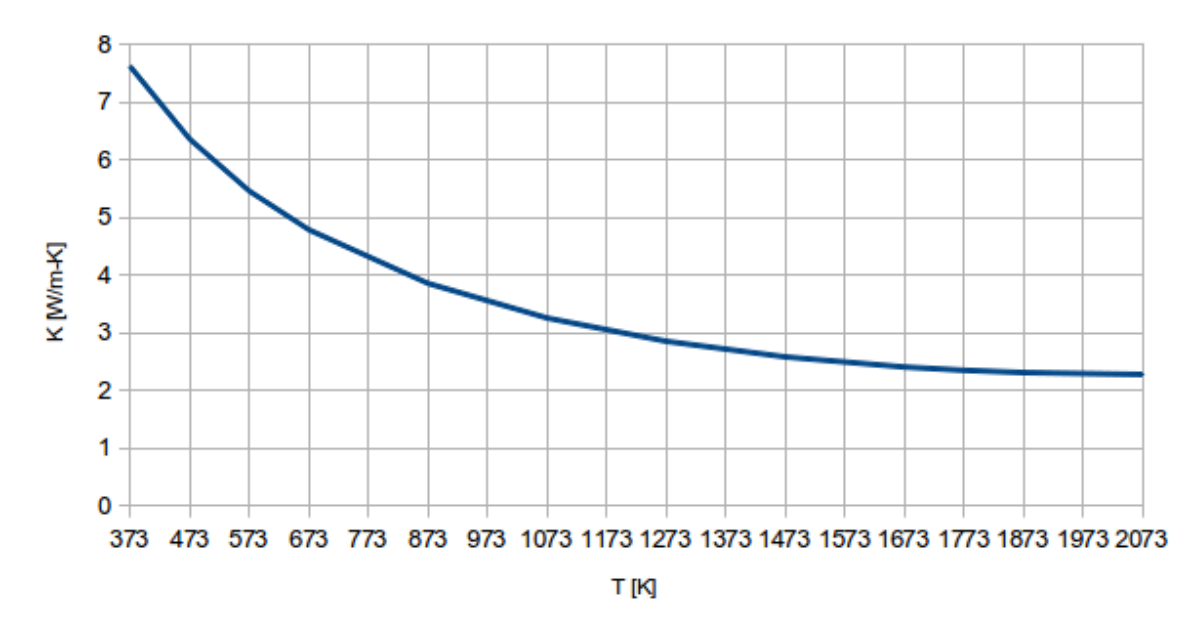

Figura 2.3 "Conductividad Térmica del UO $_2$ "

# **2.3 Óxido de Berilio**[16](#page-25-0)

La primera proposición para usar BeO como moderador, reflector y matriz para material combustible data de 1945 debido entre otras razones a su alta conductividad térmica y al hecho de ser químicamente inerte en un ambiente gaseoso, dado que se planeaba emplear en los primeros diseños de los reactores enfriados por gas.

Numerosos estudios centrados en el BeO fueron realizados desde ese entonces, especialmente en la década de 1960, impulsados en gran medida por la necesidad de conocer su comportamiento mecánico bajo irradiación, así como su interacción neutrónica.

<span id="page-25-0"></span><sup>16</sup> Manly, W. D.; "Utilization of BeO in Reactors"; Journal of Nuclear Materials, Vol. 14; 1964; pp. 3-4.

#### **2.3.1 Comportamiento Mecánico**[17](#page-26-0)

El BeO cuenta con atributos mecánicos sobresalientes como su buena resistencia al impacto y su gran integridad a elevadas temperaturas, sin embargo los primeros resultados bajo irradiación con especímenes de granulado grueso mostraron que el material se debilitaba e incluso desmoronaba a dosis relativamente bajas.

Este comportamiento es el resultado de una expansión anisotrópica, que depende principalmente de la temperatura de irradiación, así como del tamaño del gránulo y no de la densidad del material.

De este modo se determinó que el material finamente granulado supera dosis considerablemente mayores que los especímenes originales antes de que se presenten microrupturas y desmoronamiento.

Se encontró además algunas evidencias de que el módulo de ruptura por flexión no se reduce significativamente hasta que la dosis se acerca al punto donde el material pierde totalmente su integridad.

Y finalmente se estableció con cierto grado de confianza que el BeO finamente granulado puede ser usado como matriz para material combustible hasta dosis de  $1.5\times10^{21}\left\vert \frac{n}{cm}\right\vert$  $\left| \frac{n}{cm^2} \right|$  .

#### **2.3.2 Interacción Neutrónica**

La interacción neutrónica que ocurre de manera indirecta por la retroalimentación termohidráulica está denotada por un ligero impacto en los coeficientes de reactividad, de modo que el asociado a la temperatura del combustible mejora en un 8 [%], mientras que el correspondiente a la temperatura moderador empeora en un 7  $[%].^{18}$  $[%].^{18}$  $[%].^{18}$ 

En cuanto a las interacciones directas, la más conocida que presenta el BeO al interior del reactor es la moderación, que por definición se asocia con la parte inferior del espectro energético de los neutrones, sin embargo existe también una segunda interacción ligada estrictamente a los neutrones rápidos.

<span id="page-26-0"></span><sup>17</sup> Hickman, B. S.; "The Effect of Neutron Irradiation of Berylium Oxide"; Australian Atomic Energy Commission; Sidney, 1962; pp. 22-23.

<span id="page-26-1"></span><sup>18</sup> McDeavitt, S. M., Ragusa, J. et al.; "A high-conductivity oxide fuel concept "; Nuclear Engineering International; August, 2011; p. 2.

En cuanto a su papel como moderador, la sección eficaz macroscópica de dispersión del BeO es casi siete veces menor que la del agua, además de que posee un decremento logarítmico promedio de energía bastante pequeño, de modo que su poder de moderación es en realidad bajo. La tabla 2.3 agrupa las principales propiedades del BeO como moderador.

| Compuesto        | $1$ /cm <sup>3</sup> | `ba | [1/cm] |       | Poder de<br>Moderación<br>$[1/\mathsf{cm}]$ | `ba` | [1/cm]  | Razón de<br>Moderación |
|------------------|----------------------|-----|--------|-------|---------------------------------------------|------|---------|------------------------|
| H <sub>2</sub> O | $3.35E + 22$         | 103 | 3.45   | 0.948 | 3.271                                       | 0.66 | 0.022   | 147.95                 |
| <b>BeO</b>       | $7.28E + 22$         | 6.8 | 0.50   | 0.173 | 0.086                                       | 0.01 | 0.00073 | 117.64                 |

Tabla 2.3 "Atributos como moderador del BeO"[19](#page-27-0)

No obstante, su sección eficaz macroscópica de absorción es treinta veces más pequeña que la del agua, y en consecuencia su razón de moderación es aproximadamente el 80 [%] de la correspondiente a esta última, convirtiéndose así en el mejor moderador dentro de los óxidos de alta temperatura.

Por otro lado, el BeO a través de la interacción<sup>[20](#page-27-1)</sup> con neutrones rápidos se torna en un agente multiplicador, concretamente este efecto hace referencia a la reacción (n.2n) en la cual el neutrón afecta la estabilidad del <sup>9</sup>Be dando origen a <sup>8</sup>Be, caracterizado por una vida media extremadamente corta y que decae en dos partículas alpha:

> $^{9}_{4}Be + n \rightarrow ^{8}_{4}Be + 2 n$  $^{8}_{4}Be \rightarrow ^{4}_{2}He + ^{4}_{2}He$ ;  $t_{1/2}[^{8}Be$ ]=6.7×10<sup>-17</sup>[s]

Sin embargo, existe también un mecanismo que compite con dicha generación y que consiste en una sucesión de reacciones neutrófagas que eventualmente conducen a la formación de Tritio:

> $^{9}_{4}Be + n \rightarrow ^{4}_{2}He + ^{6}_{2}He$  ${}_{2}^{6}He \rightarrow {}_{3}^{6}Li + \beta$ ;  $t_{1/2} [{}^{6}He] = 0.8[s]$  ${}_{3}^{6}Li + n \rightarrow {}_{2}^{4}He + {}_{2}^{3}H$

<span id="page-27-0"></span><sup>19</sup> Duderstadt, J. J. & Hamilton L. J.; "Nuclear Reactor Analysis"; John Wiley & Sons; U.S., 1976; p. 606.

<span id="page-27-1"></span><sup>20</sup> IAEA; "Thermophysical Properties of Materials for Nuclear Engineering: A Tutorial and Collection of Data"; Nuclear Power Technology Development Section; Vienna, 2008; p. 124.

Realizando una comparación entre este mecanismo y el efecto multiplicador se sabe que la cantidad de Helio formada es aproximadamente 10 veces mayor que la de Tritio, no obstante es importante mencionar que la reacción asociada al <sup>6</sup>Li puede ocurrir básicamente con neutrones de cualquier energía.

#### **2.3.3 Propiedades Termodinámicas**

Ya que la conductividad térmica y la resistencia de un material en el proceso de fabricación usualmente tienden a maximizarse al aumentar su densidad, se optó por una relación para esta propiedad que fuera únicamente función de la fracción de densidad teórica:

$$
\rho = 3.010 \times f_{TD} \left[ \frac{kg}{m^3} \right]
$$

Así, y de manera análoga al caso de  $UO<sub>2</sub>$ , se optó por mantener constante la densidad del BeO a una fracción de 95 [%] con lo que el valor empleado durante la implementación fue de 2,860  $\frac{kg}{m^3}$  $\frac{n \mathcal{S}}{m^3}$ .

En cuanto a la capacidad térmica específica se optó por la curva<sup>[21](#page-28-0)</sup> mostrada en la figura 2.4, pues es congruente con al menos otros dos distintos estudios así como con datos experimentales.

El siguiente modelo<sup>[22](#page-28-1)</sup> es una correlación de dicha curva con un error relativo por debajo del 3 [%] en el rango de 100 a 1800 [°C]:

$$
c_p(T[°C]) = 0.0795 \ln(T) - 0.0585 \left[ \frac{cal}{g °C} \right]
$$

<span id="page-28-0"></span><sup>21</sup> Carniglia S. C. & Hove J. E.; "Fabrication and Properties of Dense Beryllium Oxide"; Journal of Nuclear Materials, Vol. 4-2; 1961; p. 172.

<span id="page-28-1"></span><sup>22 1</sup>  $\lceil \text{cal/(g} \cdot {}^{\circ}C) \rceil$  = 4,184  $\lceil J / (kg \cdot K) \rceil$ 

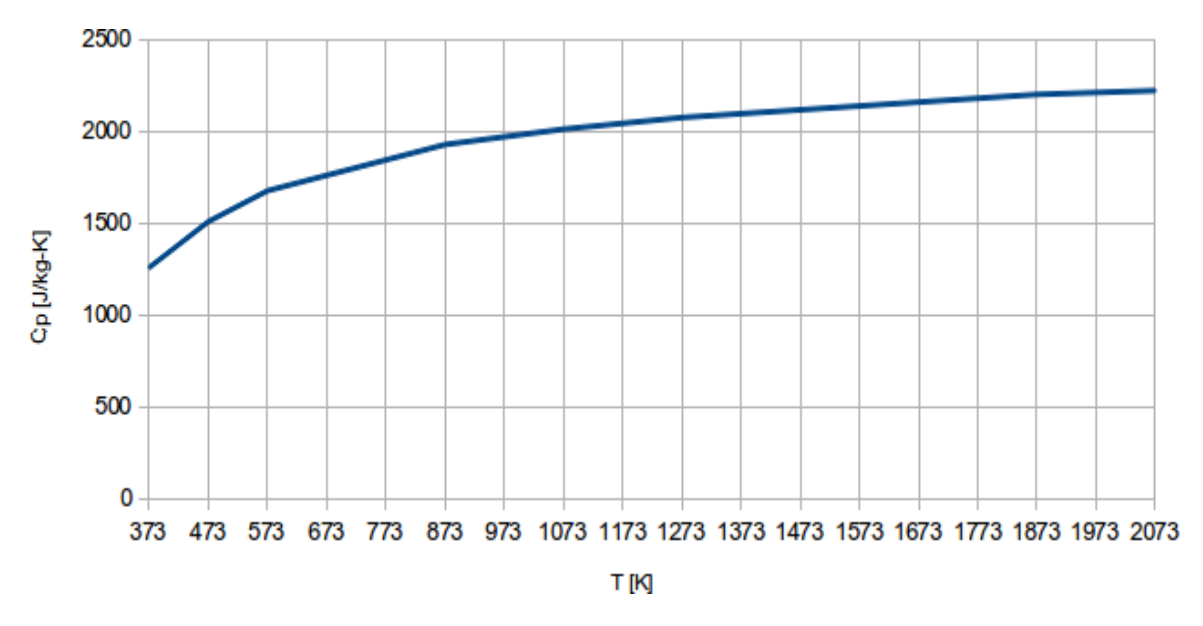

Figura 2.4 "Capacidad Calorífica Específica del BeO"

El comportamiento de la conductividad térmica se muestra en la figura 2.5, y está modelado mediante la siguiente relación<sup>[23](#page-29-0)</sup>:

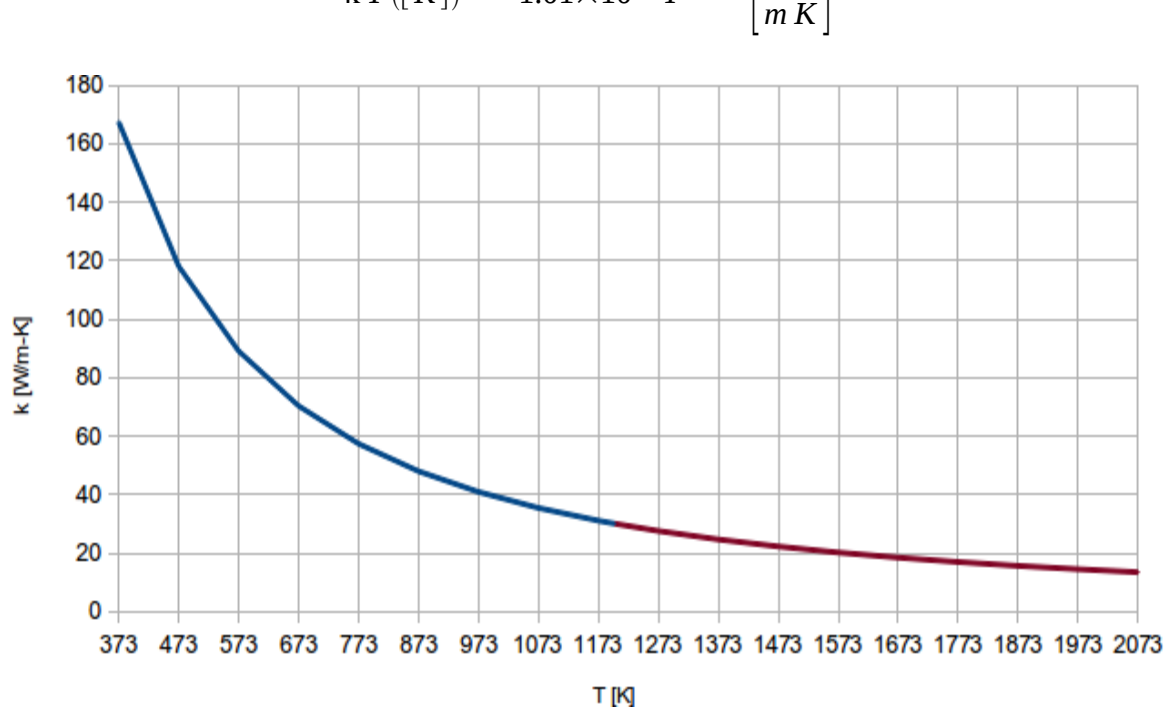

$$
\kappa T([K]) = 1.01 \times 10^6 \ T^{-1.47} \left[\frac{W}{m\,K}\right]
$$

Figura 2.5 "Conductividad Térmica del BeO"

<span id="page-29-0"></span><sup>23</sup> McDonald, D. L. & Dullow, R. J.; "High Temperature Thermal Conductivity of Beryllium Oxide"; Australian Atomic Energy Commission; Lucas Heights, 1966; p. 3.

Parece haber algunas inconsistencias con los valores reportados por otros modelos, probablemente debido al tamaño del gránulo involucrado en las muestras, sin embargo, ya que este modelo tiende a subestimar la conductividad térmica fuera del rango de 360 a 1200 [K], se consideró como bastante apropiado para emplearlo en la realización de un análisis de límites de seguridad que esencialmente se basa en cuán buena es dicha propiedad.

#### **2.4 Implementación**

Se asume que un elemento de combustible modificado con cierta cantidad de BeO cambiará sus propiedades de acuerdo a la distribución física de éste al interior de la pastilla.

El mejor escenario estaría constituido por una red de BeO homogéneamente distribuida alrededor de cada gránulo de  $UO<sub>2</sub>$ , de tal manera que el flujo de calor pueda "evitar" atravesar el material de mayor resistencia térmica, de modo similar al comportamiento de un sistema eléctrico.

Tomando en cuenta que cualquier distribución está directamente relacionada con el proceso de manufactura, un escenario más probable sería aquél en el que la red existe, pero no es perfectamente homogénea.

Las posibles variaciones en este sentido son innumerables y en consecuencia analizar el peor escenario posible prueba ser la opción de mayor utilidad.

En el peor escenario el sistema se comportaría como un promedio volumétrico de las características de los materiales involucrados, lo que demanda definir una fracción de BeO para calcular las propiedades termodinámicas del combustible modificado.

Teniendo en mente que un proceso de manufactura bien diseñado intentaría formar la red antes mencionada al menos parcialmente, una cantidad relativamente pequeña de BeO debería ser suficiente para mejorar considerablemente el comportamiento térmico del combustible, y en consecuencia para este análisis se proponen las siguientes fracciones:

$$
\Gamma = \{1, 2, 5, 10\} \, [\%]
$$

Las propiedades termodinámicas se implementan en forma discreta como se muestra en las tablas 2.4 a 2.9, de modo que para cualquier temperatura dentro del rango de la simulación se define un valor mediante interpolación lineal.

|         |             | ρ = 10,430 [kg/m <sup>3</sup> ] |
|---------|-------------|---------------------------------|
| $T$ [K] | $K$ [W/m-K] | $Cp$ [J/ $kg$ -K]               |
| 373.15  | 7.61        | 320.62                          |
| 473.15  | 6.35        | 321.11                          |
| 573.15  | 5.46        | 321.59                          |
| 673.15  | 4.78        | 322.08                          |
| 873.15  | 3.86        | 323.05                          |
| 1073.15 | 3.26        | 324.03                          |
| 1273.15 | 2.85        | 325.21                          |
| 1473.15 | 2.58        | 327.55                          |
| 1673.15 | 2.41        | 333.95                          |
| 1773.15 | 2.35        | 340.27                          |
| 1873.15 | 2.31        | 349.77                          |
| 2073.15 | 2.28        | 381.64                          |

Tabla 2.4 "Propiedades Termodinámicas en Forma Discreta del UO<sub>2</sub>"

|         |           | $p = 2,860$ [kg/m <sup>3</sup> ] |
|---------|-----------|----------------------------------|
| T [K]   | K [W/m-K] | Cp [J/kg-K]                      |
| 373.15  | 167.36    | 1256.04                          |
| 473.15  | 118.05    | 1507.25                          |
| 573.15  | 89.06     | 1674.72                          |
| 673.15  | 70.31     | 1758.46                          |
| 873.15  | 47.96     | 1925.93                          |
| 1073.15 | 35.42     | 2009.66                          |
| 1273.15 | 27.55     | 2072.47                          |
| 1473.15 | 22.23     | 2114.33                          |
| 1673.15 | 18.44     | 2156.20                          |
| 1773.15 | 16.93     | 2177.14                          |
| 1873.15 | 15.62     | 2198.07                          |
| 2073.15 | 13.45     | 2219.00                          |

Tabla 2.5 "Propiedades Termodinámicas en Forma Discreta del BeO"

|         | ρ = 10,354 [kg/mª] |                   |  |
|---------|--------------------|-------------------|--|
| T [K]   | K [W/m-K]          | $Cp$ [J/ $kg$ -K] |  |
| 373.15  | 9.21               | 329.98            |  |
| 473.15  | 7.47               | 332.97            |  |
| 573.15  | 6.29               | 335.13            |  |
| 673.15  | 5.44               | 336.44            |  |
| 873.15  | 4.30               | 339.08            |  |
| 1073.15 | 3.58               | 340.89            |  |
| 1273.15 | 3.10               | 342.68            |  |
| 1473.15 | 2.78               | 345.42            |  |
| 1673.15 | 2.57               | 352.17            |  |
| 1773.15 | 2.50               | 358.63            |  |
| 1873.15 | 2.44               | 368.25            |  |
| 2073.15 | 2.39               | 400.02            |  |

Tabla 2.6 "Propiedades Termodinámicas en Forma Discreta con 1 [%] de BeO"

|         | ρ = 10,279 [kg/mª] |             |  |  |
|---------|--------------------|-------------|--|--|
| T [K]   | $K$ [W/m-K]        | Cp [J/kg-K] |  |  |
| 373.15  | 10.81              | 339.33      |  |  |
| 473.15  | 8.59               | 344.83      |  |  |
| 573.15  | 7.13               | 348.66      |  |  |
| 673.15  | 6.09               | 350.81      |  |  |
| 873.15  | 4.74               | 355.11      |  |  |
| 1073.15 | 3.90               | 357.75      |  |  |
| 1273.15 | 3.35               | 360.15      |  |  |
| 1473.15 | 2.97               | 363.29      |  |  |
| 1673.15 | 2.73               | 370.39      |  |  |
| 1773.15 | 2.64               | 377.00      |  |  |
| 1873.15 | 2.58               | 386.73      |  |  |
| 2073.15 | 2.50               | 418.39      |  |  |

Tabla 2.7 "Propiedades Termodinámicas en Forma Discreta con 2 [%] de BeO"

|         |           | $p = 10,052$ [kg/m <sup>3</sup> ] |
|---------|-----------|-----------------------------------|
| T [K]   | K [W/m-K] | $Cp$ [J/ $kg$ -K]                 |
| 373.15  | 15.60     | 367.40                            |
| 473.15  | 11.94     | 380.42                            |
| 573.15  | 9.64      | 389.25                            |
| 673.15  | 8.06      | 393.90                            |
| 873.15  | 6.06      | 403.19                            |
| 1073.15 | 4.86      | 408.32                            |
| 1273.15 | 4.09      | 412.57                            |
| 1473.15 | 3.56      | 416.89                            |
| 1673.15 | 3.21      | 425.06                            |
| 1773.15 | 3.08      | 432.11                            |
| 1873.15 | 2.98      | 442.18                            |
| 2073.15 | 2.84      | 473.51                            |

Tabla 2.8 "Propiedades Termodinámicas en Forma Discreta con 5 [%] de BeO"

|         | ρ = 9,673 [kg/m <sup>s</sup> ] |             |  |  |
|---------|--------------------------------|-------------|--|--|
| T [K]   | K [W/m-K]                      | Cp [J/kg-K] |  |  |
| 373.15  | 23.59                          | 414.17      |  |  |
| 473.15  | 17.52                          | 439.72      |  |  |
| 573.15  | 13.82                          | 456.91      |  |  |
| 673.15  | 11.34                          | 465.72      |  |  |
| 873.15  | 8.27                           | 483.34      |  |  |
| 1073.15 | 6.47                           | 492.60      |  |  |
| 1273.15 | 5.32                           | 499.93      |  |  |
| 1473.15 | 4.55                           | 506.23      |  |  |
| 1673.15 | 4.01                           | 516.18      |  |  |
| 1773.15 | 3.81                           | 523.95      |  |  |
| 1873.15 | 3.64                           | 534.60      |  |  |
| 2073.15 | 3.40                           | 565.38      |  |  |

Tabla 2.9 "Propiedades Termodinámicas en Forma Discreta con 10 [%] de BeO"

Finalmente, las figuras 2.6 y 2.7 muestran el impacto que tienen las distintas fracciones de BeO agregadas al combustible en la capacidad calorífica específica y conductividad térmica.

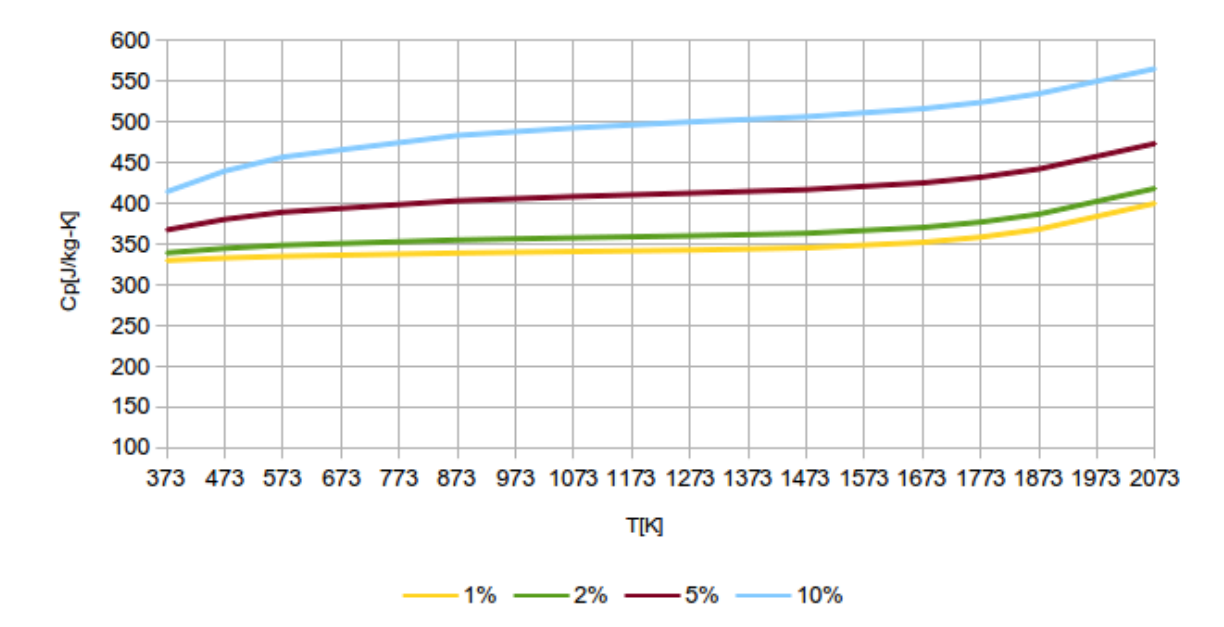

Figura 2.6 "Capacidad Calorífica Específica del Combustible Modificado"

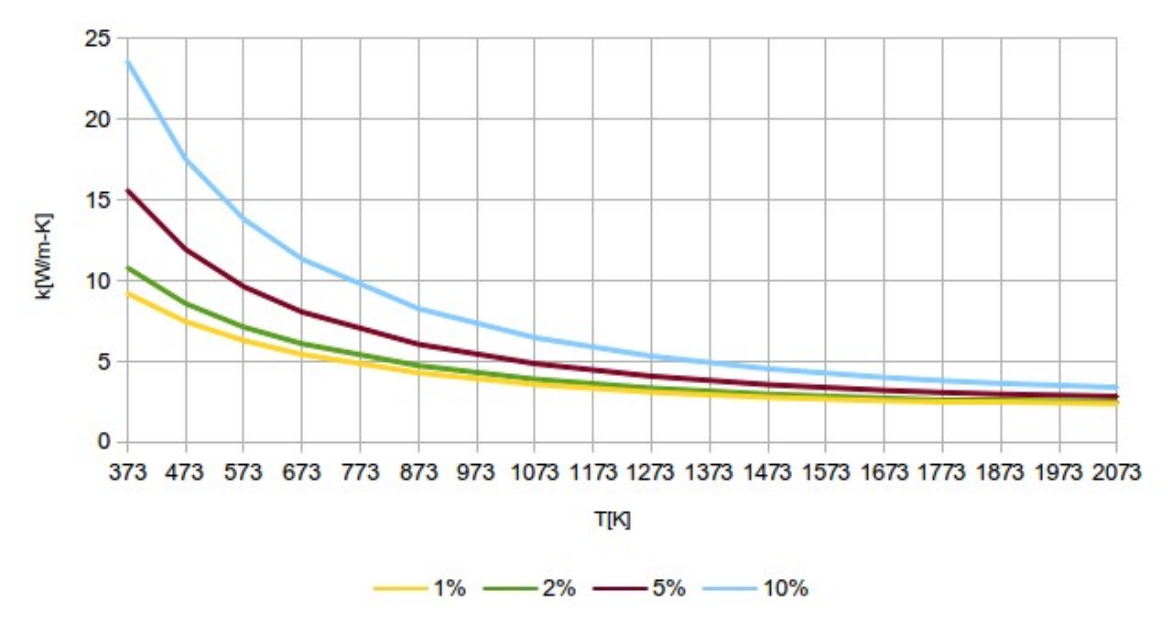

Figura 2.7 "Conductividad Térmica del Combustible Modificado"

## **Referencias**

- 2.1 IAEA; "Thermophysical Properties of Materials for Nuclear Engineering: A Tutorial and Collection of Data"; Nuclear Power Technology Development Section; Vienna, 2008.
- 2.2 Duderstadt, J. J. & Hamilton L. J.; "Nuclear Reactor Analysis"; John Wiley & Sons; U.S., 1976.
- 2.3 Yang, J. H., Kang K. W et al.; "Fabrication and Thermal Conductivity of (Th,U)O2 Pellets"; Nuclear Technology, Vol. 147; July, 2004.
- 2.4 Lahey, R. T., Jr & Moody F.J.; "The Thermal-Hydraulics of a Boiling Water Nuclear Reactor"; American Nuclear Society, 2nd Ed.; U.S., 1993.
- 2.5 Manly, W. D.; "Utilization of BeO in Reactors"; Journal of Nuclear Materials, Vol. 14; 1964.
- 2.6 Hickman, B. S.; "The Effect of Neutron Irradiation of Berylium Oxide"; Australian Atomic Energy Commission; Sidney, 1962.
- 2.7 McDeavitt, S. M., Ragusa, J. et al.; "A high-conductivity oxide fuel concept "; Nuclear Engineering International; August, 2011.
- 2.8 Carniglia S. C. & Hove J. E.; "Fabrication and Properties of Dense Beryllium Oxide"; Journal of Nuclear Materials, Vol. 4-2; 1961.
- 2.9 McDonald, D. L. & Dullow, R. J.; "High Temperature Thermal Conductivity of Beryllium Oxide"; Australian Atomic Energy Commission; Lucas Heights, 1966.
# 3. Modelo termohidráulico de una central BWR

### **3.1 Introducción**

En la actualidad existen más de 80 reactores<sup>[1](#page-36-0)</sup> BWR en operación abarcando al menos 6 distintas versiones<sup>[2](#page-36-1)</sup>, en consecuencia es necesario acotar el tipo de central BWR que será modelada.

Dado que México cuenta con dos unidades BWR-5 ubicadas en la planta nuclear de Laguna Verde, esta versión será elegida como base para el modelo termohidráulico, de modo que en lo sucesivo el término BWR hará referencia exclusivamente a la configuración de dicha versión, mostrada en la figura 3.1.

Bajo esta línea, el reactor BWR se caracteriza como implica su nombre por el hecho de que la ebullición del refrigerante ocurre en el núcleo, de manera que no es necesaria la existencia de un circuito secundario con intercambiadores de calor como en los reactores de agua a presión (PWR).

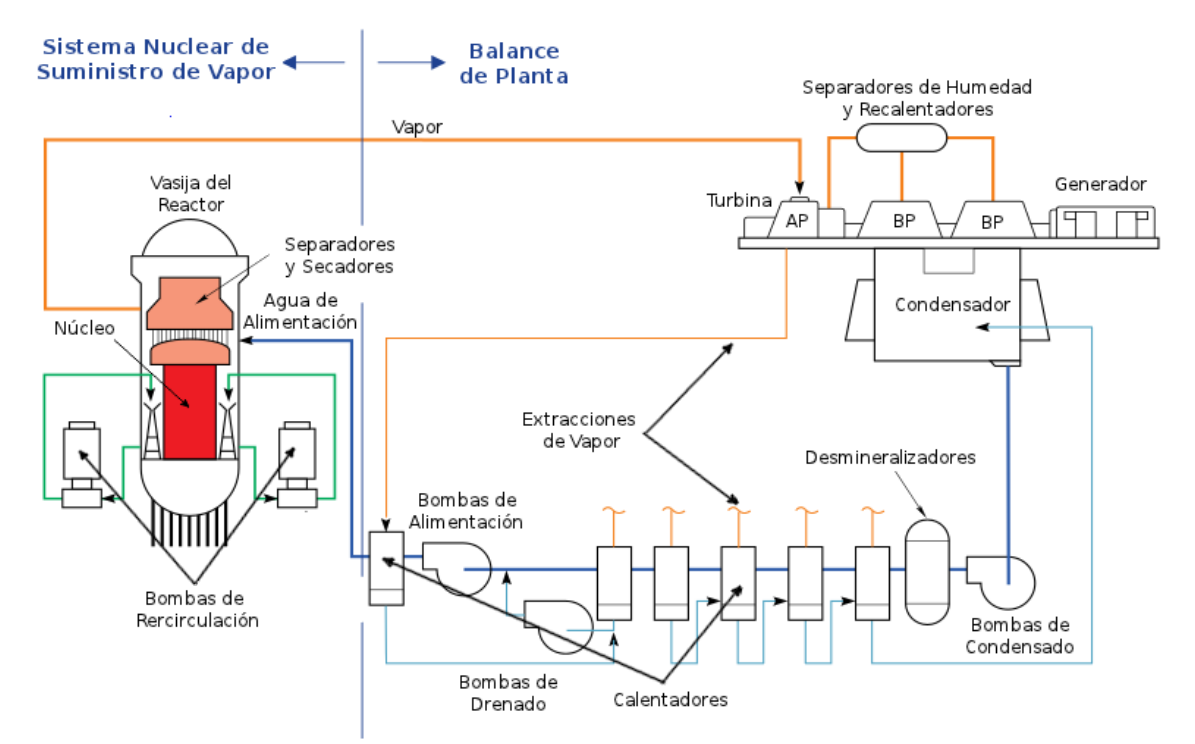

Figura 3.1 "Ciclo de Potencia de un BWR"

<span id="page-36-0"></span><sup>1</sup> IAEA, Reference Data Series; "Nuclear Power Reactors in the World"; No. 2; Vienna, 2012; p. 12.

<span id="page-36-1"></span><sup>2</sup> Al año 2012 permanece en operación al menos un reactor de cada modelo a partir del BWR-2 incluyendo el ABWR.

El balance de planta como en una central termoeléctrica convecional corresponde a un ciclo Rankine, esencialmente el vapor generado impulsa un turbogenerador y el vapor resultante es condensado y bombeado nuevamente como agua de alimentación al sistema nuclear de suministro de vapor (NSSS). La tabla 3.1 resume los datos principales de la central BWR empleada como base para el modelo.

El NSSS recibe el agua de alimentación en anillo exterior de la vasija (Downcomer) donde a través de una serie de bombas de jet es impulsado hacia el pleno inferior de la vasija.

Cierta cantidad de fluido desciende a la parte inferior del downcomer donde dos lazos constituidos por bombas de recirculación succionan el líquido para descargarlo como flujo motriz de las bombas jet.

El refrigerante en el pleno inferior continúa su camino entre los tubos guía de las barras de control ascendiendo a través de distintas trayectorias al núcleo, de modo que la gran mayoría recorre el interior de los ensambles de combustible y el resto pasa por la región intersticial entre éstos.

| Variable                     | Magnitud | <b>Unidades</b> |
|------------------------------|----------|-----------------|
| Potencia Térmica del Reactor | 1,931    | <b>MW</b>       |
| Altura de la Vasija          | 20.80    | m               |
| Diámetro exterior            | 5.18     | m               |
| Flujo de Vapor               | 1,047    | kg/s            |
| Flujo Interno                | 7,750    | kg/s            |
| Número de Ensambles          | 444      |                 |
| Número de Barras de Control  | 109      |                 |

Tabla 3.1 "Datos Principales del BWR Base"

El calor generado por la reacción de fisión evapora parcialmente el refrigerante de manera que la calidad de vapor promedio en el pleno superior equivale aproximadamente a  $15$  [%]<sup>[3](#page-37-0)</sup>.

Enseguida la mezcla de vapor y agua se eleva a través de los separadores de humedad montados encima de la envolvente del núcleo<sup>[4](#page-37-1)</sup> donde la calidad aumenta a valores alrededor del 90 [%].

<span id="page-37-0"></span><sup>3</sup> Todreas N. E. & Kazimi, M. S.; "Nuclear Systems I: Thermal Hydraulic Fundamentals"; Taylor & Francis; U.S., 1993; p. 20.

<span id="page-37-1"></span><sup>4</sup> El propósito de esta configuración es aislar al núcleo del resto de la vasija, de modo que en caso de presentarse un accidente donde se pierda refrigerante el nivel de agua no descienda hasta alcanzar la parte superior del combustible activo.

Finalmente el vapor entra a los secadores donde su calidad se incrementa hasta un 99.9 [%] antes de ser entregado a la línea principal que alimenta la turbina, mientras que el líquido residual de las dos últimas etapas escurre hacia el downcomer.

### **3.2 Código Termohidráulico**

El programa empleado para realizar el modelado de la central BWR fue el Código para el análisis de transitorios en reactores de agua ligera con flujo en ebullición (TRAC-BF1), desarrollado por el Laboratorio Nacional de Ingeniería de Idaho (INEL) y decenas de instituciones más durante el periodo de 1980-2002 para la US-NRC con el objetivo de analizar distintos transitorios, así como accidentes postulados en un BWR. La figura 3.2 muestra de manera simplificada la lógica de operación de TRAC.

Internamente es un código de mejor estimación que puede modificarse para realizar análisis conservadores de accidentes de pérdida de refrigerante de distinta intensidad o bien de incidentes operacionales anticipados de los sistemas que componen al reactor.

En esencia, la representación de un sistema termohidráulico en particular, o del BWR en su totalidad, se hace utilizando una serie de componentes predefinidos como si se trataran de piezas de un LEGO.<sup>[5](#page-38-0)</sup>

Apoyándose en decenas de ecuaciones constitutivas asociadas a las propiedades no explícitamente determinadas, el código es capaz de resolver las ecuaciones dinámicas de conservación de masa, energía y momento tratando al flujo bifásico como dos fluidos que presentan distintas velocidades sin estar en equilibrio térmico.

Finalmente, aunque el código está enfocado principalmente a aspectos termohidráulicos, también cuenta con un esquema de cinética puntual así como un modelo 1D para interacciones neutrónicas.

<span id="page-38-0"></span><sup>5</sup> La variedad de componentes predefinidos abarca desde una simple tubería 1D hasta el modelo tridimensional de la vasija de presión del reactor, así como elementos especiales para definir las condiciones de frontera: Fills para regular la inyección de flujo y Breaks para establecer la presión de las celdas.

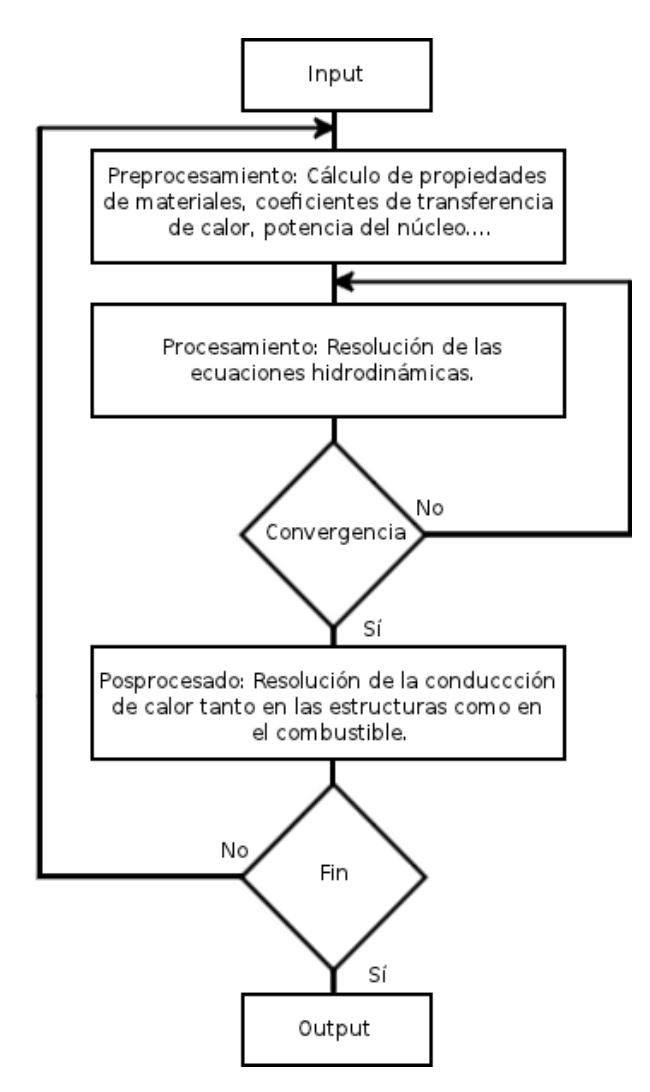

Figura 3.2 "Diagrama de Flujo Simplificado de TRAC"[6](#page-39-0)

En cuanto a la generación e interpretación de resultados en forma gráfica, la principal herramienta empleada fue la utilidad de graficación libre gnuplot implementada a través de distintos archivos de comandos escritos tanto en Shell como en Fortran<sup>[7](#page-39-1)</sup>.

<span id="page-39-0"></span><sup>6</sup> Singer, G. L et al; "TRAC-BD1/MOD1: An Advanced Best-Estimate Computer Program for Boiling Water Reactor Transient Analysis, Volume 3: Code Structure and Programming Information"; EG&G Idaho Inc.; U.S., 1984; pp. 28, 33 y 42.

<span id="page-39-1"></span><sup>7</sup> La aportación del Dr. Jaime Morales en este aspecto fue especialmente significativa.

### **3.3 Parámetros premodelado**

Independientemente del modelado, las principales diferencias entre una ejecución de estado estacionario y una durante transitorio son que en la primera se impide la activación de disparos, se permite el uso de pasos de tiempo de distinto tamaño para la transferencia de calor y la dinámica de fluidos, no se realiza el cálculo de flujo crítico y se prohíbe el régimen de transferencia de calor correspondiente a ebullición de transición, los cálculos asociados a la transferencia de calor usan una condición de frontera implícita, y se utiliza la potencia definida en el input.<sup>[8](#page-40-0)</sup>

La tabla 3.2 presenta los principales parámetros a considerar antes de establecer las propiedades físicas y geométricas de los componentes involucrados.

| Estado                             | Estacionario | Transitorio |
|------------------------------------|--------------|-------------|
| Componentes                        | 21           | 23          |
| Criterio de convergencia sugeridos | $0.1$ [%]    | 1.0E-04     |
| Número de Courant                  | 100          |             |
| Dominio de tiempo                  | $300$ [s]    | $300$ [s]   |
| Razón entre los pasos de tiempo    | $1.0E + 03$  |             |

Tabla 3.2 "Parámetros Premodelado Principales"[9](#page-40-1)

El número de Courant es un parámetro de gran relevancia en la simulación pues se constituye como la condición necesaria para que la solución de las ecuaciones diferenciales parciales por el método de diferencias finitas sea convergente.

$$
v = u \times \frac{\Delta t}{\Delta x}
$$

Donde ν corresponde al número de Courant, *u* a la velocidad del fenómeno,  $\Delta t$  al paso de tiempo y  $\Delta x$  a la longitud del intervalo empleado en la discretización.

<span id="page-40-0"></span><sup>8</sup> Singer, G. L et al; "TRAC-BD1/MOD1: An Advanced Best-Estimate Computer Program for Boiling Water Reactor Transient Analysis, Volume 3: Code Structure and Programming Information"; EG&G Idaho Inc.; U.S., 1984; p. 47.

<span id="page-40-1"></span><sup>9</sup> Giles, M. M., Rouhani S. Z. et al; "TRAC-BF1/MOD1: An Advanced Best-Estimate Computer Program for BWR Accident Analysis, Volume 2: User's Guide"; EG&G Idaho Inc.; U.S., 1992; p. 138.

Cuando el fenómeno de advección<sup>[10](#page-41-0)</sup> es relevante, diseñar un modelo con un número de Courant pequeño ( ν<1 ) incrementa la precisión y reduce tanto las oscilaciones como la dispersión numérica demandando en cambio mayor poder de cálculo o tiempo de ejecución.

Así, durante la simulación en estado estacionario se empleó un número de Courant mucho mayor que durante el transitorio, permitiendo al sistema emplear pasos de tiempo relativamente grandes ya que se considera que la velocidad de los fenómenos involucrados es baja.

### **3.4 Modelado**

La tabla 3.3 enlista los componentes empleados, su identificador y la función desempeñada por ellos durante la simulación, mientras que la figura 3.3 muestra el modo en que fueron conectados. El apéndice C proporciona información detallada del uso de TRAC como herramienta de modelado.

| ID             | <b>Tipo</b>   | Función                                                           | <b>Nota</b>                         |
|----------------|---------------|-------------------------------------------------------------------|-------------------------------------|
| 1              | <b>PIPE</b>   | Tubos guía de las barras de control                               | Interior                            |
| $\overline{2}$ | <b>PIPE</b>   | Tubos guía de las barras de control                               | Medio                               |
| 3              | <b>PIPE</b>   | Tubos guía de las barras de control                               | <b>Exterior</b>                     |
| 4              | <b>CHAN</b>   | Ensambles de combustible                                          | Interior                            |
| 5              | <b>CHAN</b>   | Ensambles de combustible                                          | Medio                               |
| 6              | <b>CHAN</b>   | Ensambles de combustible                                          | Exterior                            |
| 7              | <b>CHAN</b>   | Ensamble de combustible                                           | Mayor Potencia                      |
| 10             | <b>FILL</b>   | Agua de alimentación                                              |                                     |
| 16             | <b>JETP</b>   | Bomba jet "B"                                                     | Lazo donde se presentará la ruptura |
| 17             | <b>JETP</b>   | Bomba jet "A"                                                     | Lazo Integro                        |
| 18             | <b>PUMP</b>   | Bomba de recirculación "B"<br>Lazo donde se presentará la ruptura |                                     |
| 19             | <b>PUMP</b>   | Bomba de recirculación "A"                                        | Lazo Integro                        |
| 20             | <b>PIPE</b>   | Tubería                                                           | Punto de ruptura                    |
| 36             | <b>VALVE</b>  | Válvula MSIV                                                      |                                     |
| 40             | <b>VALVE</b>  | Válvulas SRV                                                      |                                     |
| 50             | <b>FILL</b>   | <b>LPCI</b>                                                       |                                     |
| 52             | <b>FILL</b>   | <b>LPCS</b>                                                       |                                     |
| 54             | <b>FILL</b>   | <b>HPCS</b>                                                       |                                     |
| 60             | <b>BREAK</b>  | Balance de planta                                                 |                                     |
| 64             | <b>BREAK</b>  | Piscina de supresión                                              |                                     |
| 70             | <b>BREAK</b>  | Pozo seco                                                         | Extremo tubería                     |
| 72             | <b>BREAK</b>  | Pozo seco                                                         | Extremo bomba de recirculación "B"  |
| 99             | <b>VESSEL</b> | Vasija                                                            |                                     |

Tabla 3.3 "Lista de componentes empleados en la simulación"<sup>[11](#page-41-1)</sup>

<span id="page-41-0"></span><sup>10</sup> El fenómeno de convección está constituido por el movimiento generalizado del fluido (Advección) y por la dispersión de partículas individuales asociada a la concentración (Difusión).

<span id="page-41-1"></span><sup>11</sup> La estructura durante estado estacionario y transitorio es esencialmente idéntica salvo por la conexión que va de la Tubería [20] a la Bomba de recirculación "B" [18], que durante el transitorio se divide en dos trayectorias que se "conectan" al Pozo seco [70,72].

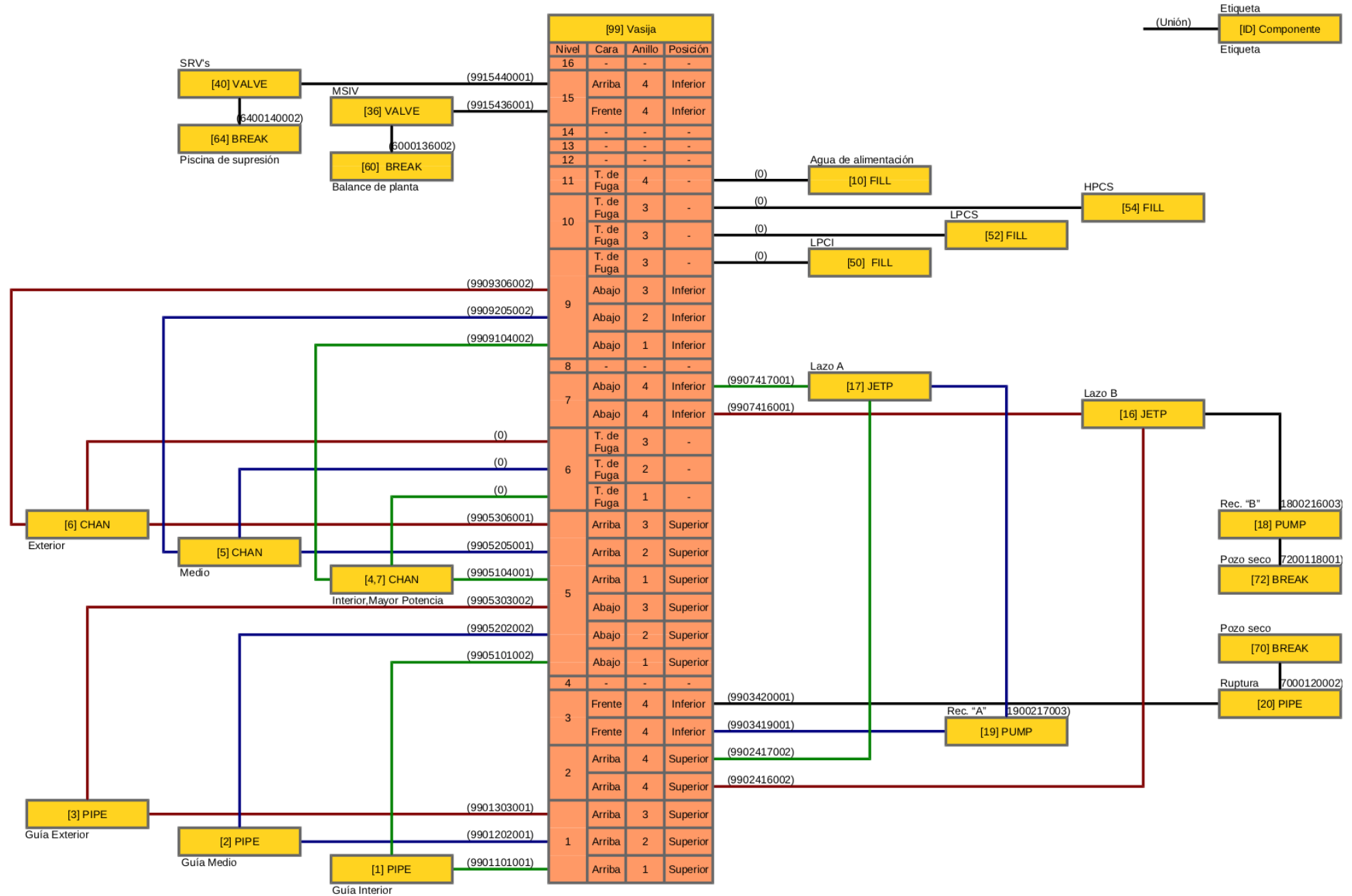

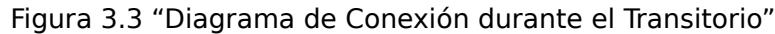

### **3.4.1 Parámetros de Potencia y Calor de Decaimiento**

Durante el estado estacionario la potencia térmica del reactor fue establecida en 1,931 [MW], mientras que durante el transitorio ésta fue estimada mediante cinética puntual con reactividad por retroalimentación y considerando un año de operación para el cálculo asociado al calor de decaimiento.

La figura 3.4 muestra la distribución de potencia implementada considerando que las barras de control se encuentran parcialmente introducidas, mientras que la tabla 3.4 detalla la reactividad en dólares<sup>[12](#page-43-0)</sup> suministrada al sistema durante el apagado de emergencia.

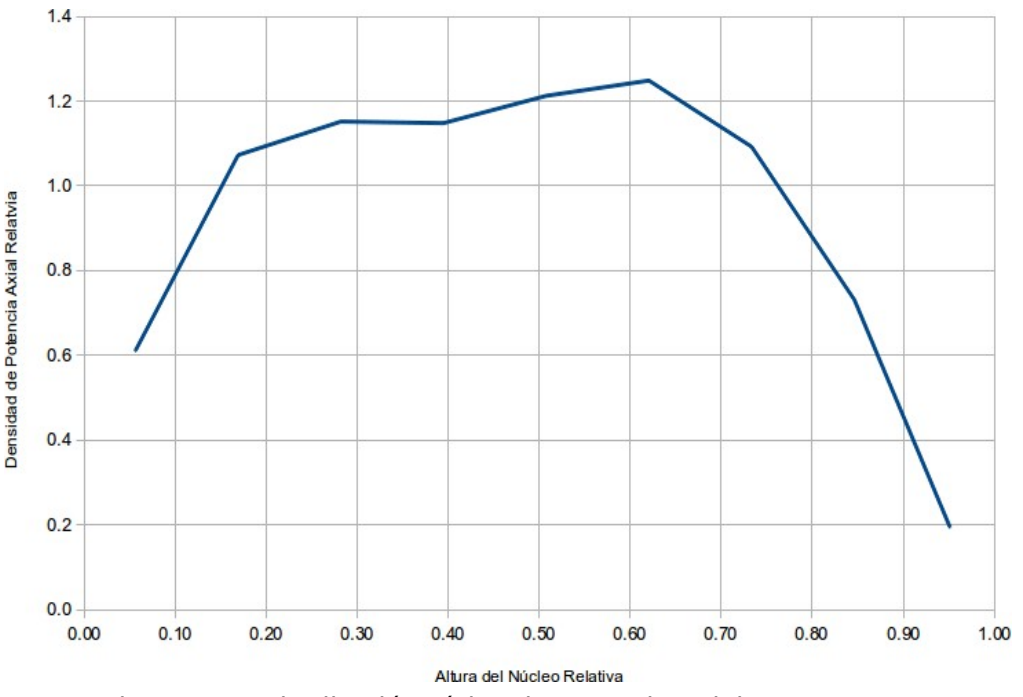

Figura 3.4 "Distribución Típica de Potencia Axial en un BWR"

| # |          |      | <b>Reactividad por SCRAM</b> |          |    |
|---|----------|------|------------------------------|----------|----|
|   |          | ß    | t[s]                         | dk/k     | \$ |
| 1 | 0.000274 | 0.00 | 0.00000                      | 0.00     |    |
| 2 | 0.001380 | 0.21 | $-0.00191$                   | $-0.29$  |    |
| 3 | 0.001220 | 0.58 | $-0.00729$                   | $-1.12$  |    |
| 4 | 0.002640 | 0.95 | $-0.01701$                   | $-2.61$  |    |
| 5 | 0.000832 | 1.31 | $-0.03244$                   | $-4.98$  |    |
| 6 | 0.000169 | 1.69 | $-0.05550$                   | $-8.52$  |    |
| Σ | 0.006515 | 2.06 | $-0.09138$                   | $-14.03$ |    |
|   |          | 2.44 | $-0.13461$                   | $-20.66$ |    |
|   |          | 2.81 | $-0.15598$                   | $-23.94$ |    |
|   |          | 3.19 | $-0.15875$                   | $-24.37$ |    |

Tabla 3.4 "Parámetros de Reactividad durante el Apagado de Emergencia"

<span id="page-43-0"></span>12 1 [\$] de reactividad equivale a la fracción efectiva (β) de neutrones retardados.

## **3.4.2 Vasija del Reactor e Internos**

La figura 3.5 muestra las diferentes regiones que componen la vasija del reactor tanto de manera axial como en la dirección radial, así como sus dimensiones.

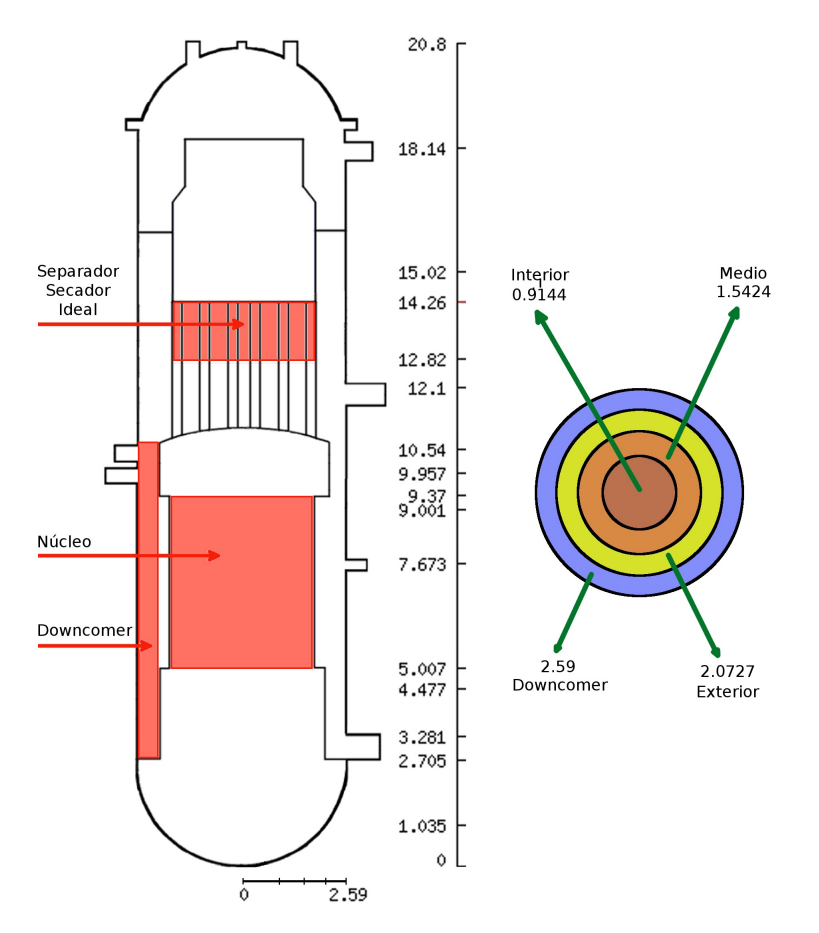

Figura 3.5 "Geometría de la Vasija del Reactor"[13](#page-44-0)

El espacio ocupado por los internos está contemplado en las distintas fracciones volumétricas empleadas en cada nodo, y de modo similar las restricciones de flujo están implementadas mediante diferentes fracciones de área en las tres direcciones del sistema.<sup>[14](#page-44-1)</sup>

<span id="page-44-0"></span><sup>13</sup> La envolvente del núcleo se ubica en la interfaz entre el tercer y cuarto anillo.

<span id="page-44-1"></span><sup>14</sup> Azimutal, axial y radial.

Se incorporaron 109 tubos guía con una longitud de 3.97 [m] y un diámetro de 1.41 [m] con la capacidad de interactuar térmicamente con el fluido y dispuestos de la siguiente manera: 27 en el anillo central, 49 en el anillo medio y 33 en el anillo exterior.

Los separadores y secadores fueron modelados mediante la configuración ideal donde los factores de fricción axiales para la fase líquida y radiales para la fase de vapor se establecen con valores muy grandes, del orden de  $10^{26}$ .<sup>[15](#page-45-0)</sup>

En cuanto a elementos estructurales, la envolvente del núcleo y los separadores/secadores fueron modelados mediante placas de calor de acero inoxidable 304 con transferencia de calor en ambas caras, mientras que la vasija se erigió de acero al carbono A508 con intercambio de calor únicamente en la cara interna.

### **3.4.3 Lazos de Recirculación**

Se modelaron un total de 10 bombas jet por lazo de recirculación mediante parámetros agrupados y de manera similar a un componente "T" donde el lado primario corresponde a la garganta, el difusor y la descarga, mientras que el lado secundario está compuesto por la línea de impulso y el inyector. La figura 3.6 muestra la disposición de una bomba jet convencional.

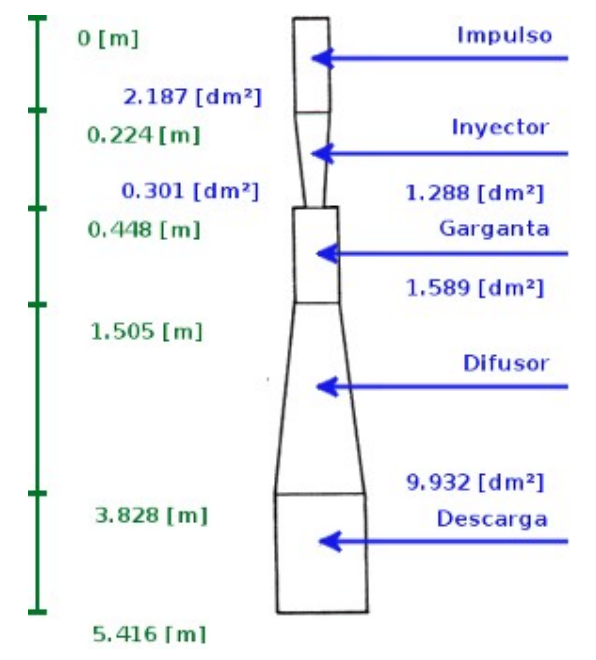

Figura 3.6 "Geometría de la Bomba Jet"[16](#page-45-1)

<span id="page-45-0"></span><sup>15</sup> Giles, M. M., Rouhani S. Z. et al; "TRAC-BF1/MOD1: An Advanced Best-Estimate Computer Program for BWR Accident Analysis, Volume 2: User's Guide"; EG&G Idaho Inc.; U.S., 1992; p. 235.

<span id="page-45-1"></span><sup>16</sup> No dibujado a escala.

Cada lazo de recirculación tiene una longitud de 39 [m] siguiendo la trayectoria de la tubería, y presenta un diámetro de 0.508 [m] salvo en la línea de impulso donde se reduce a 0.167 [m].

Las tablas 3.5 y 3.6 enlistan los principales parámetros asociados a las bombas de recirculación, tanto en sus valores nominales como en su operación conjunta.

| Variable                    | Magnitud | <b>Unidades</b>   |
|-----------------------------|----------|-------------------|
| Cabezal nominal $(P/\rho)$  | 2461.68  | $m^2/s^2$         |
| Torque nominal              | 17961.9  | $N-m$             |
| Flujo volumétrico nominal   | 1.8742   | $m^3/s$           |
| Densidad nominal            | 711.413  | kg/m <sup>3</sup> |
| Velocidad nominal           | 186.820  | rad/s             |
| Momento de inercia efectivo | 459.740  | $kg-m2$           |
| Torque por fricción         | 1016     | $N-m$             |

Tabla 3.5 "Parámetros de las Bombas de Recirculación"

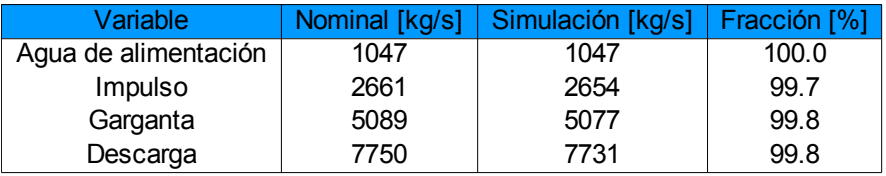

Tabla 3.6 "Balance de Caudales en los Lazos de Recirculación"

## **3.4.4 Núcleo**

El núcleo está constituido por 444 ensambles dispuestos de la siguiente manera: 112 en el anillo interior, de los cuales 111 están agrupados y el restante corresponde al de mayor potencia; 264 en el anillo medio y 68 en el anillo exterior.

Los orificios restrictores<sup>[17](#page-46-0)</sup> regulan las caídas de presión al interior de los ensambles de modo que un cambio de potencia no conlleva un cambio drástico en el flujo que corre a través de ellos.

<span id="page-46-0"></span><sup>17</sup> Morales S., J. B.; "Termohidráulica de Reactores Nucleares: Núcleo del BWR"; UNAM-FI; México, 2012; p. 15.

En consecuencia, aumentar el diámetro de dichos orificios incrementa la sensibilidad del flujo a los cambios de potencia, pero también proporciona un mayor caudal por unidad de potencia, mejorando así su potencia crítica<sup>[18](#page-47-0)</sup>. Las tablas 3.7 y 3.8 agrupan los parámetros asociados al flujo en el interior de los canales.

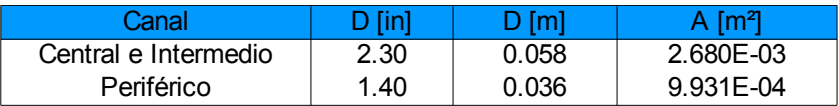

| Entrada [kg/s] |      |       | Bypass [kg/s]                           | Fracción [%] |
|----------------|------|-------|-----------------------------------------|--------------|
| 2067           | 1856 | 24.73 | 214                                     | 2.85         |
| 4828           | 4336 | 57.77 | 497                                     | 6.62         |
| 593            | 568  | 7.57  | 25                                      | 0.34         |
| 18             | 16   | 0.21  | 2                                       | 0.03         |
| 7506           | 6776 | 90.27 | 738                                     | 9.84         |
|                |      |       | <b>Fracción</b> [%]<br>Ensambles [kg/s] |              |

Tabla 3.7 "Dimensiones de los Orificios Restrictores"

Tabla 3.8 "Balance de Caudales en el Núcleo"

Cada ensamble está compuesto por un tipo único de barras en un arreglo de 8 *x*8 con una razón de paso a diámetro de 1.325, rodeadas por un contenedor de Zircaloy de sección transversal cuadrada con un lado de 13.41 [cm] y una pared de 2.03 [mm] de espesor.

Las barras presentan un radio en frío de 6.134 [mm], cuentan con 9 nodos radiales incluyendo el encamisado mostrados en la figura 3.7, y 9 niveles<sup>[19](#page-47-1)</sup> hidrodinámicos axiales con una longitud de 3.75 [m], así como un coeficiente de

.

transferencia de calor en el gap de 5,600 2

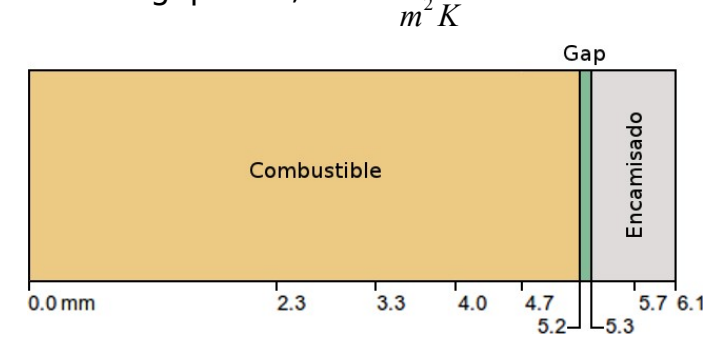

Figura 3.7 "Nodalización de las barras de combustible"

<span id="page-47-0"></span><sup>18</sup> La potencia crítica corresponde al punto donde el refrigerante entra al régimen de ebullición en transición.

<span id="page-47-1"></span><sup>19</sup> Los canales cuentan con 11 niveles hidrodinámicos axiales, pero 2 de ellos se encuentran por debajo de la región neutrónica del núcleo.

La tabla 3.9 describe la distribución de potencia en las distintas regiones del núcleo, de modo que la variable f<sup>[20](#page-48-0)</sup> referida en la misma corresponde al cociente de la potencia de un ensamble dentro del canal entre la potencia promedio.

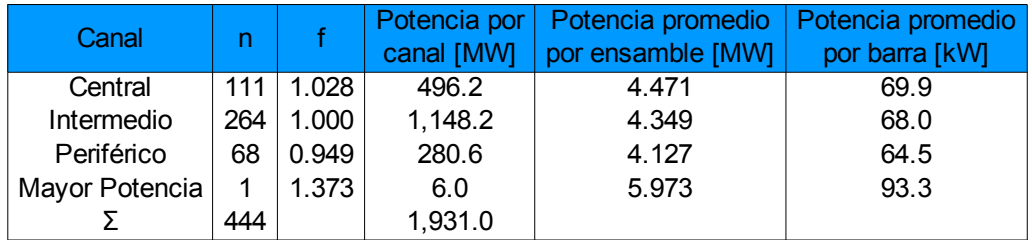

Tabla 3.9 "Distribución de Potencia en el Núcleo"

#### **3.4.5 Sistemas de Enfriamiento del Reactor de Emergencia**

Los ECCS considerados para esta central fueron el sistema de despresurización automática (ADS), implementado a través de la configuración de las válvulas de alivio y seguridad (SRV's), el sistema de rocío de alta presión (HPCS), el sistema de rocío de baja presión (LPCS) y el sistema de inyección de baja presión (LPCI), modelando los últimos tres mediante componentes FILLS cuya velocidad de inyección está controlada por la presión de la parte superior de la envolvente del núcleo.

Generalmente estos sistemas son activados al detectarse alta presión en el pozo seco o bajo nivel en la vasija, sin embargo, debido a la configuración<sup>[21](#page-48-1)</sup> del transitorio, el nivel de líquido en la simulación es empleado únicamente para rastrear el desarrollo de los distintos eventos y no como mecanismo de activación.

La configuración referida corresponde al criterio de fallo único<sup>[22](#page-48-2)</sup>, que esencialmente establece que la evaluación de un accidente debe llevarse acabo asumiendo que los ECCS capaces de operar serán sólo aquellos disponibles después de que ha ocurrido el fallo único más perjudicial de un equipo asociado a éstos.

<span id="page-48-0"></span><sup>20</sup> Murase, M. & Naitoh, M.; " BWR LOSS of Coolant Integral Tests with Two Bundle Loop: Effect of ECCS Activation Modes on Thermal-Hydraulic Characteristics,"; Journal of Nuclear Science and Technology, 22:4; Japan, 1985; p. 56. 21 Fallo del HPCS.

<span id="page-48-2"></span><span id="page-48-1"></span><sup>22</sup> NRC, Code of Federal Regulations; "General Design Criteria for Nuclear Power Plants"; Title 10, Part 50; U.S., 2012; Apéndice K.

### **3.4.6 Condiciones de Frontera**

El sistema cuenta en estado estacionario con dos condiciones de frontera modeladas mediante componentes BREAK, encontrándose la primera de ellas después de la válvula de aislamiento del vapor principal con el propósito de representar el balance de planta.

La segunda condición de frontera se encuentra después de las válvulas de alivio y seguridad, y corresponde a la línea de descarga que conecta dichas válvulas con la piscina de supresión.

La tabla 3.10 detalla las principales variables asociadas a las condiciones de frontera.

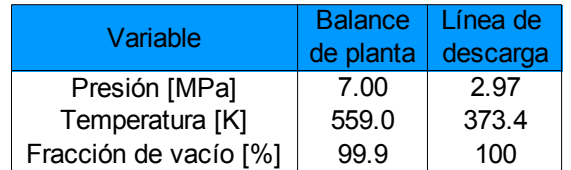

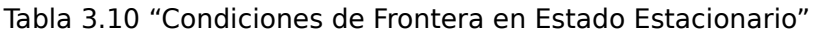

## **3.5 Simulación de Estado Estacionario**

La velocidad de convergencia de la simulación está directamente relacionada a las condiciones iniciales seleccionadas, así una ejecución con condiciones idénticas en cada celda puede tomar más del doble en converger comparada con un sistema inicializado con un gradiente de presión, temperatura o fracción de vacío.

Bajo la misma línea, las condiciones de estado estacionario elegidas como punto de partida determinan significativamente el comportamiento del sistema durante el transitorio.

La tabla 3.11 resume las distintas propiedades a las que converge el sistema durante la simulación en estado estacionario, mientras que la figura 3.8 describe la distribución axial de la fracción de vacío en el ensamble de mayor potencia alcanzada bajo las mismas condiciones.

| Variable     | Posición          | Magnitud | <b>Unidades</b> |
|--------------|-------------------|----------|-----------------|
| Presión      | Domo              | 7.033    | MPa             |
| T vapor      | Domo              | 558.7    | Κ               |
| T encamisado | Potencia Promedio | 575.2    | Κ               |
| T encamisado | Mayor Potencia    | 578.4    | ĸ               |
| T central    | Potencia Promedio | 1,364.4  | κ               |
| T central    | Mayor Potencia    | 1,638.9  | ĸ               |
| Nivel        | Promedio          | 14.3     | m               |
| Calidad      | Promedio          | 11.9     | $\%$            |

Tabla 3.11 "Propiedades en Estado Estacionario"[23](#page-50-0)

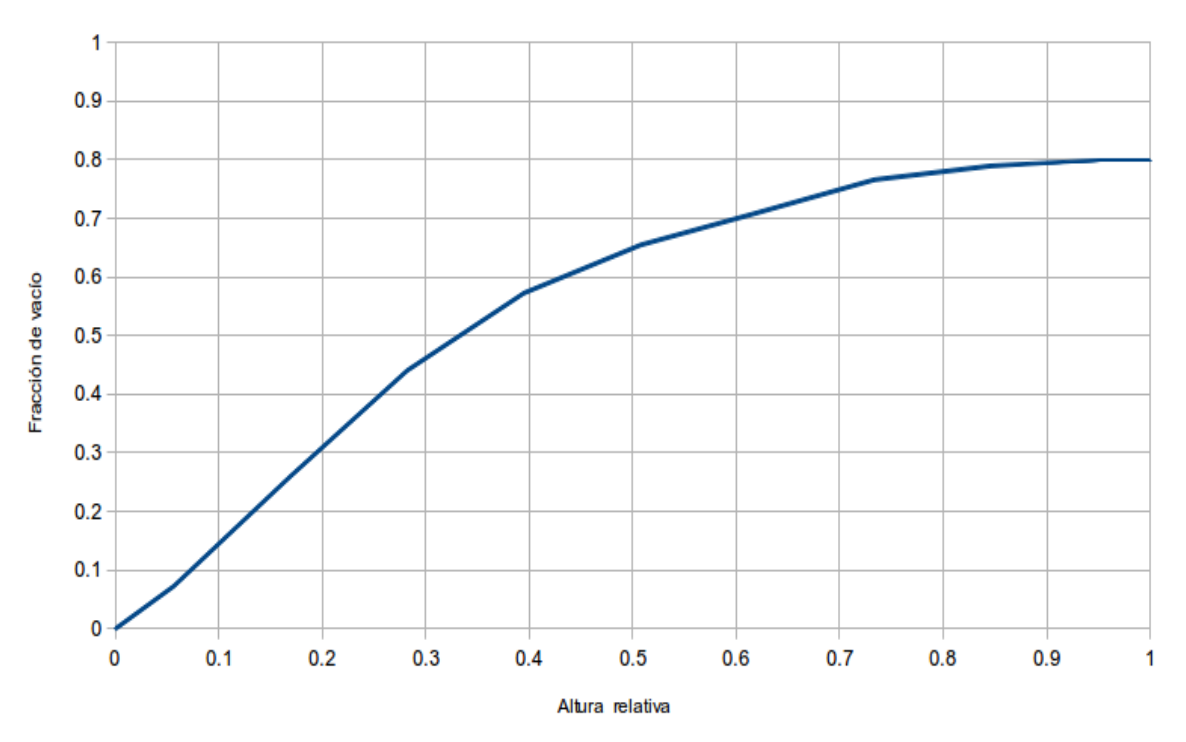

Figura 3.8 "Fracción de Vacío en el Ensamble de Mayor Potencia durante Estado Estacionario"

<span id="page-50-0"></span><sup>23</sup> La calidad corresponde a la salida del núcleo y fue estimada usando el modelo de equilibrio homogéneo (HEM).

## **Referencias**

- 3.1 IAEA, Reference Data Series; "Nuclear Power Reactors in the World"; No. 2; Vienna, 2012.
- 3.2 Todreas N. E. & Kazimi, M. S.; "Nuclear Systems I: Thermal Hydraulic Fundamentals"; Taylor & Francis; U.S., 1993.
- 3.3 Singer, G. L et al; "TRAC-BD1/MOD1: An Advanced Best-Estimate Computer Program for Boiling Water Reactor Transient Analysis, Volume 3: Code Structure and Programming Information"; EG&G Idaho Inc.; U.S., 1984.
- 3.4 Giles, M. M., Rouhani S. Z. et al; "TRAC-BF1/MOD1: An Advanced Best-Estimate Computer Program for BWR Accident Analysis, Volume 2: User's Guide"; EG&G Idaho Inc.; U.S., 1992.
- 3.5 Morales S., J. B.; "Termohidráulica de Reactores Nucleares: Núcleo del BWR"; UNAM-FI; México, 2012. [Por publicar]
- 3.6 Murase, M. & Naitoh, M.; " BWR LOSS of Coolant Integral Tests with Two Bundle Loop: Effect of ECCS Activation Modes on Thermal-Hydraulic Characteristics,"; Journal of Nuclear Science and Technology, 22:4; Japan, 1985.
- 3.7 NRC, Code of Federal Regulations; "General Design Criteria for Nuclear Power Plants"; Title 10, Part 50; U.S., 2012.

# 4. Accidente de Pérdida de Refrigerante

#### **4.1 Introducción**

De manera general, los estados en que una central nuclear puede encontrarse se clasifican en Operacionales y Condiciones de accidente.<sup>[1](#page-52-0)</sup> Los estados operacionales se dividen a su vez en Normal y en Incidentes operacionales anticipados (AOO).

El estado Normal es aquél donde la operación se encuentra dentro de los límites y condiciones establecidas. Dicho estado incluye el arranque, la operación a potencia, el descenso de potencia, el apagado, el mantenimiento, la etapa de pruebas y la recarga de combustible.

Un AOO es un proceso operacional que se desvía del estado normal y que se espera que ocurra al menos una vez durante la vida de la central, pero que teniendo en cuenta previsiones de diseño apropiadas no causa ningún daño importante a los elementos relacionados con la seguridad ni conlleva a condiciones de accidente.

Algunos ejemplos son la pérdida de potencia de todas las bombas de recirculación, el disparo del conjunto turbina-generador, aislamiento del condensador principal y pérdida de todo suministro eléctrico al exterior de las instalaciones, entre otros. $2$ 

Las condiciones de accidente a su vez pueden clasificarse en Accidentes contemplados en el diseño y Accidentes más allá del diseño (BDBA).

La región A dentro de la figura 4.1 corresponde a aquellas condiciones de accidente que no son explícitamente consideradas como el Accidente base de diseño (DBA), pero que están englobadas por éste.

<span id="page-52-0"></span><sup>1</sup> IAEA, Safety Standards Series; "Format and Content of the Safety Analysis Report for Nuclear Power Plants"; No. GS-G-4.1; Vienna, 2004; p. 75.

<span id="page-52-1"></span><sup>2</sup> NRC, Code of Federal Regulations; "General Design Criteria for Nuclear Power Plants"; Title 10, Part 50; U.S., 2012; Apéndice A.

| <b>Estados Operacionales</b> |                     | <b>Condiciones de Accidente</b><br>Contemplados en el Diseño Más Allá del Diseño |   |                             |   |                       |
|------------------------------|---------------------|----------------------------------------------------------------------------------|---|-----------------------------|---|-----------------------|
|                              | Operación<br>Normal | <b>Incidentes</b><br>Operacionales<br>Anticipados                                | А | Accidente Base<br>de Diseño | В | Accidentes<br>Severos |
|                              |                     |                                                                                  |   |                             |   | Manejo de Accidentes  |

Figura 4.1 "Estados de una Central Nuclear"

Una central está diseñada contra un DBA de acuerdo a un criterio establecido que permite mantener el daño al combustible y la liberación de material radiactivo dentro de los límites autorizados.

La región B contiene aquellos accidentes que van más allá del diseño, pero que no conllevan una degradación significativa del núcleo.

Un BDBA requiere de un apropiado manejo de accidentes que busque prevenir el escalamiento del evento a un accidente severo, en caso de haberlo, mitigar sus consecuencias y finalmente, alcanzar un estado estable y seguro a largo plazo<sup>[3](#page-53-0)</sup>.

Un caso especial de accidente considerado como uno de los peores escenarios es el Transitorio anticipado sin SCRAM (ATWS<sup>[4](#page-53-1)</sup>), en el cual un AOO es seguido por la falla del sistema de apagado de emergencia del reactor (SCRAM).

Debemos mencionar que la clasificación y manejo de los eventos relacionados con la seguridad de una planta nuclear de potencia tiene diferencias dependiendo del país. Por ejemplo, la US-NRC establece para sus centrales nucleoeléctricas un plan estándar de revisión para BWR y PWRs que parte de:

"La evaluación de la seguridad de una central nuclear requiere del análisis de las respuestas de la planta a fallas o malos funcionamientos postulados en los equipos. Estos análisis ayudan a determinar las condiciones limitantes para la operación, los puntos de ajuste de seguridad del sistema, y las especificaciones de diseño de los componentes y sistemas relacionados con la seguridad para proteger la salud y seguridad públicas. Estos análisis son un punto focal de la solicitud de modificación de licencia, la certificación de diseño, y las revisiones de licencia combinada".[5](#page-53-2)

<span id="page-53-0"></span><sup>3</sup> NRC, Code of Federal Regulations; "General Design Criteria for Nuclear Power Plants"; Title 10, Part 50; U.S., 2012; Sección 62.

<span id="page-53-1"></span><sup>4</sup> NRC, Code of Federal Regulations; "General Design Criteria for Nuclear Power Plants"; Title 10, Part 50; U.S., 2012; Sección 62.

<span id="page-53-2"></span><sup>5</sup> NRC, NUREG-0800; "Standard Review Plan"; Revision 3; March, U.S., 2007; p. 1.

Ahí se clasifican los AOO y accidentes por su frecuencia de ocurrencia o por el tipo de evento iniciador. Asimismo, se establecen las responsabilidades en las revisiones y concesiones de licencia.

#### **4.2 DBA para un BWR**

El DBA<sup>[6](#page-54-0)</sup> para un reactor de agua en ebullición con bombas jet (BWR/3 a BWR/6) es definido como la ruptura instantánea y circunferencial en ambos extremos del corte de la tubería de succión de una línea de recirculación, resultando en un Accidente de pérdida de refrigerante (LOCA) con descarga desde ambos extremos.

Esta postulada ruptura de tubería se constituye como el evento con la mayor tasa de pérdida de refrigerante del reactor e impone en el núcleo el transitorio térmico más severo.

Se asume que el evento ocurre cuando el reactor opera con un flujo de vapor equivalente al 102 [%] del diseño nominal, así como la pérdida de suministro eléctrico al exterior de las instalaciones.<sup>[7](#page-54-1)</sup>

La desaceleración de la bomba de recirculación en el lazo íntegro y la circulación natural continúan suministrando al núcleo un flujo relativamente alto hasta que el descendente nivel de agua del downcomer alcanza la elevación de la succión de las bombas jet.

Poco después el flujo de descarga en la ruptura cambia a vapor y un incremento en la tasa de despresurización de la vasija causa un flasheo vigoroso del agua residual en el pleno inferior, que en cambio fuerza una mezcla bifásica a través de los difusores de las bombas jet y del núcleo, resultando en una mejora en el enfriamiento del mismo.

El HPCS es iniciado automáticamente por bajo nivel en la vasija a presión del reactor (RPV) o por alta presión en el pozo seco aproximadamente 30 segundos después de que ocurra la ruptura.

<span id="page-54-0"></span><sup>6</sup> Lahey, R. T., Jr & Moody F. J.; "The Thermal-Hydraulics of a Boiling Water Nuclear Reactor"; American Nuclear Society, 2nd Ed.; U.S., 1993; p. 365.

<span id="page-54-1"></span><sup>7</sup> Lahey, R. T., Jr & Moody F. J.; "The Thermal-Hydraulics of a Boiling Water Nuclear Reactor"; American Nuclear Society, 2nd Ed.; U.S., 1993; pp. 370-373.

Se sabe que el flasheo del líquido en el pleno inferior puede crear una limitante en el flujo a contracorriente (CCFL) en los orificios de entrada de los ensambles de combustible, previniendo que la mezcla bifásica en éstos escurra hacia el pleno inferior.

En contraste, la región intersticial entre los ensambles de combustible (Bypass) es llenada rápidamente con líquido del HPCS ya que la ruptura de CCFL en esa región ocurre casi inmediatamente después de la activación de dicho sistema.

Estas condiciones continúan hasta que el nivel bifásico en el pleno inferior cae hasta la parte inferior de las bombas jet, ocurriendo venteo de vapor a través de ellas.

Dicho venteo reduce las condiciones de CCFL en los orificios de entrada de los ensambles y permite que cierto líquido se escurra hacia el pleno inferior, descubriendo las barras de combustible.

Se ha encontrado que existen efectos significativos asociados a la interacción entre los distintos canales (PCE) durante la porción subsecuente del transitorio.

Un equilibrio casi estático puede ser alcanzado en los ensambles de combustible mediante la combinación de CCFL en algunos de los orificios de entrada, así como en las placas superiores de sujeción, y los distintos niveles de potencia presentes en éstos.

En particular, la ruptura de CCFL en la placa superior de sujeción y en los orificios de entrada de ensambles periféricos de baja potencia puede ocurrir, llevando al rápido drenaje del refrigerante de emergencia del pleno superior al pleno inferior.

En contraste, los ensambles de potencia alta y promedio generalmente no experimentan ruptura de CCFL en la placa superior de sujeción o en los orificios de entrada.

La figura 4.2 resume de manera gráfica las diferentes interacciones entre la potencia de los ensambles y la presencia o ruptura de CCFL.

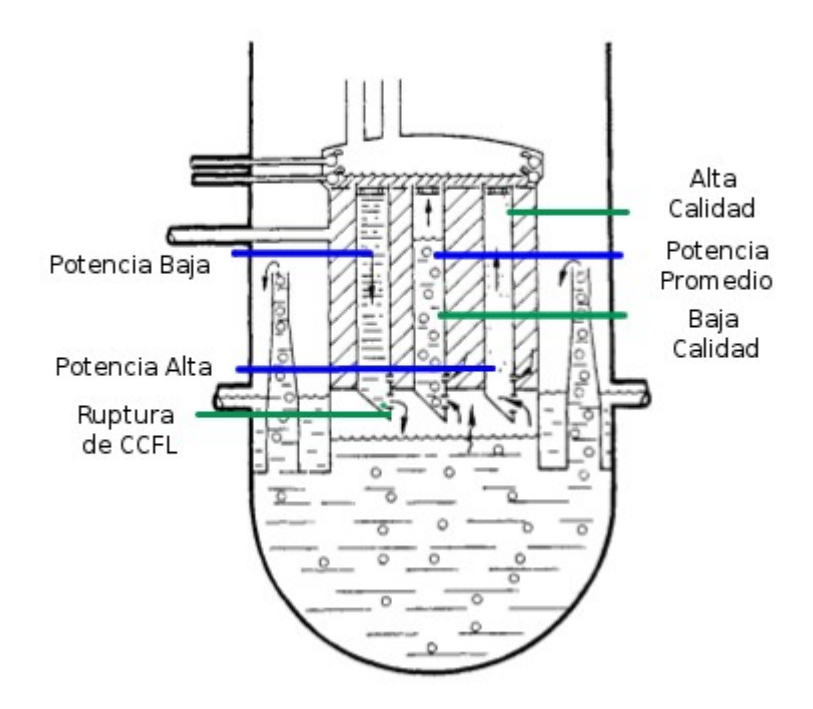

Figura 4.2 "Condiciones Multicanal Típicas"

Debido a las diferencias en presión hidrostática, estos ensambles son alimentados con el refrigerante de emergencia que proviene de la región intersticial a través de trayectorias de fuga en la placa inferior de sujeción de los arreglos de barras de combustible.

Los ensambles teniendo potencia promedio son enfriados por una mezcla bifásica de relativamente baja calidad, mientras que los ensambles de alta potencia son enfriados por un flujo de rocío de alta calidad.

Conforme la potencia del núcleo declina, la ruptura de CCFL ocurrirá en todos los ensambles de combustible y eventualmente se llenarán con refrigerante.

Es relevante notar que la reinundación<sup>[8](#page-56-0)</sup> proveniente del bypass ocurre mucho antes que la reinundación inferior proveniente del pleno inferior. Además, se ha observado que el nivel del líquido en el pleno superior no sube mucho más que el nivel del cabezal de rocío, a menos que el refrigerante de emergencia esté cerca de su temperatura de saturación.

<span id="page-56-0"></span>8 Reflooding.

A pesar de que el escenario de reinundación en un LOCA descrito anteriormente difiere bastante de lo previsto en el diseño original, dicha reinundación sí consigue un enfriamiento del núcleo superior a aquél obtenido usando las suposiciones de licenciamiento<sup>[9](#page-57-0)</sup>.

También es importante notar que mientras el tamaño de la ruptura cambia los tiempos de los eventos antes descritos, un LOCA de ruptura pequeña (SBLOCA) en un BWR responde de manera similar a un LOCA de gran ruptura (LBLOCA).

En efecto, un SBLOCA es normalmente convertido en una despresurización equivalente a un LBLOCA a través de la acción de las válvulas ADS.

Actualmente se asume de manera conservadora en los cálculos de licenciamiento que posterior a la ebullición de transición sólo ocurre una transferencia de calor muy limitada y que no se presenta remojado $10$  durante el flasheo del pleno inferior.

Sin embargo, a pesar de las suposiciones conservadoras realizadas en el análisis de licenciamiento del desempeño de los ECCS la temperatura pico del encamisado (PCT) para un BWR/6 es substancialmente menor que el límite $11$ establecido por la Comisión Reguladora Nuclear de los Estados Unidos (USNRC) de  $1,477.6$   $[K]^{12}$  $[K]^{12}$  $[K]^{12}$ ; tan baja de hecho, que no se calcula que ocurra perforación del encamisado del combustible.

El punto A en la figura 4.3 denota la transición a ebullición del líquido que rodea las barras de combustible, el punto B muestra el cambio de pendiente debido a la evaporación flash en el pleno inferior de la vasija, el punto C marca la entrada en acción de los sistemas de emergencia y el punto D corresponde al momento en que el agua inyectada al sistema después de la ruptura inunda la sección que había desarrollado la mayor temperatura.

La temperatura máxima desarrollada es cercana a los 1173 [K] (900 [°C]), más de 300 [K] por debajo del límite antes mencionado.

<span id="page-57-0"></span><sup>9</sup> NRC, Code of Federal Regulations; "General Design Criteria for Nuclear Power Plants"; Title 10, Part 50; U.S., 2012; Apéndice K.

<span id="page-57-1"></span><sup>10</sup> Rewetting.

<span id="page-57-2"></span><sup>11</sup> NRC, Code of Federal Regulations; "General Design Criteria for Nuclear Power Plants"; Title 10, Part 50; U.S., 2012; Sección 46.

<span id="page-57-3"></span><sup>12</sup> 2,200 [°F], o bien 1,204.4 [°C].

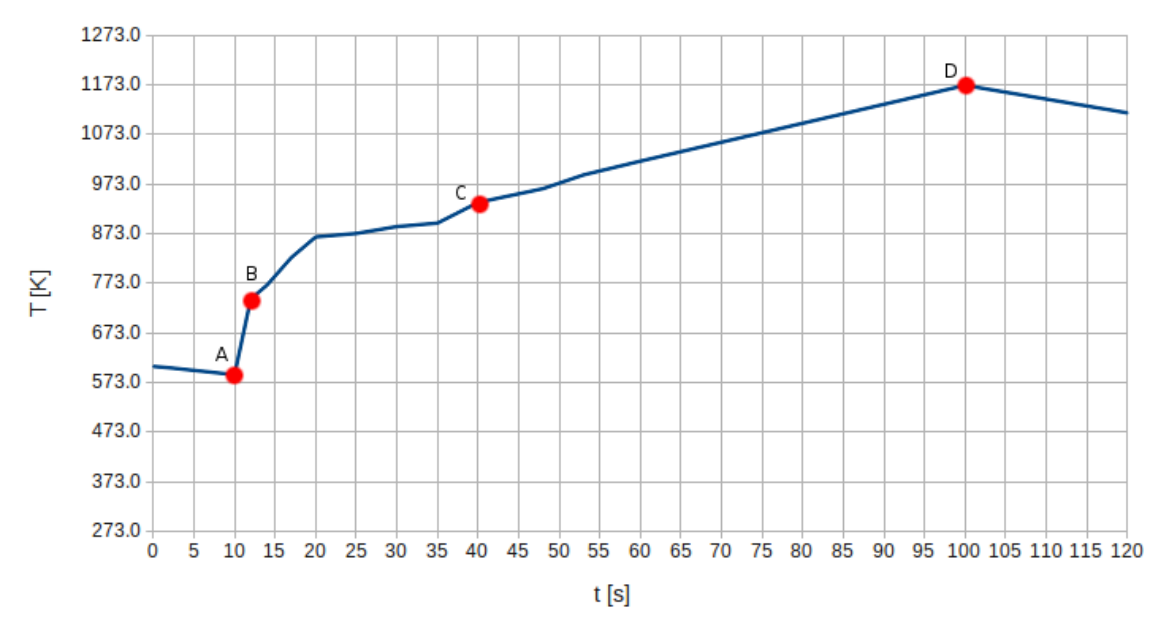

Figura 4.3 "Temperatura Pico del Encamisado después de un un DBA en un BWR/6"[13](#page-58-0)

## **4.3 Simulación del LOCA**

La ruptura se situó a 0.8 [m] de la vasija del reactor y con un diámetro de  $0.458$  [m]<sup>[14](#page-58-1)</sup> como se muestra en la figura 4.4.

Las condiciones de frontera en la ruptura son modeladas mediante dos componentes BREAK con propiedades termodinámicas idénticas situados en ambos extremos de la misma simulando el entorno del pozo seco.

Tales condiciones de frontera no están definidas mediante valores promedio de las variables termodinámicas en dicha región, sino con los valores asociados a un nodo inmediato a la ruptura cuyas propiedades varían en el lapso de la simulación desde aquéllas presentes en la tubería de succión del lazo íntegro de recirculación hasta las correspondientes al pozo seco en operación normal.

<span id="page-58-1"></span><span id="page-58-0"></span><sup>13</sup> Hewitt, G. & Collier J.; "Introduction to Nuclear Power"; Taylor & Francis, 2nd Ed.; U. S., 2000; p. 127. 14 18 [in].

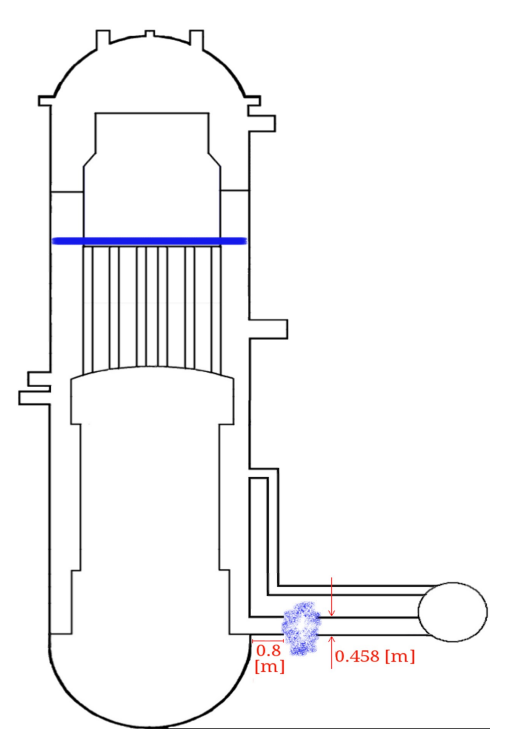

Figura 4.4 "Posición de la ruptura"

Dicho escenario fue simulado previamente empleando el mismo código termohidráulico, obteniendo como resultado las variaciones de presión y fracción de vacío que se emplearán en el nodo recién descrito y que se muestran respectivamente en las figuras 4.5 y 4.7.

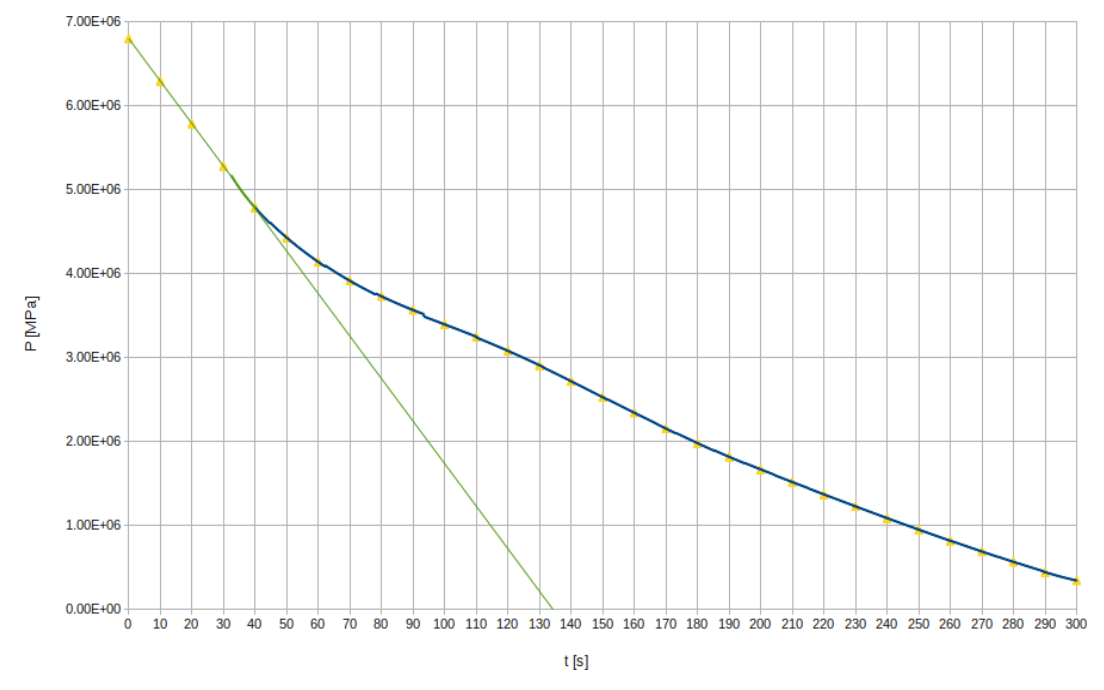

Figura 4.5 "Condición de Frontera: Presión"

La fracción de vacío es particularmente relevante no sólo por la presencia inmediata de flasheo debido al diferencial de presión en ambos extremos de la ruptura, sino por su relación con la calidad del flujo bifásico conforme varía la presión, denotada en la figura 4.6.

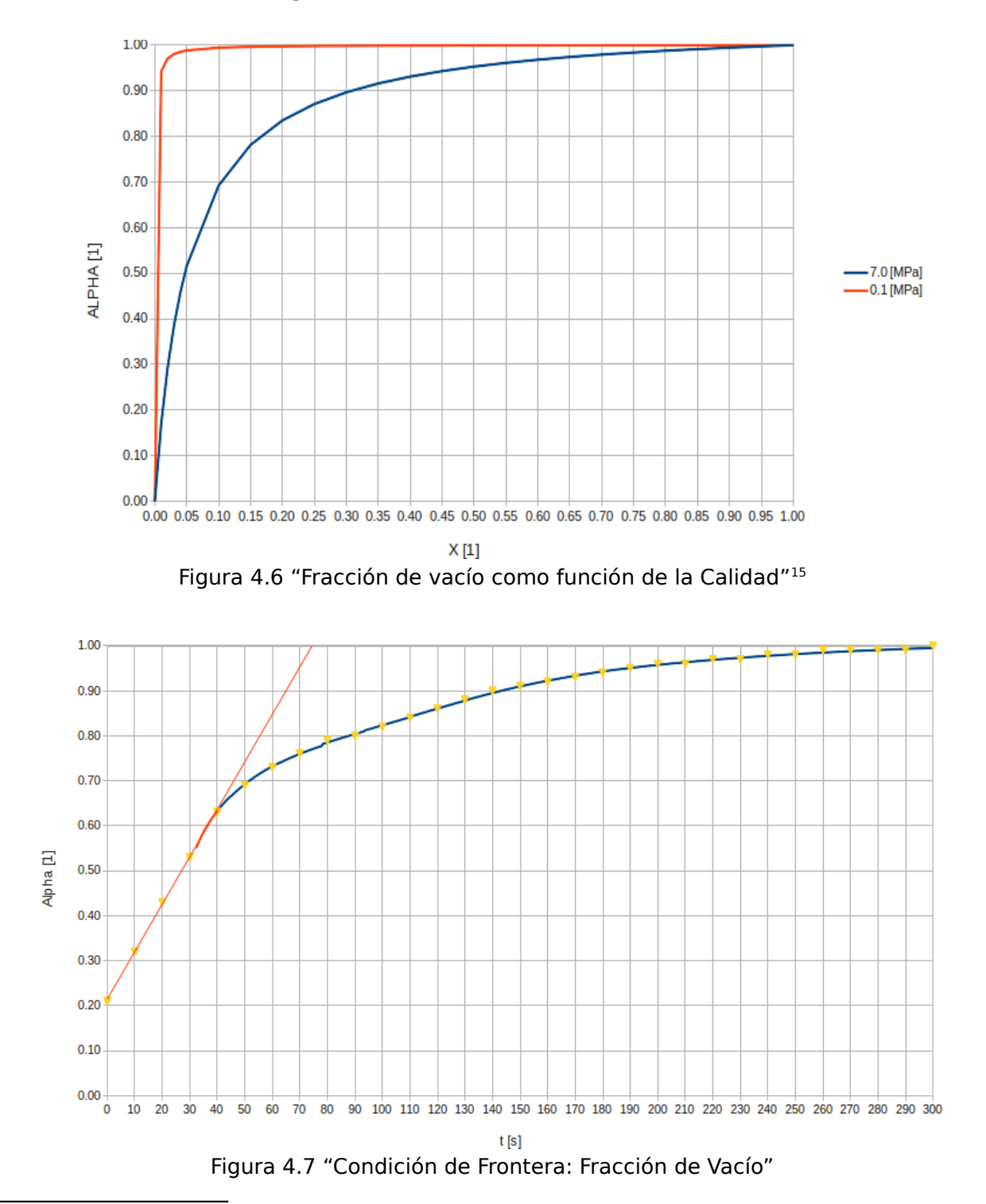

<span id="page-60-0"></span><sup>15</sup> Asumiendo el modelo de equilibrio homogéneo.

En cuanto a la condición de frontera asociada a la temperatura, se emplearán los valores de saturación mostrados en la figura 4.8 correspondientes a las distintas presiones que se encuentra el nodo.

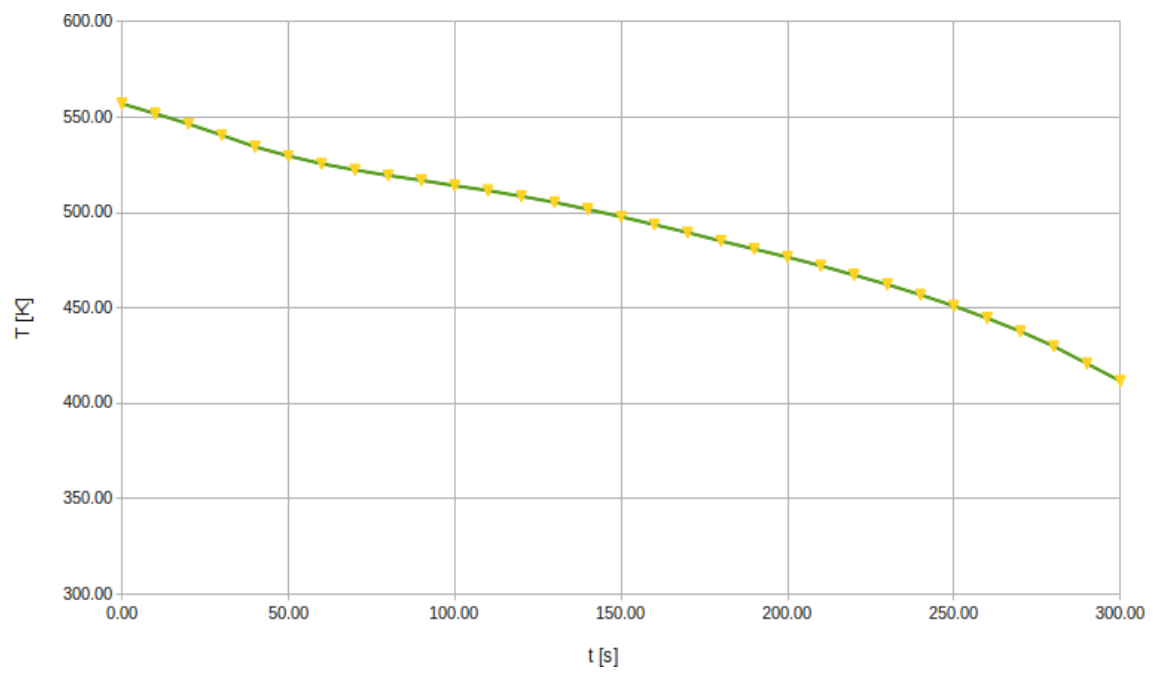

Figura 4.8 "Condición de Frontera: Temperatura"

Dada la versatilidad del código, se emplearon dos tipos de disparos durante la simulación, el primero de ellos corresponde a la noción convencional de disparo activo<sup>[16](#page-61-0)</sup> en el cual se modifica el comportamiento de algún componente después de la señal de control.

El segundo tipo de disparo se emplea como mecanismo de rastreo para eventos de interés, especialmente el nivel<sup>[17](#page-61-1)</sup> de líquido en el downcomer y la fracción de vacío. La tabla 4.1 enlista los diferentes eventos rastreados, así como los puntos de ajuste de las variables empleadas.

| <b>Eventos</b>             | Variable            | Punto de Ajuste Unidades |      |
|----------------------------|---------------------|--------------------------|------|
| Flasheo del Canal Caliente | Fracción de Vacío   |                          | ℅    |
| Flasheo del Pleno Inferior | Fracción de Vacío   |                          | $\%$ |
| Nivel 2                    | Nivel del Downcomer | 9.373                    | m    |
| Nivel 1                    | Nivel del Downcomer | 7.143                    | m    |
| Descubrimiento de Descarga | Nivel del Downcomer | 4.963                    | m    |
| Descubrimiento de Succión  | Nivel del Downcomer | 0.540                    | m    |

Tabla 4.1 "Señales de Disparos de Rastreo durante LOCA"

<span id="page-61-0"></span><sup>16</sup> Trip.

<span id="page-61-1"></span><sup>17</sup> El nivel de referencia en la simulación se encuentra en la parte inferior del downcomer a 2.705 [m] del fondo de la vasija.

# **4.3.1 Disparos Activos**

La tabla 4.2 resume los disparos activos empleados en la simulación del DBA-LOCA.

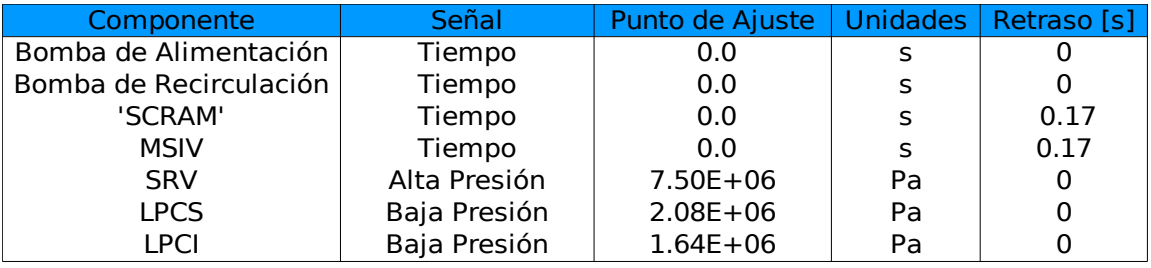

Tabla 4.2 "Señales de Disparos Activos durante LOCA"

## **Bomba de Agua de Alimentación**

En el instante inicial del evento, el componente FILL que representa a la bomba de agua de alimentación recibe la señal para modificar su comportamiento de velocidad constante a 4.862 [m/s]  $(3.77 \times 10^6$  [kg/hr]) a velocidad como función del tiempo, de modo que 5 [s] después del arranque de la simulación el suministro de agua a la vasija cesa, representando así la desaceleración gradual<sup>[18](#page-62-0)</sup> que experimenta la bomba de agua de alimentación debido a la inercia del rodete.

## **Bombas de Recirculación**

De modo similar a la bomba de alimentación, al inicio de la simulación las bombas de recirculación reciben la señal de disparo para alterar su lógica de operación de velocidad constante a 186.8 [rad/s] (1783.8 [rpm]) a velocidad calculada a partir de la ecuación de movimiento, con la distinción de que la bomba de recirculación que corresponde al lazo con ruptura puede rotar en la dirección opuesta (Velocidad negativa).

## **SCRAM**

Al inicio del transitorio ( $t = 0$  [s]) la señal de apagado de emergencia (SCRAM) se activa, sin embargo ésta no entra en acción sino hasta 0.17 [s] después para simular el retraso en los sensores de presión del pozo seco.<sup>[19](#page-62-1)</sup>

<span id="page-62-0"></span><sup>18</sup> Coastdown.

<span id="page-62-1"></span><sup>19</sup> Primera detección de la pérdida de refrigerante.

La introducción súbita de las barras de control causa que la potencia del sistema simulado caiga de 1,931 [MW<sub>T</sub>] a 464 [MW<sub>T</sub>] en tan sólo un segundo (t = 1.195 [s]), lo que equivale al 24.0 [%] de la potencia total, 17.6 [%] debida a la fisión y 6.4 [%] al calor de decaimiento.

Un segundo y medio después ( $t = 2.701$  [s]), la potencia ha caído a 165  $[MW<sub>T</sub>]$ , cifra que representa un 8.5 [%] del valor original en una distribución fisióndecaimiento de 2.6-5.9 [%].

Alrededor de 10 segundos después ( $t = 13.112$  [s]), la potencia ha descendido a 108  $[MW<sub>T</sub>]$ , que en términos relativos representa un 5.6 [%] de la potencia nominal, con una contribución por fisión menor al 1 [%] (0.9-4.7 [%]).

Este comportamiento se apega a la noción de que la fisión continúa aportando calor al sistema después del SCRAM a través de los neutrones retardados durante un lapso aproximado de 10 segundos.

Además, la tendencia mostrada por el calor de decaimiento cumple con el lineamiento establecido por la Sociedad Nuclear Americana (ANS) en su modelo ANS-5.1/N18.6, mostrado en la figura 4.9.

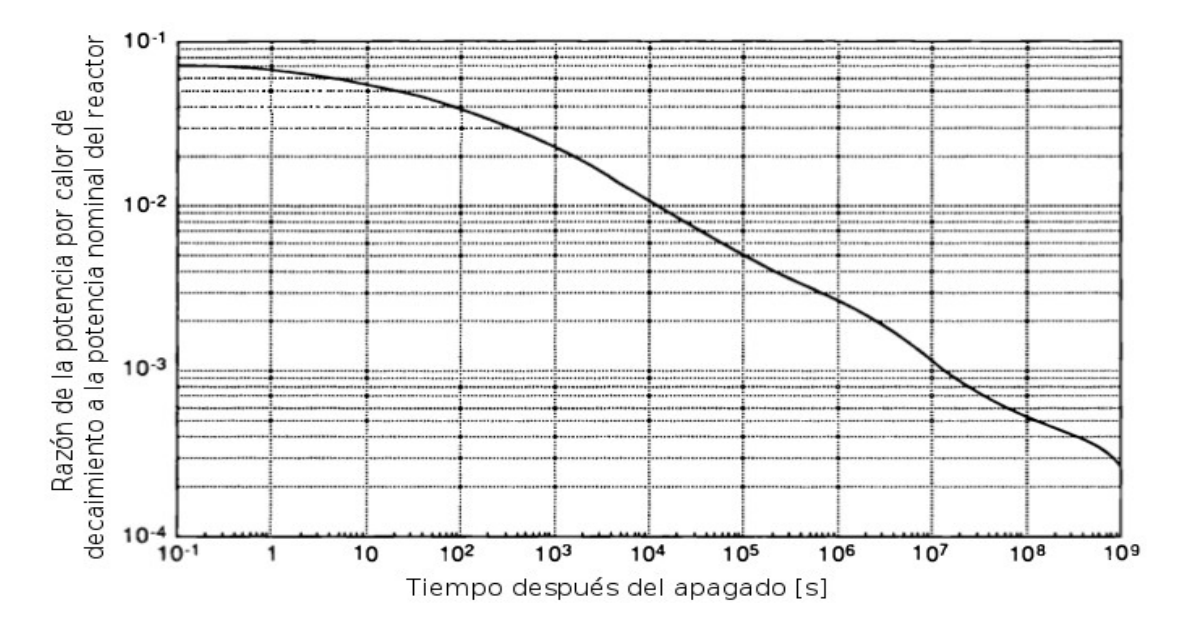

Figura 4.9 "Potencia por calor de decaimiento después del apagado"[20](#page-63-0)

<span id="page-63-0"></span><sup>20</sup> Todreas N. E. & Kazimi, M. S.; "Nuclear Systems I: Thermal Hydraulic Fundamentals"; Taylor & Francis; U.S., 1993; p. 68.

#### **Válvula de Aislamiento de Vapor Principal (MSIV)**

De modo similar al SCRAM, esta válvula recibe la señal de cierre 0.17 [s] después de iniciado el evento con el objetivo de minimizar la cantidad de refrigerante que deja la vasija.

Sin embargo, la válvula es cerrada totalmente 4 segundos después de la activación de dicha señal dado que en un sistema real la naturaleza mecánica propia del componente y la intención de diseño de minimizar el impacto de la onda de contrapresión juegan un papel fundamental en la velocidad de operación de la válvula.

### **Sistemas de Emergencia del Reactor de Alta Presión**

El sistema cuenta con 7 bancos de válvulas con puntos de referencia de apertura y cierre independientes que desempeñan la función de alivio y seguridad.

La operación del ADS es simulada mediante la apertura total e inmediata de dichos bancos cuando la presión en el domo superior de la vasija alcanza un valor de 7.5 [MPa].

Durante el transitorio, tanto con combustible convencional como con la mezcla que contiene distintas proporciones de óxido de berilio, se asumirá que el HPCS no entra en acción debido a una falla $^{21}$  $^{21}$  $^{21}$  en el generador diesel que lo impulsa.

La elección de este modo en especial se basa en el hecho de que este evento corresponde al peor escenario descrito en las pruebas integrales de lazo con dos ensambles.[22](#page-64-1)

### **Sistemas de Emergencia del Reactor de Baja Presión**

Dado que el HPCS no entra en acción, se optó por que la operación de los sistemas de emergencia esté controlada mediante la presión de la vasija, teniendo 2.08 y  $1.64$  [MPa] como puntos de ajuste<sup>[23](#page-64-2)</sup> para el LPCS y LPCI respectivamente.

<span id="page-64-0"></span><sup>21</sup> Single Failure Criterion.

<span id="page-64-1"></span><sup>22</sup> Murase, M. & Naitoh, M.; " BWR LOSS of Coolant Integral Tests with Two Bundle Loop: Effect of ECCS Activation Modes on Thermal-Hydraulic Characteristics,"; Journal of Nuclear Science and Technology, 22:4; 1985; p. 312.

<span id="page-64-2"></span><sup>23</sup> Murase, M. & Naitoh, M.; " BWR LOSS of Coolant Integral Tests with Two Bundle Loop: Effect of ECCS Activation Modes on Thermal-Hydraulic Characteristics,"; Journal of Nuclear Science and Technology, 22:4; 1985; p. 305.

### **4.3.2 Variables de Interés**

La figura 4.10 muestra la contrapresión asociada al cierre de la MSIV, así como la posterior despresurización asociada al LOCA que experimenta la vasija.

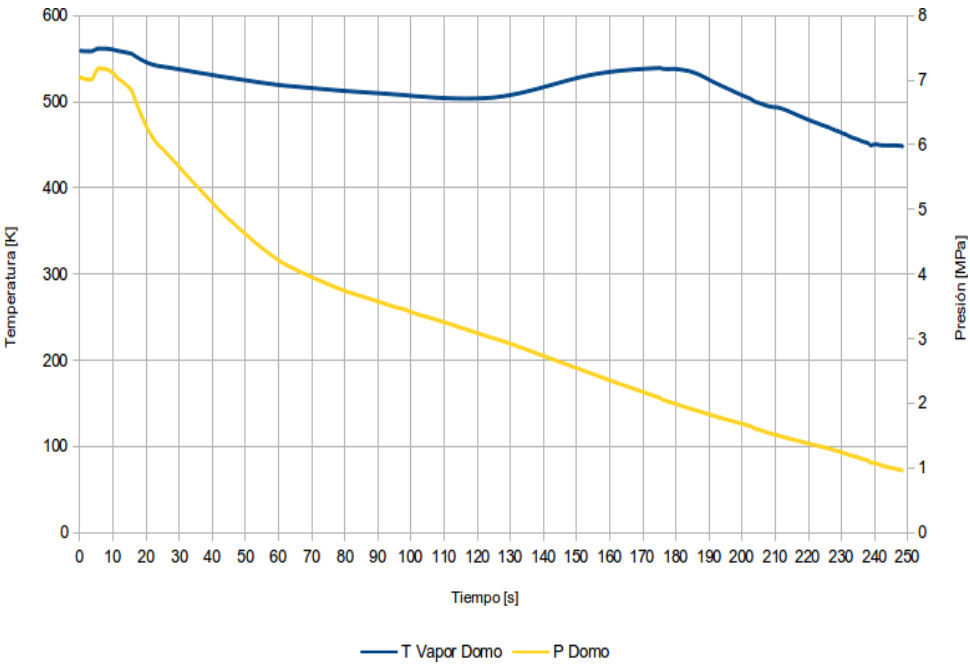

Figura 4.10 "Propiedades de la Vasija durante LOCA"

La competencia entre el flujo inducido con flasheo del refrigerante y el alejamiento de ebullición nucleada puede apreciarse claramente en la figura 4.11.

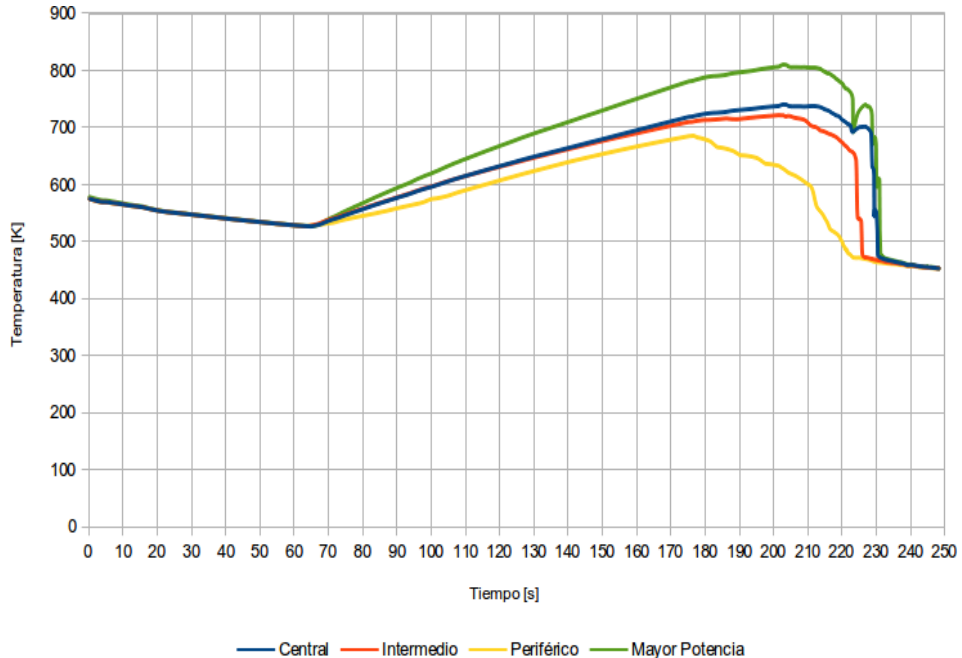

Figura 4.11 "Temperatura Pico del Encamisado durante LOCA"

La figura 4.12 denota el impacto que tiene el apagado de emergencia así como la sucesiva pérdida de refrigerante en el comportamiento de la temperatura central.

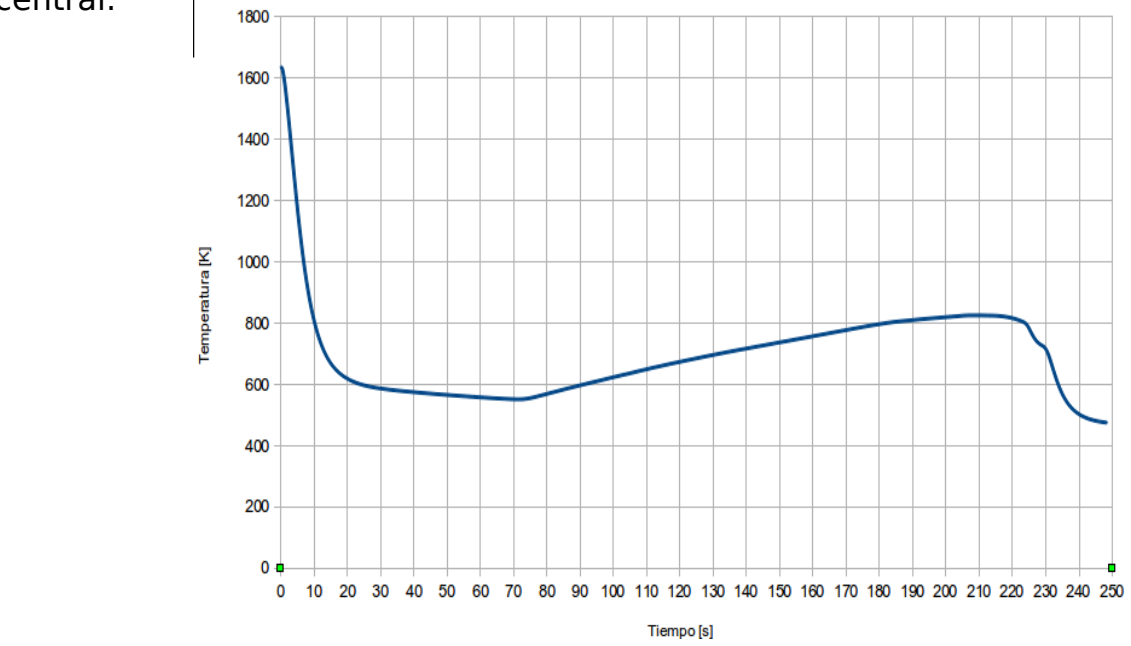

Figura 4.12 "Temperatura Central del Ensamble de Mayor Potencia"

La separación que se observa entre ambas temperaturas en la figura 4.13 corresponde a la degradación del coeficiente de transferencia de calor al vaporizarse el refrigerante.

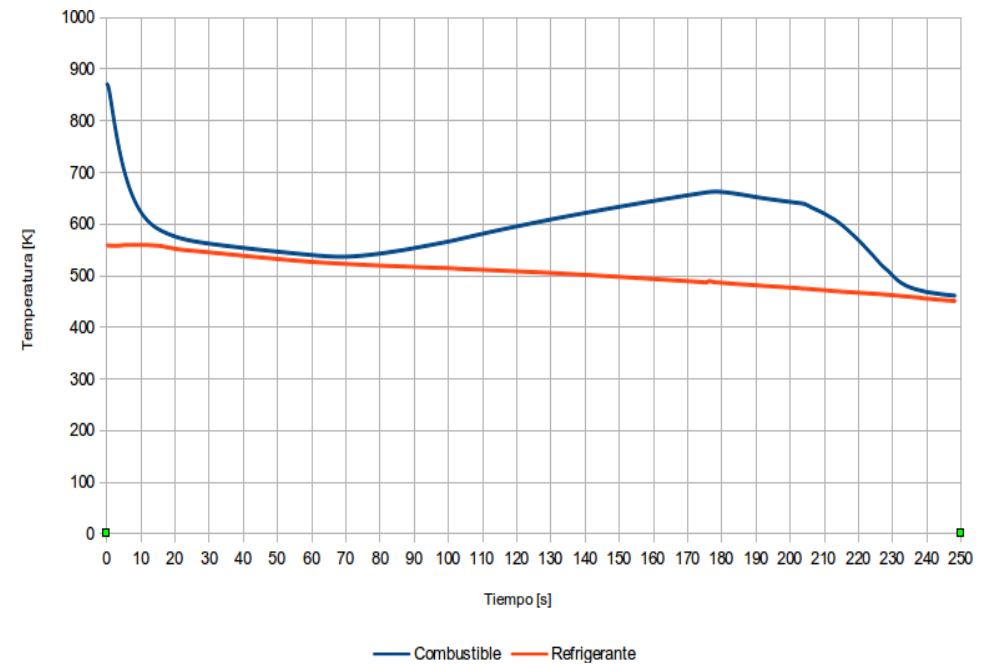

Figura 4.13 "Temperatura Promedio del Combustible y Refrigerante durante LOCA"

La figura 4.14 resalta el efecto que tiene el flasheo al interior de los ensambles de combustible en el refrigerante que se encuentra en el pleno inferior.

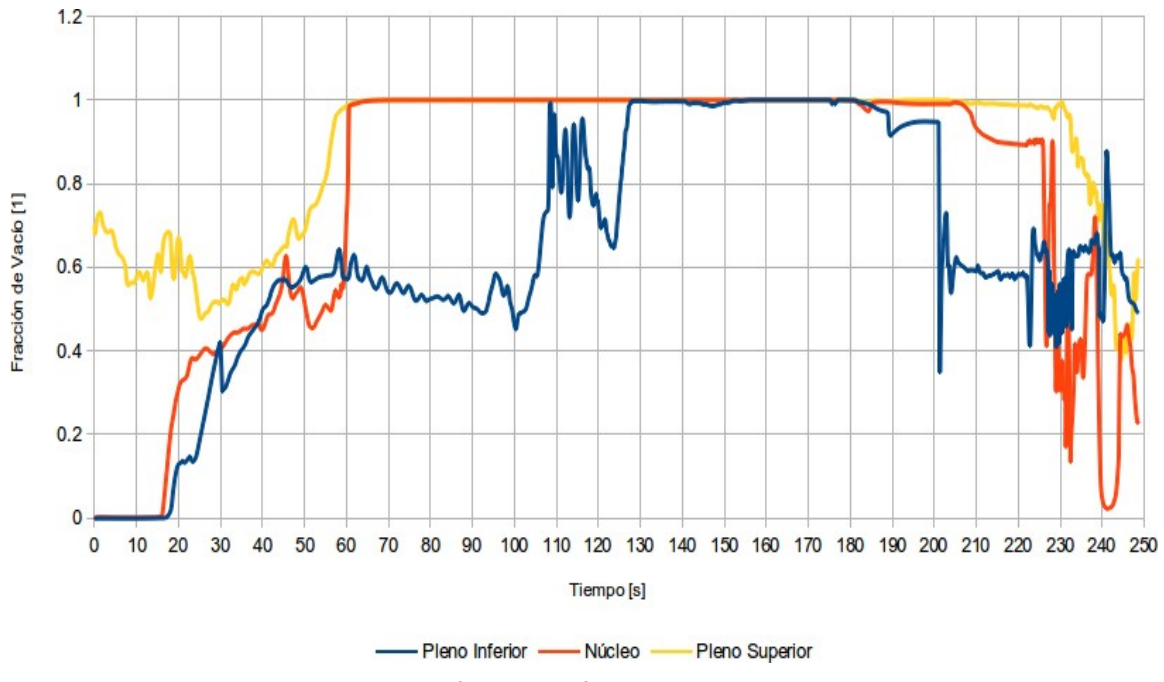

Figura 4.14 "Fracción de Vacío en la Vasija durante LOCA"

La evolución de la fracción de vacío al interior del ensamble mostrada en la figura 4.15 sugiere que no se presenta ebullición de película.

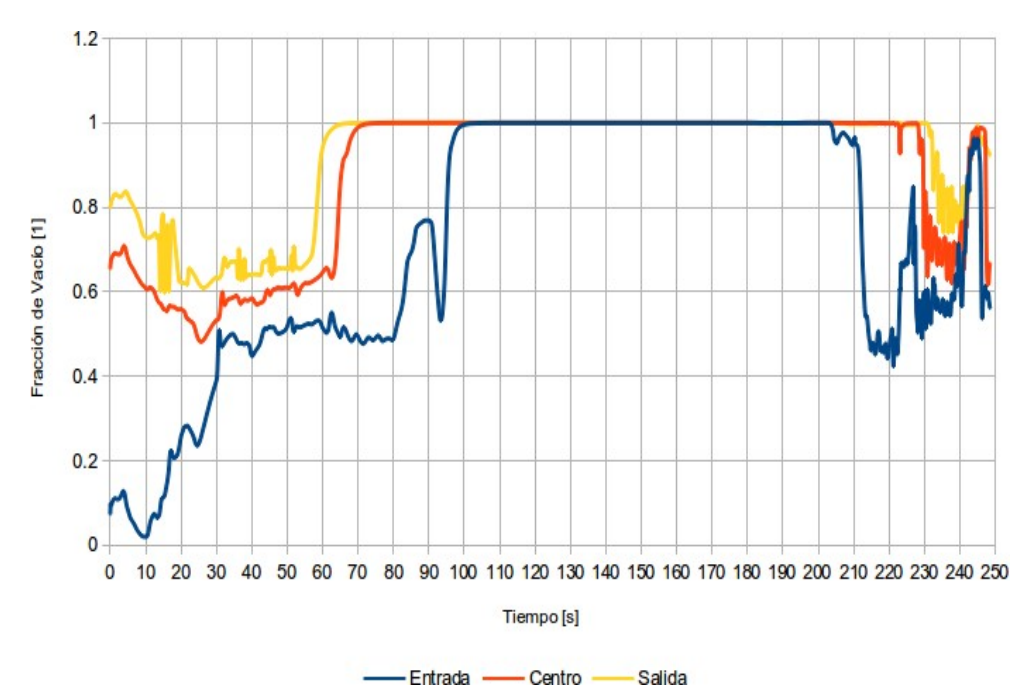

Figura 4.15 "Fracción de Vacío del Ensamble de Mayor Potencia durante LOCA"

Las figuras 4.16 y 4.17 señalan la estrecha relación que guardan los coeficientes de transferencia de calor de ambas fases, así como la amplia superioridad del líquido como mecanismo de refrigeración.

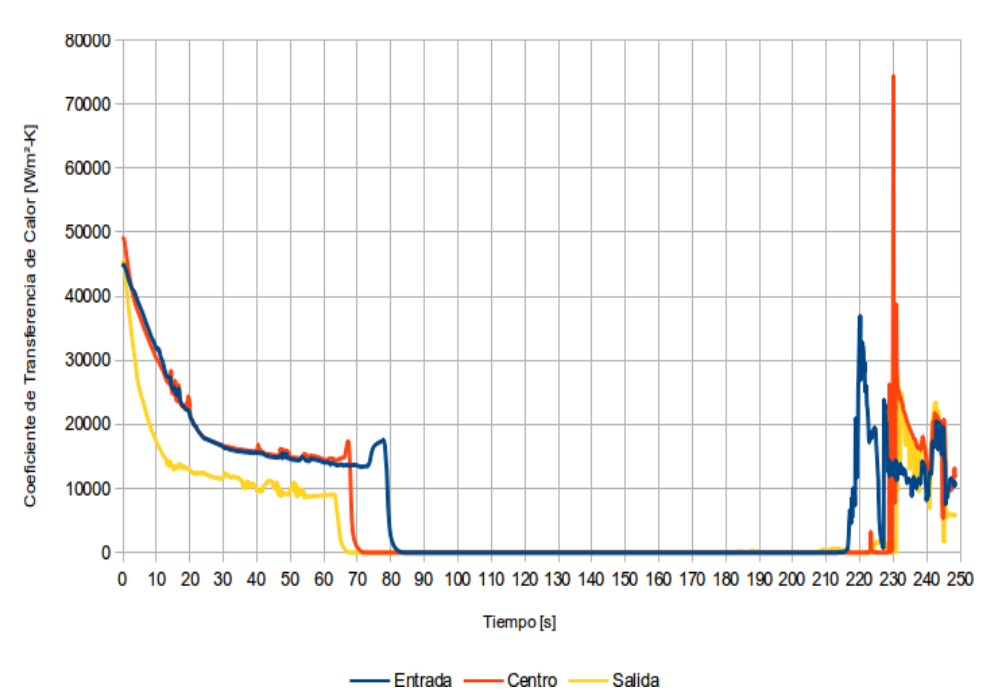

Figura 4.16 "Coeficiente de Transferencia de Calor del líquido durante LOCA"

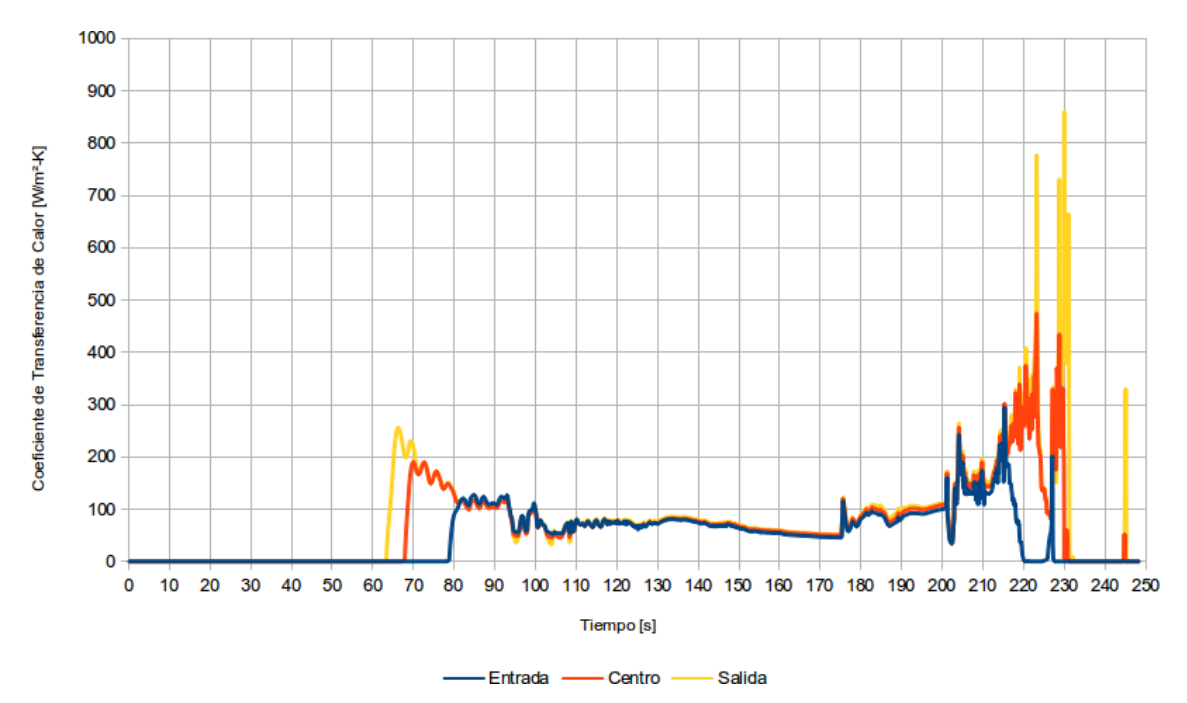

Figura 4.17 "Coeficiente de Transferencia de Calor del vapor durante LOCA"

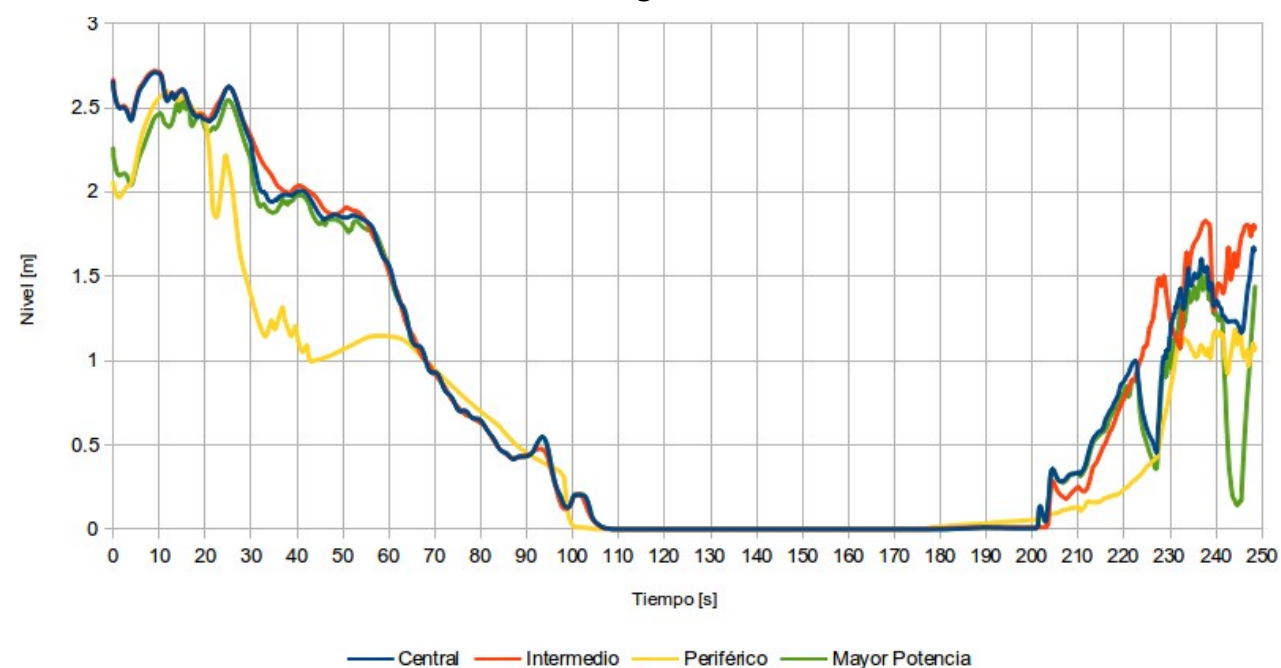

Las condiciones multicanal y la interacción que tiene la potencia con la CCFL pueden visualizarse con facilidad en la figura 4.18.

Figura 4.18 "Nivel al Interior de los Ensambles de Combustible durante LOCA"

Finalmente, la figura 4.19 manifiesta inequívocamente la severidad de la pérdida de refrigerante asociada al accidente base de diseño.

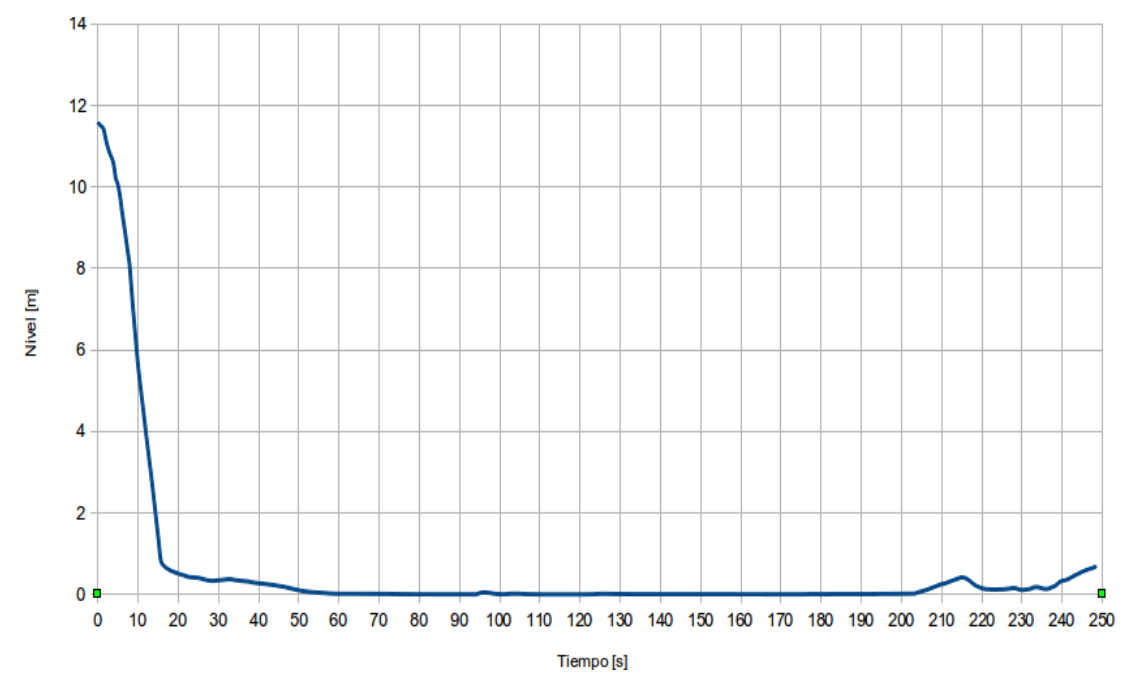

Figura 4.19 "Nivel en el Downcomer durante LOCA"

# **4.3.3 Secuencia de Eventos**

La tabla 4.3 resume los resultados obtenidos de la simulación del DBA-LOCA.

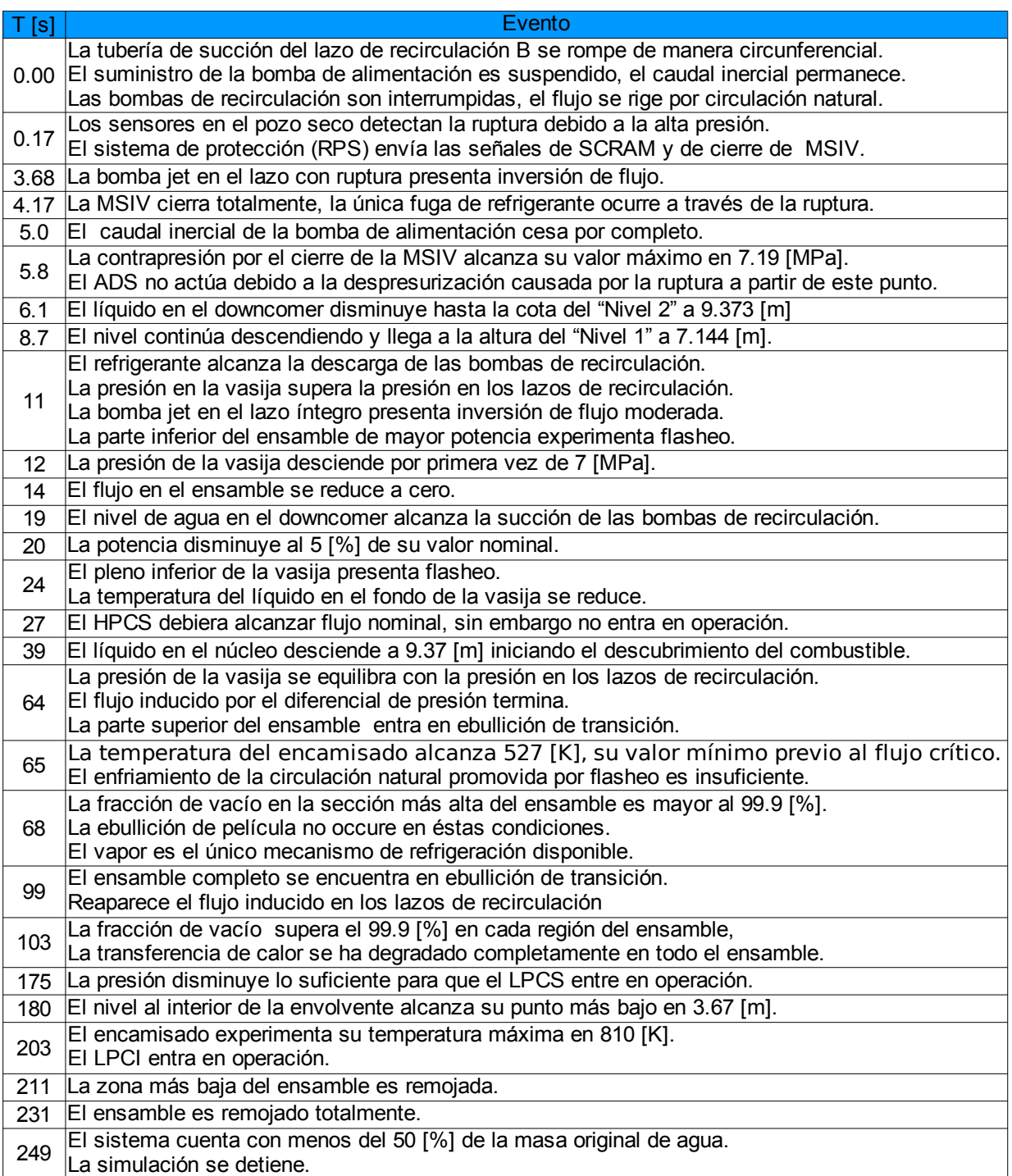

Tabla 4.3 "Secuencia de Eventos del LOCA sin Fracción de BeO"

# **Referencias**

- 4.1 IAEA, Safety Standards Series; "Format and Content of the Safety Analysis Report for Nuclear Power Plants"; No. GS-G-4.1; Vienna, 2004.
- 4.2 NRC, Code of Federal Regulations; "General Design Criteria for Nuclear Power Plants"; Title 10, Part 50; U.S., 2012.
- 4.3 NRC, NUREG-0800; "Standard Review Plan"; Revision 3; March, U.S., 2007.
- 4.4 Lahey, R. T., Jr & Moody F. J.; "The Thermal-Hydraulics of a Boiling Water Nuclear Reactor"; American Nuclear Society, 2nd Ed.; U.S., 1993.
- 4.5 Hewitt, G. & Collier J.; "Introduction to Nuclear Power"; Taylor & Francis, 2nd Ed.; U. S., 2000.
- 4.6 Todreas N. E. & Kazimi, M. S.; "Nuclear Systems I: Thermal Hydraulic Fundamentals"; Taylor & Francis; U.S., 1993.
- 4.7 Murase, M. & Naitoh, M.; " BWR LOSS of Coolant Integral Tests with Two Bundle Loop: Effect of ECCS Activation Modes on Thermal-Hydraulic Characteristics,"; Journal of Nuclear Science and Technology, 22:4; 1985.
# 5. Análisis de Resultados

# **5.1 Introducción**

A 373.15 [K] el BeO presenta una excelente conductividad térmica de 167.36 *W*  $\left|\frac{m}{m\,K}\right|$  , esencialmente 22 veces mayor que la exhibida por el UO<sub>2</sub> bajo las mismas condiciones con un valor de tan sólo 7.61  $\begin{array}{|l} \hline W\ \hline mI\ \end{array}$  $\left| \frac{m}{m} \right|$ .

Al aumentar la temperatura esta razón se reduce considerablemente, sin embargo a 2073.15 [K] la conductividad del BeO persiste aproximadamente 6 veces mejor que la del UO<sub>2</sub>.

La figura 5.1 muestra la mejora que experimenta la conductividad del combustible una vez que las distintas fracciones de BeO han sido agregadas, así como el efecto que tiene la temperatura sobre ésta.

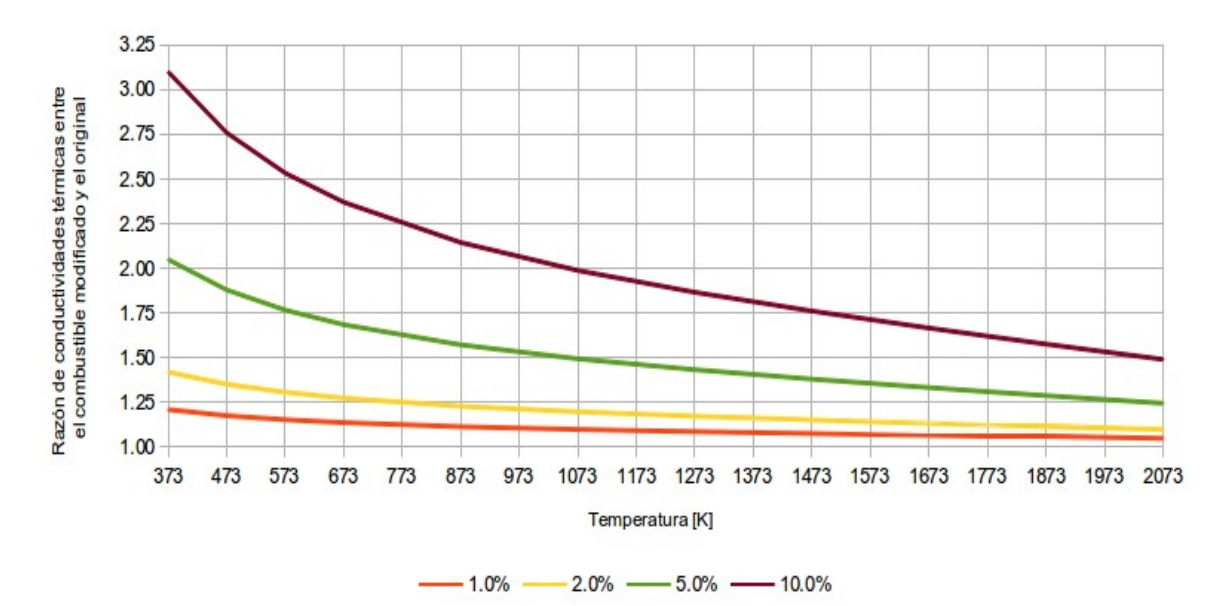

Figura 5.1 "Mejora en la Conductividad Térmica del Combustible en Función de la Fracción de BeO"

En consecuencia, dado que la máxima temperatura alcanzada al interior del combustible durante las distintas simulaciones fue de [1](#page-72-0),636 [K], la mínima $<sup>1</sup>$ </sup> mejora corresponde a 6.8 [%].

<span id="page-72-0"></span><sup>1</sup> Agregando una fracción de 1.0 [%] de BeO.

# **5.2 Estado Estacionario**

Durante el estado estacionario la temperatura pico del encamisado es básicamente idéntica en cada simulación sin importar la fracción de BeO empleada y toma un valor de 578 [K].

Debido a este hecho la temperatura central de la pastilla mostrada en la figura 5.2 se constituye como la variable más relevante para analizar el impacto del BeO en el combustible.

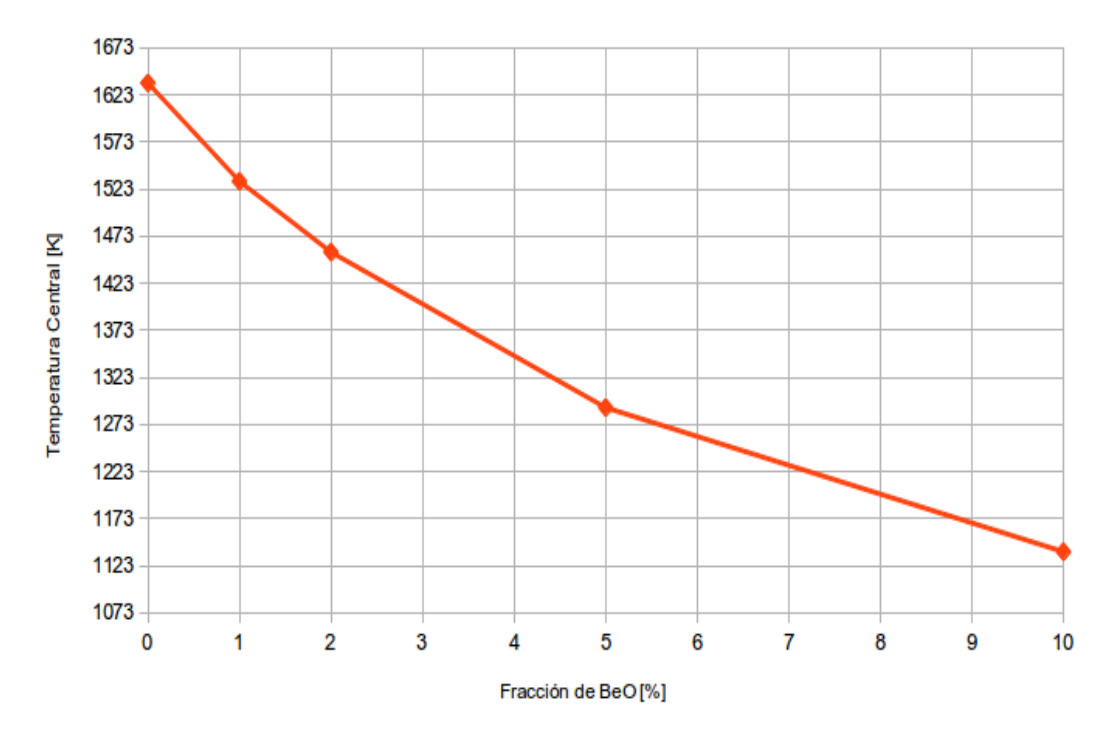

Figura 5.2 "Temperatura Central durante Estado Estacionario en Función de la Fracción de BeO"

Al emplear combustible convencional la máxima temperatura alcanzada en el centro de la pastilla corresponde a 1,636 [K], mientras que al agregar fracciones de 1 y 10 [%] de BeO la temperatura cae a 1,531 y 1,138  $[K]$ respectivamente.

Dichos decrementos equivalen a un 6.4 y 30.4 [%] de la temperatura original, indicando que la efectividad del BeO se reduce gradualmente con un descenso en el último de los casos de 3.0 [%] por unidad porcentual de BeO.

# **5.3 Accidente de Pérdida de Refrigerante**

En el caso del LOCA, el apagado de emergencia y la súbita caída de potencia asociada implican que la máxima temperatura central será la misma que la desarrollada durante el estado estacionario.

Aunado a esto, la disminución de flujo al inicio del accidente y eventualmente la pérdida substancial de refrigerante a través de la ruptura convierten a la temperatura pico del encamisado, representada en la figura 5.3 en términos de la fracción de BeO, en la variable de interés durante este evento.

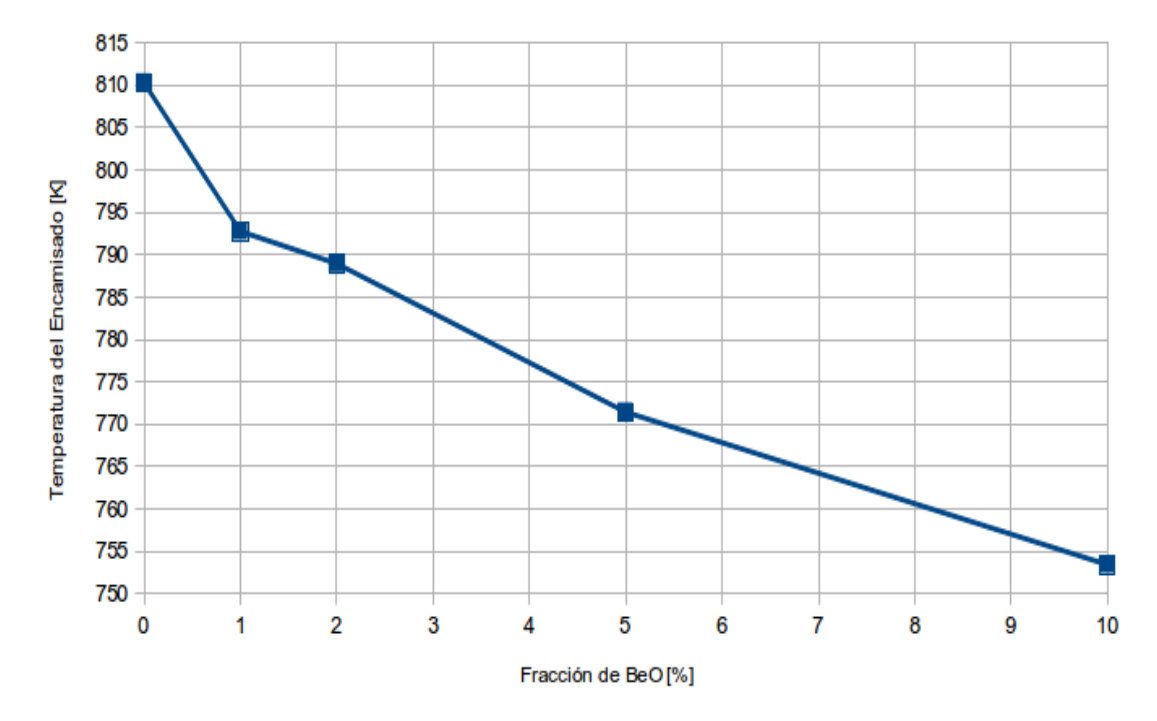

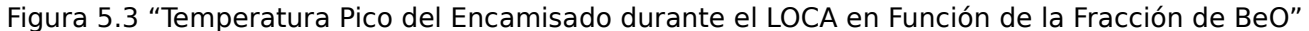

La temperatura pico del encamisado desarrollada en el escenario sin BeO fue de 810 [K], reduciéndose de manera correspondiente a 793 y 753 [K] al emplear fracciones de 1 y 10 [%] de dicho óxido.

Estos valores conforman reducciones en la temperatura de 2.2 y 7.0 [%], teniendo la última fracción un efecto unitario de 0.7 [%], más de 4 veces menor que en el caso de estado estacionario.

#### **5.4 Otros Casos**

En el caso de presentarse una ruptura con bloqueo<sup>[2](#page-75-0)</sup> de la bomba de recirculación, la temperatura pico del encamisado alcanza un valor de 760 [K] empleando el combustible convencional y de 715 [K] al implementar una fracción de 10 [%] de BeO, 6.2 y 5.0 [%] menor respectivamente que en el LOCA base de diseño.

Otra posibilidad radica en asumir que todos los subsistemas pertenecientes a los ECCS se encuentran disponibles durante el accidente de pérdida de refrigerante, en cuyo caso la temperatura del encamisado desciende esencialmente de manera monotónica e independiente de las distintas fracciones de BeO como se aprecia en la figura 5.4.

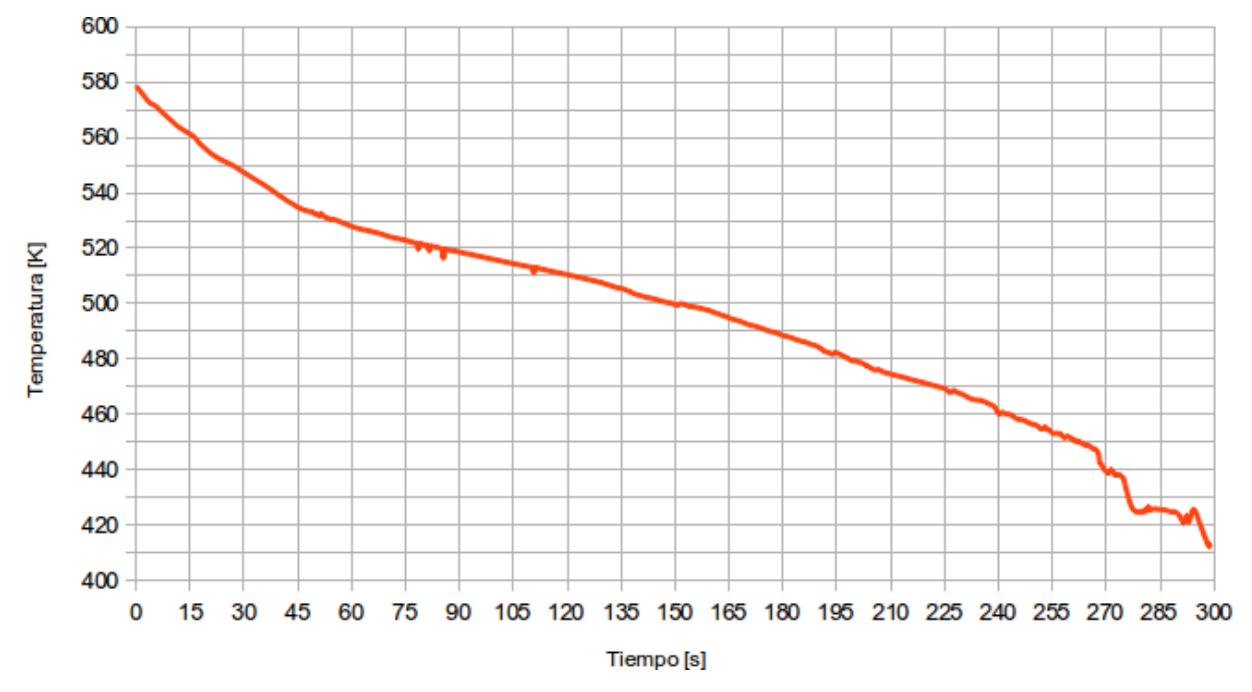

Figura 5.4 "Temperatura Pico del Encamisado Ignorando el Criterio de Fallo Único"

Por otro lado, si el mecanismo de apagado de emergencia falla durante el LOCA, el criterio de fallo único o la fracción de BeO agregada al combustible se convierten en variables secundarias pues la generación de potencia superaría en varios ordenes cualquier mecanismo de remoción de calor, y la temperatura del encamisado sobrepasaría el límite de seguridad establecido por la NRC antes de los primeros 35 segundos.

Finalmente, si el apagado de emergencia se retrasa 10 segundos, la temperatura pico del encamisado mejora en un 6.6 [%] al pasar de 942 [K] con el combustible original a 880 [K] utilizando una fracción de 10 [%] de BeO.

<span id="page-75-0"></span><sup>2</sup> Se denomina LOCA de 200 [%] a la ruptura que presenta escape de refrigerante a través de la tubería que se origina en la vasija así como de la proveniente de la bomba de recirculación, el caso con bloqueo corresponde en consecuencia a un LOCA de 100 [%].

En estos dos últimos escenarios, contrastados en la figura 5.5, los coeficientes de reactividad juegan un papel sumamente relevante pues se esperan variaciones considerables en las temperaturas del combustible y del moderador así como en la fracción de vacío, y en consecuencia se recomienda hacer un estudio a detalle del impacto de la adición de BeO en dichos coeficientes durante transitorios que no involucren un apagado de emergencia inmediato.

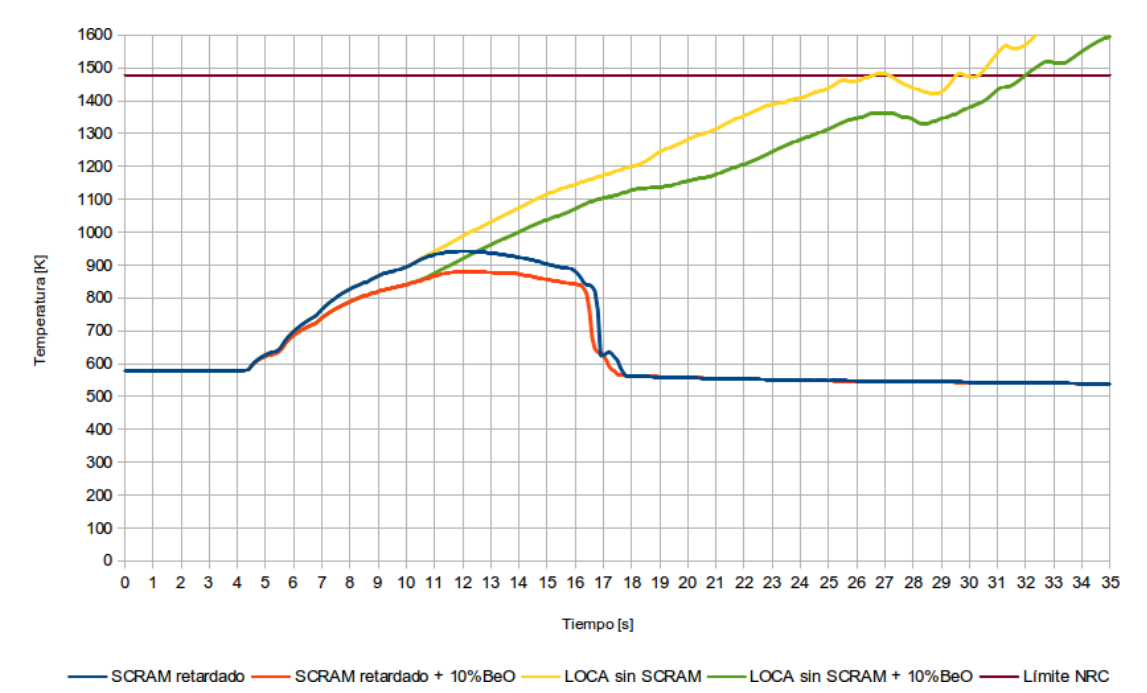

Figura 5.5 "Temperatura Pico del Encamisado Asumiendo Fallas durante el SCRAM"[3](#page-76-0)

<span id="page-76-0"></span><sup>3</sup> No se presentan resultados más allá de 35 [s] debido a que la temperatura del encamisado ya había superado el límite de 1477 [K] establecido por la NRC para la ocurrencia de la reacción química de Zr-H2O.

# 6. Conclusiones

1) Se determinó la viabilidad de extraer mayor cantidad de energía del combustible de un reactor de agua en ebullición a través de la incorporación de óxido de berilio en estado estacionario y se analizó su comportamiento durante el accidente base de diseño, cumpliendo plenamente con el objetivo planteado al inicio de esta investigación.

2) El código TRAC-BF1 fue seleccionado como la herramienta de análisis y desarrollo de un modelo de una central nuclear tipo BWR/5 utilizando datos similares a los de la planta de Laguna Verde.

3) El modelo empleado concuerda con el comportamiento de la temperatura pico del encamisado obtenido en pruebas integrales de pérdida de refrigerante, y en consecuencia no fue realizado ningún análisis de incertidumbre.

4) La temperatura pico del encamisado es esencialmente idéntica en todas las simulaciones en estado estacionario, independientemente de la fracción de BeO empleada.

5) Al emplear una fracción de 10 [%] de BeO, la temperatura central de la pastilla en estado estacionario experimenta una reducción de 30.4 [%] en comparación con la desarrollada por el combustible convencional.

6) Durante el accidente de pérdida de refrigerante la temperatura al interior de la pastilla de combustible desciende monotónicamente desde su valor en estado estacionario.

6) La máxima temperatura pico del encamisado ocurre en el canal de mayor potencia debido a que el flujo en la región intersticial de los ensambles de esta zona es virtualmente cero durante el transitorio.

7) En el caso de accidente por pérdida de refrigerante se presenta una reducción del 7.0 [%] en la temperatura pico del encamisado al utilizar una fracción de BeO de 10 [%].

8) La reducción en estado estacionario es más significativa que durante el transitorio debido a que la modificación del combustible impacta directamente a la fuente de calor, y no al mecanismo de remoción de calor.

9) A través del proceso de manufactura adecuado y gracias a sus excelentes propiedades, el BeO se constituye como un material prometedor para ser empleado como componente del combustible nuclear, sin embargo es necesario implementar una serie de pruebas físicas que despejen cualquier duda asociada a su comportamiento, especialmente lo que concierne a la red estructural que forma con el  $UO<sub>2</sub>$ .

10) Se recomienda para trabajos futuros con un enfoque termohidráulico determinar de manera explícita los límites térmicos asociados a los análisis de seguridad, corroborar los resultados aquí presentados mediante el uso de otros códigos, y realizar un análisis de sensibilidad de la nodalización espacial y temporal del modelo, especialmente para establecer la causa de las oscilaciones presentes en la parte final de la simulación.

11) Finalmente, desde la perspectiva neutrónica se sugiere realizar un análisis de factibilidad que estime el enriquecimiento y costo asociado requerido para compensar la penalización en la reactividad debida a la incorporación de BeO, un estudio del desempeño que tiene la Gadolinia (Gd<sub>2</sub>O<sub>3</sub>) en el combustible modificado, y un análisis detallado del impacto en los coeficientes de reactividad por temperatura.

# A. Seguimiento

Actualmente se trabaja en el refinamiento del modelado de una central BWR empleando el Motor de cómputo avanzado TRAC/RELAP (TRACE) a través del Paquete simbólico de análisis nuclear (SNAP).

Algunas mejoras incluyen la amplia versatilidad en las estructuras de transferencia de calor, tanto en su geometría como en las condiciones de frontera; los factores de fricción predefinidos para las diferentes configuraciones de flujo y la congruencia física en la elevación de los distintos elementos, entre muchas otras.

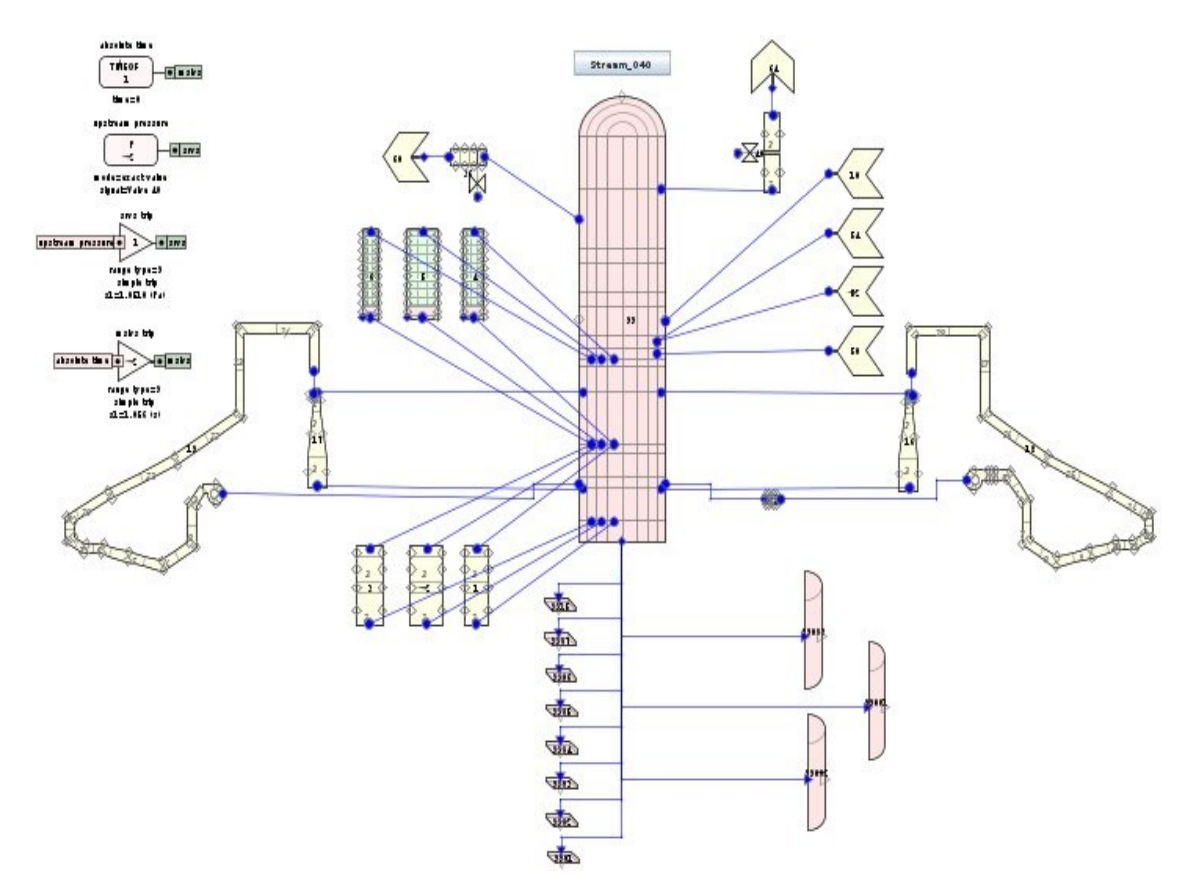

Figura A.1 "Modelado de una central BWR empleando TRACE/SNAP"

B. Gráficas de Salida

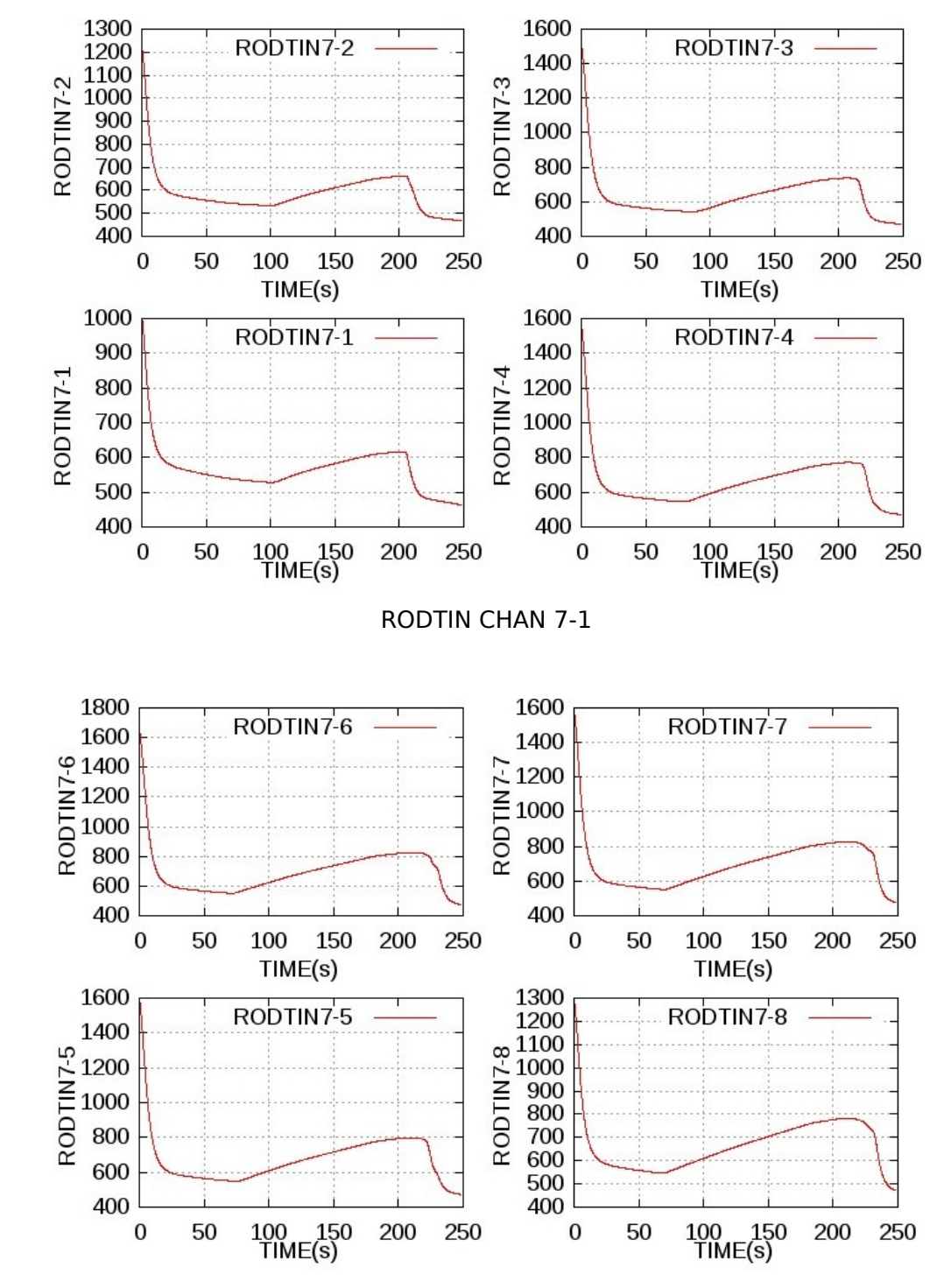

## **LOCA sin Óxido de Berilio**

RODTIN CHAN 7-2

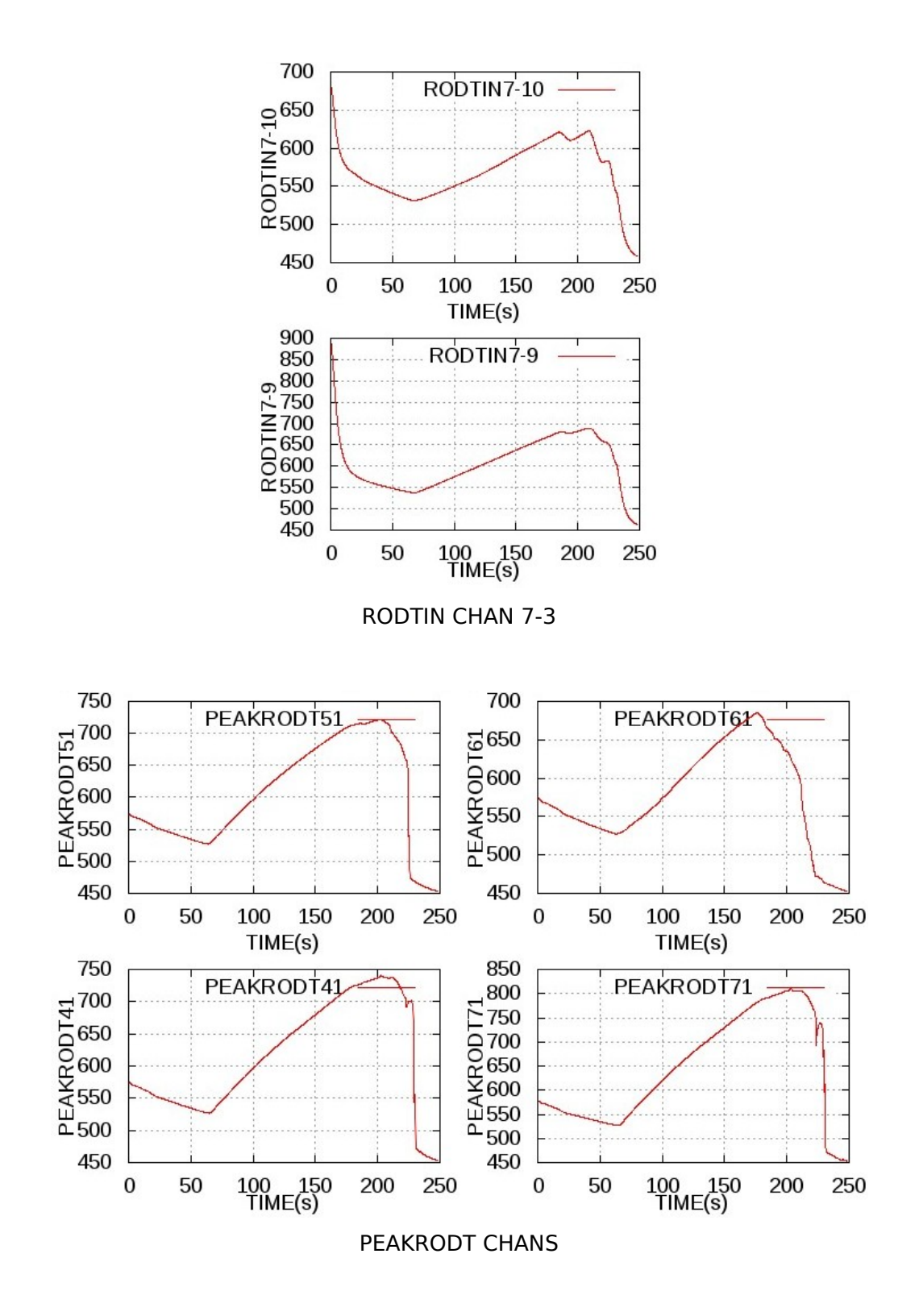

B.2

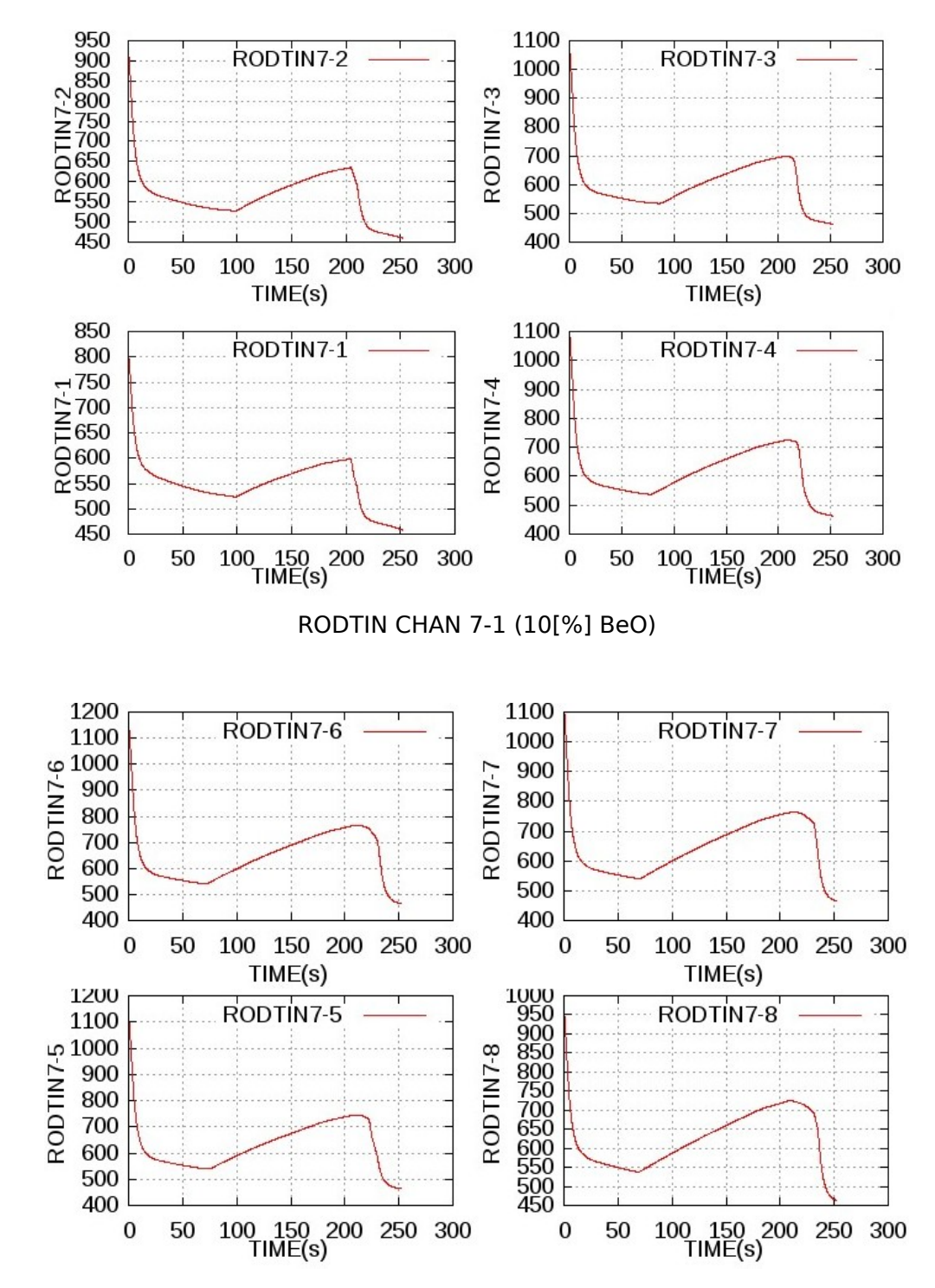

**LOCA con 10 [%] de Óxido de Berilio**

RODTIN CHAN 7-2 (10[%] BeO)

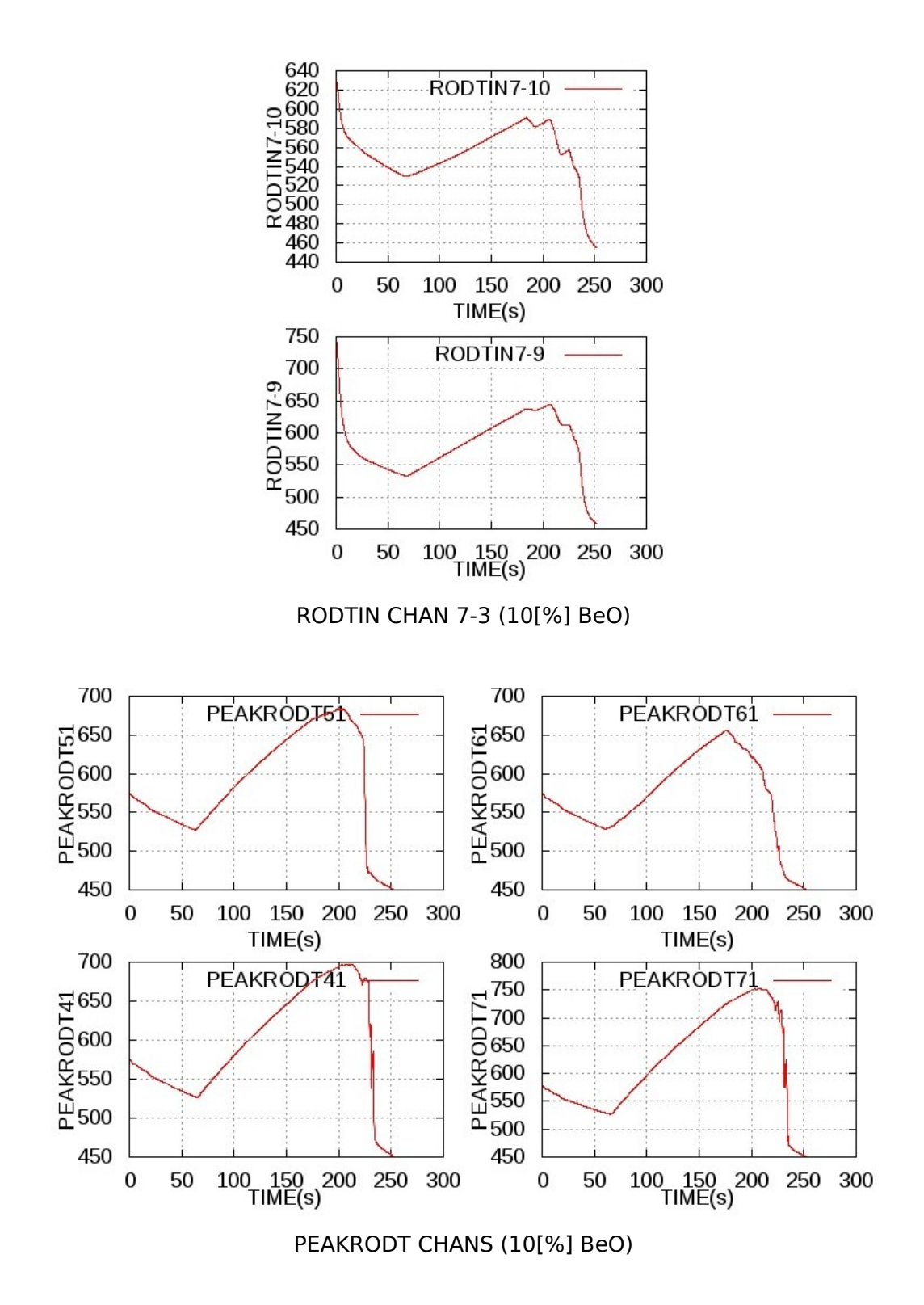

B.4

# C. Guía para TRAC-BF1

# **Introducción**

A través de los años el código para análisis de transitorios en reactores con flujo en ebullición (TRAC-BF1) ha sido empleado en el Laboratorio de Análisis en Ingeniería de Reactores Nucleares (LAIRN) de la Facultad de Ingeniería de la UNAM con el propósito de simular múltiples y diversos eventos.

Como resultado de esto se ha obtenido una colección de procedimientos que facilita notablemente la implementación del código, así como la interpretación misma de la información de salida.

Las siguientes páginas reúnen el esfuerzo del Dr. Jaime B. Morales S. así como del estudiante de doctorado Jerson Sánchez J. por simplificar y actualizar el proceso de instalación, así como por desarrollar un método de graficación simple.

El autor de la tesis organiza dicha colección, detallando algunos elementos y agregando recomendaciones de uso. La última actualización de este documento corresponde a Diciembre de 2011.

# Índice

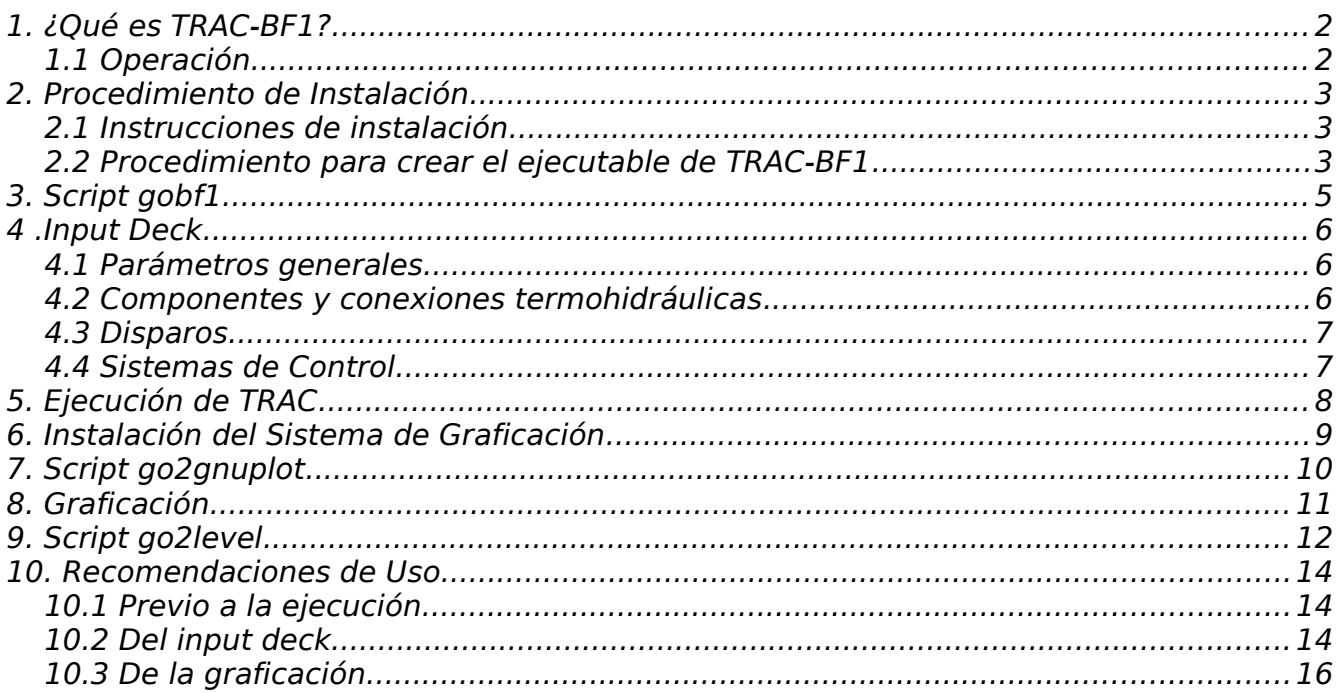

# **Figuras**

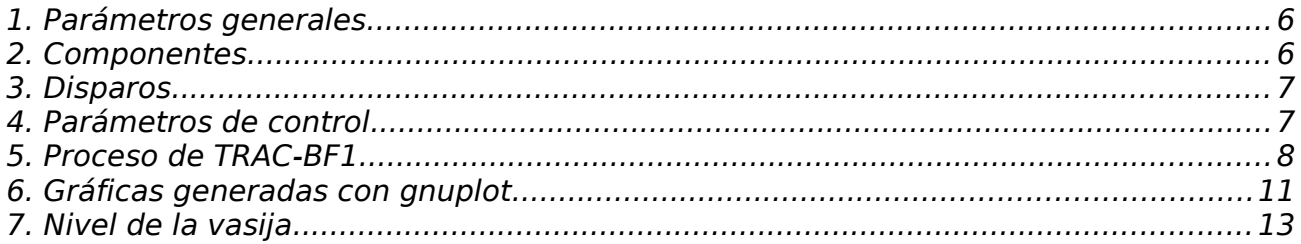

# **Tablas**

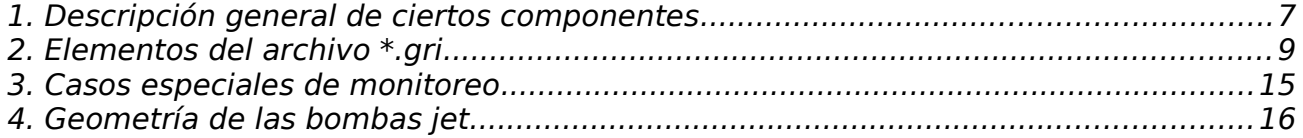

### **1. ¿Qué es TRAC-BF1?**

Es un programa/software desarrollado por INEL y decenas de instituciones durante el periodo de 1980-2002 para la US-NRC con el objetivo de analizar transitorios y accidentes postulados en BWRs.

Internamente es un código de mejor estimación que puede modificarse para realizar análisis conservadores de: DB-LOCAS, ATWS, LB y SB-LOCAS así como AOO de BWRs y sistemas componentes.

La representación de un sistema termohidráulico o un BWR se hace utilizando componentes como piezas de un LEGO.

#### **1.1 Operación**

Resuelve las ecuaciones dinámicas de conservación de masa, energía y momento de fluidos bifásicos de agua en tuberías y recipientes.

Modela el flujo bifásico como dos fluidos no homogéneos, no en equilibrio, con 6 ecuaciones diferenciales de conservación y decenas de ecuaciones constitutivas para las propiedades.

Cuenta con modelos de flujo crítico no-homogeneo en equilibrio térmico con ecuaciones constitutivas.

Simula una sola especie de gases no condensables (NC).

Trata la neutrónica mediante cinética puntual o de una dimensión.

## **2. Procedimiento de instalación**

Sistemas en los que la instalación ha sido exitosa:

Ubuntu 2008 o posterior openSUSE Mint 2010 o posterior

#### **2.1 Instrucciones de instalación**

Cambiar el nombre de la rutina SECOND a SECONDPC

Ajustar las rutinas timed.f y getdate.f para estar acordes con la rutina del sistema Date and Time

La varible NUL o el 5to argumento pasado a la rutina chdat.f no siempre queda definido de doble precisión lo que hace abortar al código porque no se cumplen las condiciones de chequeo. Principalmente cuando dicha rutina es llamada en input.f

No parece estar leyendo adecuadamente a la varible EDINT (controla los TRAC MAJOR EDITS en el OUTPUT).

Instalar gfortran-4.4 usando el gestor de paquetes Synaptic, incluyendo manuales y librerias (gfortran-4.4-doc y gfortran-4.4-multilib). La versión 4.3 también es funcional.

Crear el ejecutable de trac-bf1.

## **2.2 Procedimiento para crear el ejecutable de TRAC-BF1**

\*Descomprimir la carpeta con los archivos fuente: **Comando:** unzip BF1-jms-fuente.zip

- \* Acceder mediante una terminal al directorio con los archivos fuente.
- \* Compilar usando gfortran-4.4. **Comando:** gfortran-4.4 -c  $*$ .f
- \* Eliminar el objeto principal para crear la librería sin él: **Comando:** rm trac.o
- \* Crear la librería.

**Comando:** ar -r bf1.a \*.o **Comando:** ar -t bf1.a \*.o

\* Compilar el objeto principal nuevamente. **Comando:** gfortran-4.4 -c trac.f

### \* Ligar los archivos: **Comando:** gfortran-4.4 trac.o bf1.a -o bf1.exe

\*Se recomienda borrar los archivos \*.o puesto que ya deben estar en la librería bf1.a

# **Comando:** rm \*.o

### **Notas:**

La opción c impide que el Linker se ejecute, arrojando archivos objeto \*.o

La opción r indica reemplazo.

La opción t despliega una tabla con el contenido.

La opción o especifica el archivo de salida

## **3. Script gobf1**

El archivo gobf1 es el encargado de llamar al ejecutable y correr TRAC. Para crearlo es necesario seguir los siguiente pasos:

\* Copiar el contenido de la siguiente celda a un archivo de texto:

rm TTY rm -rf OUTPUT TRACIN TAPE\* GRFTRC MEGA #rm -f GRFTRC #rm MEGA cp \$1.inp TRACIN /"ruta-completa-al-ejecutable"/bf1.exe mv OUTPUT \$1.out mv TRCMSG \$1.msg mv fort.8 \$1.grf mv fort.12 \$1.dmp

\* Agregar la ruta completa al ejecutable en la línea correspondiente, preferentemente mediante una dirección absoluta.

\* Guardar con el nombre gobf1.

\* Acceder mediante una terminal al directorio donde se guardó el script y modificar sus permisos:

**Comando:** chmod -R 777

#### **Notas:**

La opción f indica que se ignorarán los archivos no existentes. La opción r denota recursividad.

El caracter # implica que la línea es un comentario.

El comando cp crea un copia del archivo.

Los caracteres \$1 hacen referencia al primer argumento de la línea de comandos.

El comando mv renombra el archivo especificado.

La opción R indica recursividad mientras que el número establece que la escritura, lectura y ejecución está permitida para todos los usuarios.

#### **4. Input deck**

El input deck está constituido por cuatro elementos: Paramétros generales, componentes y conexiones termohidráulicas, disparos y sistemas de control.

#### **4.1 Paramétros generales**

Permiten ajustar variables como la substancia de trabajo, el tiempo de arranque, el estado del sistema, los criterios de convergencia, entre muchas otras. Para mayor detalle referirse al manual de TRAC.

| <b>OPTIONS</b> |     |                    |
|----------------|-----|--------------------|
| TIMING         | 8   | <b>POWERODCNX</b>  |
| CHECKOUT       | g   | <b>STEADYSTCNX</b> |
| <b>CCFLUTP</b> | 10  |                    |
| <b>CCFLSE0</b> | 20  |                    |
| <b>TITLEXX</b> | 1XX |                    |
| MAINXX         | 2XX | <b>TIMESTEPCNX</b> |
| COMPLISTXX     | 3XX | <b>EXTRACTXX</b>   |

Figura 1. Parámetros generales

#### **4.2 Componentes y conexiones termohidráulicas.**

A continuación se enlistan los componentes que pueden emplearse, describiendo brevemente algunos de ellos.

| <b>MPROPCNXX</b>     |
|----------------------|
| <b>BREAKIDCNX</b>    |
| <b>CHAN IDRGCNX</b>  |
| <b>CONTANSYCNX</b>   |
| <b>FILLIDCNX</b>     |
| <b>HEATRIDCNX</b>    |
| <b>JETPIDCNX</b>     |
| PIPE IDCNX           |
| <b>PUMPIDCNX</b>     |
| <b>SEPDIDCNX</b>     |
| <b>TEE IDCNX</b>     |
| <b>TURBIDCNX</b>     |
| <b>VAL VE IDCNX</b>  |
| <b>VESSELIDLVCNX</b> |

Figura 2. Componentes

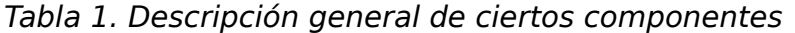

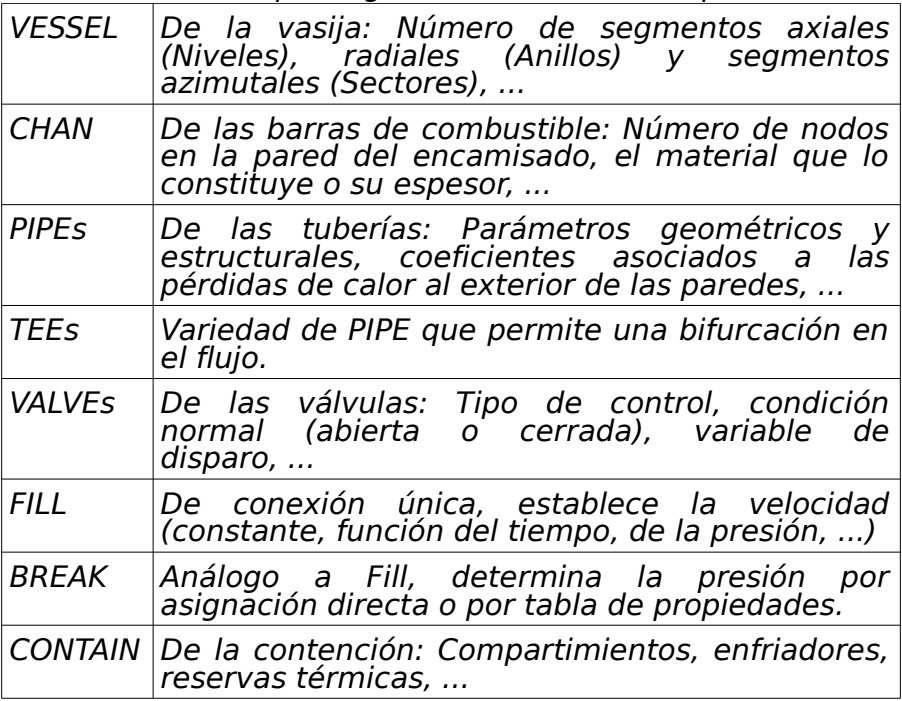

El simulador está limitado a emplear 99 componentes.

El componente VESSEL modela a una vasija cilíndrica con fluido tridimensional y no puede repetirse.

Los componentes termhidráulicos (CHAN, PIPE, VALVE, TEE, ...) modelan partes de una planta con fluidos bifásicos unidimensionales y pueden repetirse hasta un máximo de 98.

#### **4.3 Disparos**

Controlan las señales para un apagado de emergencia: Variable a monitorear, punto de referencia, retraso de activación, ...

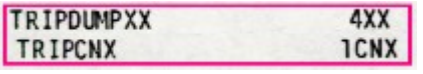

Figura 3. Disparos

#### **4.4 Sistemas de Control**

Establecen los elementos de regulación del sistema: Variables de entrada/salida, operaciones lógicas, ganancias, ...

# CNTRLCNXXX

Figura 4. Parámetros de control

## **5. Ejecución de TRAC**

Antes de correr el simulador es necesario que se tenga en un mismo directorio el archivo ejecutable bf1.exe, el script gobf1 y el archivo de entrada \*.inp

Por conveniencia se asumirá que tubo2d.inp es el archivo de entrada.

Para ejecutar TRAC se debe entrar mediante una terminal al directorio especificado por el usuario y escribir la siguiente sentencia: **Comando:** ./gobf1 tubo2d

En caso de estar en el bash usar: **Comando:** source ./gobf1 tubo2d

Es de gran utilidad que los archivos de cada modelo estén en directorios independientes, de manera que se pueda ejecutar el script gobf1, accesar al ejecutable y generar los archivos resultantes con el mismo nombre pero diferente extensión en un directorio único para cada simulación. Esto se pretende ilustrar en la figura siguiente

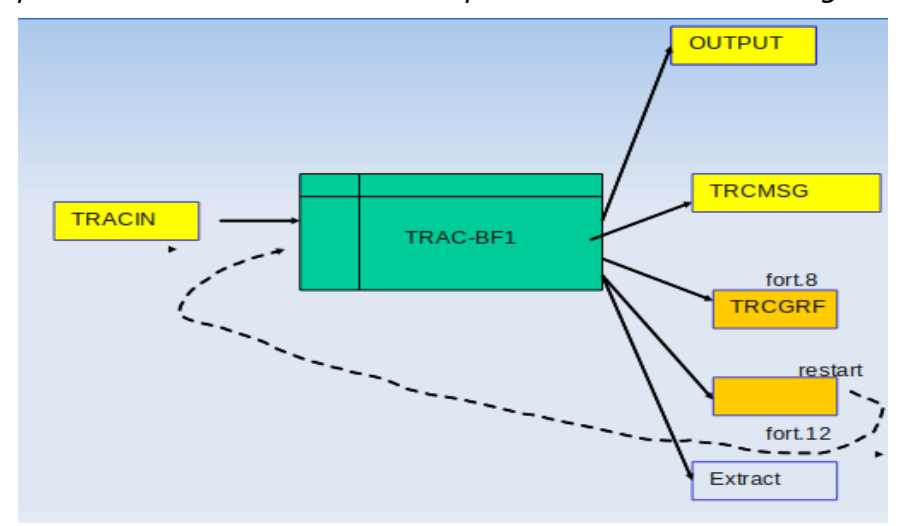

Figura 5. Proceso de TRAC-BF1

Si todo funciona correctamente esto debe generar los siguientes archivos:

\* tubo2d.out \* tubo2d.msg \* tubo2d.grf \* tubo2d.dmp

Es recomendable que los archivos fuente estén en otro directorio, pues esto simplifica considerablemente el manejo de los archivos de salida por parte del usuario.

## **Notas:**

El caracter . establece que la ruta de ejecución es aquella donde actualmente se encuentra el usuario.

# **6. Instalación del Sistema de Graficación**

Instalar gnuplot mediante synaptic.

Crear el ejecutable de xt2gnuplot. Procedimiento:

\* Acceder mediante una terminal al directorio con el archivo fuente xt2gnuplot.f

> \* Compilar usando gfortran-4.4: **Comando:** gfortran-4.4 xt2gnuplot.f -o xt2gnuplot.exe

El sistema de graficación requiere de los archivos \*.grf y \*.gri para indicar que gráficos se desean. El \*.grf debe haberse creado con la ejecución de TRAC mediante gobf1 y el \*.gri es un archivo de texto con las instrucciones de las variables a graficar.

La estructura del archivo \*.gri se detalla a continuación:

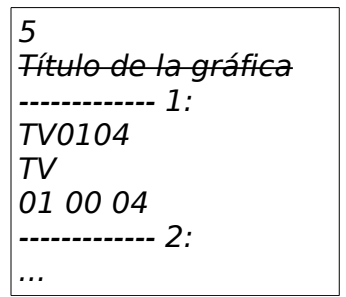

Es importante mencionar que la presencia de cada línea es necesaria para la correcta ejecución del sistema de graficación:

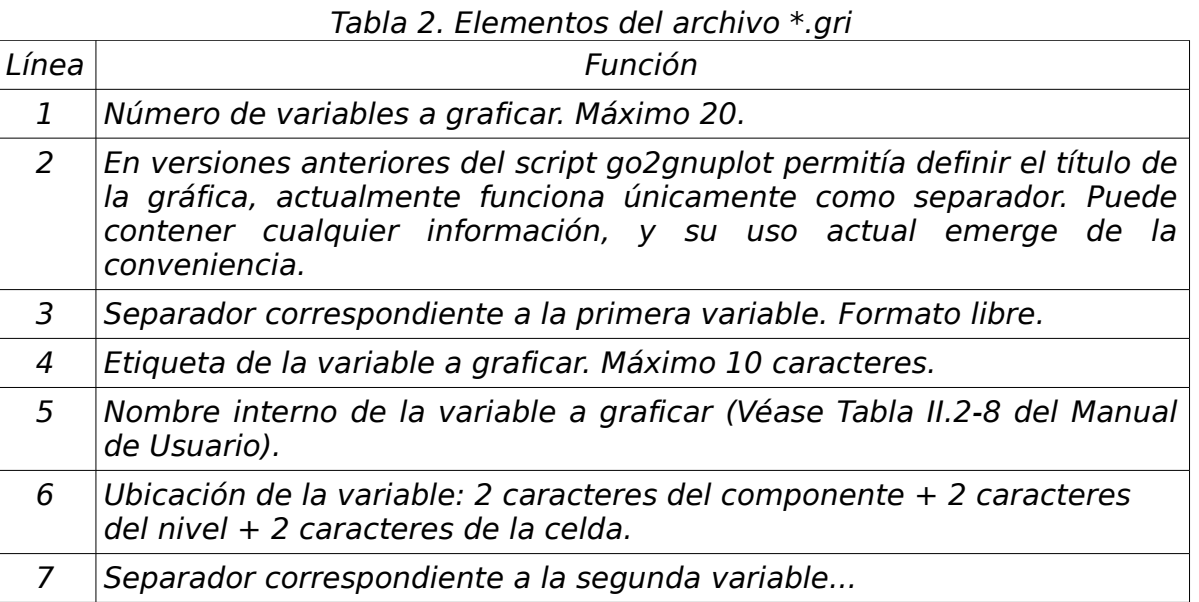

# **7. Script go2gnuplot**

El archivo go2gnuplot es el script que contiene las instrucciones de graficación. Para crearlo es necesario seguir los siguiente pasos:

\* Copiar el contenido de la siguiente celda a un archivo de texto:

cp \$1.grf TRCGRF cp \$2.gri inplot rm xt2gnuplot.tmp ls \$1.grf >> xt2gnuplot.tmp ls \$2.gri >> xt2gnuplot.tmp ls -l -a \$1.grf \$2.gri >> xt2gnuplot.tmp /"ruta-completa-al-ejecutable"/xt2gnuplot.exe  $#rm$  -f  $$1$   $$2.sce$ #cat GRFOUT  $>$  \$1 \$2. # rm -fr GRFOUT xt2gnuplot.tmp TRCGRF inplot rm -rf \$1\_\$2\_1.jpg \$1\_\$2\_2.jpg \$1\_\$2\_3.jpg \$1\_\$2\_4.jpg \$1\_\$2\_5.jpg gnuplot /"ruta-completa-al-archivo de comandos"/gnuplot.cmd  $mv 1.jpg $1 $2 1.jpg$  $mv$  2.jpg  $$1^{\degree} $2^{\degree}2$ .jpg  $mv$  3.jpg  $$1^{\degree}$ \$2 $^{\degree}$ 3.jpg mv 4.jpg  $$1$   $$2$  4.jpg mv 5.jpg  $$1$   $$2$ <sup>-5.jpg</sup>

\* Agregar la ruta completa al ejecutable en la línea correspondiente, preferentemente mediante una dirección absoluta.

\* Repetir el paso anterior para el archivo de comandos. El archivo de comandos permite crear las gráficas como archivos \*.jpg mediante el uso de gnuplot.

\* Guardar con el nombre go2gnuplot

\* Acceder mediante una terminal al directorio donde se guardó el script y modificar sus permisos.

**Comando:** chmod -R 777

#### **Notas:**

El comando ls en la configuración usada enlista el archivo 1 dentro del archivo 2.

La opción l indica un formato de lista extendido. La opción a muestra todas las entradas.

El comando cat del modo empleado concatena y despliega el contenido del archivo 1 en el archivo 2.

#### **8. Graficación**

Para graficar es necesario ejecutar el script go2gnuplot como comando en una terminal especificando dos parámetros: El nombre sin extensión del \*.inp usado en la ejecución de TRAC y el del archivo \*.gri que define las variables que se desean graficar.

Por claridad se asumirá que flujos.gri es el archivo que se desea emplear, no obstante ambos parámetros podrían ser idénticos si los archivos \*.inp y \*.gri tienen el mismo nombre:

#### **Comando:** ./go2gnuplot tubo2d flujos

La ejecución anterior generará las gráficas en formato jpg con el nombre de los archivos utilizados:

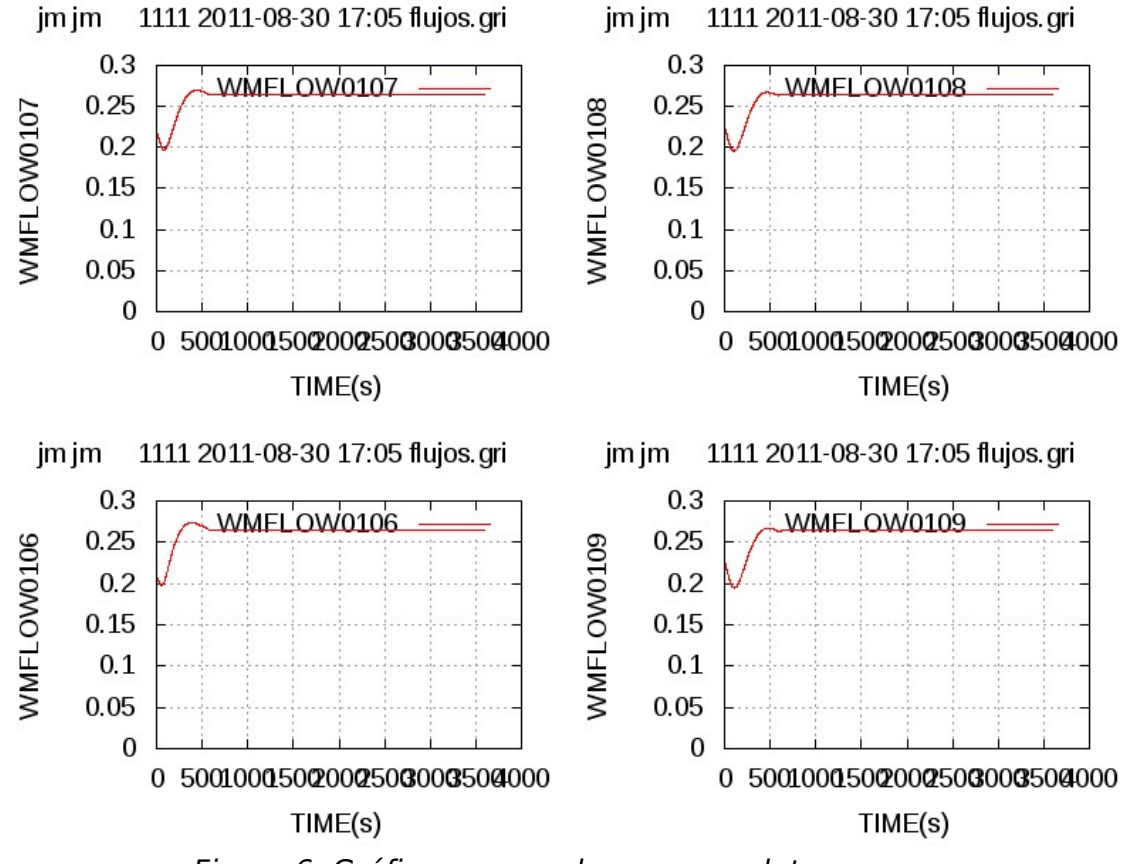

Figura 6. Gráficas generadas con gnuplot

Como puede apreciarse en el ejemplo anterior, el título de la gráfica en la versión actual enlista el directorio raíz, el tamaño de la imagen, la fecha de ejecución y el archivo \*.gri empleado.

# **9. Script go2level**

El archivo go2level es un script que facilita la graficación del nivel de la vasija ya que el código únicamente lo grafica por secciones axiales. Para crearlo es necesario seguir los siguiente pasos:

\* Accesar través de una terminal al directorio con el archivo fuente level.f

\* Compilar usando gfortran-4.4: **Comando:** gfortran-4.4 level.f -o level.exe

\* Copiar el contenido de la siguiente celda a un archivo de texto:

rm level.cmd grep "VESSEL990011" \$1.out >> level.dat /"ruta-completa-al-ejecutable"/level.exe #Adecuar Out a la carpeta de trabajo. declare title key end top tics title= $$$ (date --rfc-2822) sed 's/\r/''/'  $<$ \$2.gri >level.tmp  $key=$(awk '\{if (NR == 6) print $3}$ ' level.tmp) rm level.tmp end= $$(awk '{}$ if (NR == 1) print  $$1$ }' level.dat)  $top=$ \$(awk '{if (NR == 2) print \$1}' level.dat) tics= $\frac{\xi}{\psi}$  (awk '{if (NR > 2) print}' level.dat) rm level.dat printf "set xrange [0:\$end]\n" >> level.cmd printf "set yrange [0:\$top]\n" >> level.cmd printf "set ytics (0\$tics)\n" >> level.cmd printf "set grid\n" >> level.cmd printf "set title 'Vessel level @ \$title'\n" >> level.cmd printf "set xlabel 'time [s]'\n" >>level.cmd printf "set ylabel 'level [m]'\n" >>level.cmd printf "set key title 'Cell \$key' noautotitles\n" >>level.cmd printf "set terminal jpeg small size 800,600\n" >> level.cmd printf "set output '\$1\_\$2.jpeg'\n" >> level.cmd printf "p 'level.out' w l" >> level.cmd gnuplot level.cmd

\* Agregar la ruta completa al ejecutable en la línea correspondiente, preferentemente mediante una dirección absoluta.

\* Guardar con el nombre go2level.

\* Acceder mediante una terminal al directorio donde se guardó el script y modificar sus permisos.

**Comando:** chmod -R 777

Para graficar el nivel se requiere ejecutar el script go2level como comando en una terminal especificando dos parámetros: El nombre sin extensión del \*.out generado en la ejecución de TRAC y el del archivo \*.gri que define los niveles que se desean graficar. El archivo \*.out es homónimo al archivo \*.inp si la ejecución se realiza mediante el script gobf1:

Comando: ./go2level LOCA\_01 vessellevel1

El comando anterior producirá la gráfica en formato jpeg con el nombre de los archivos utilizados:

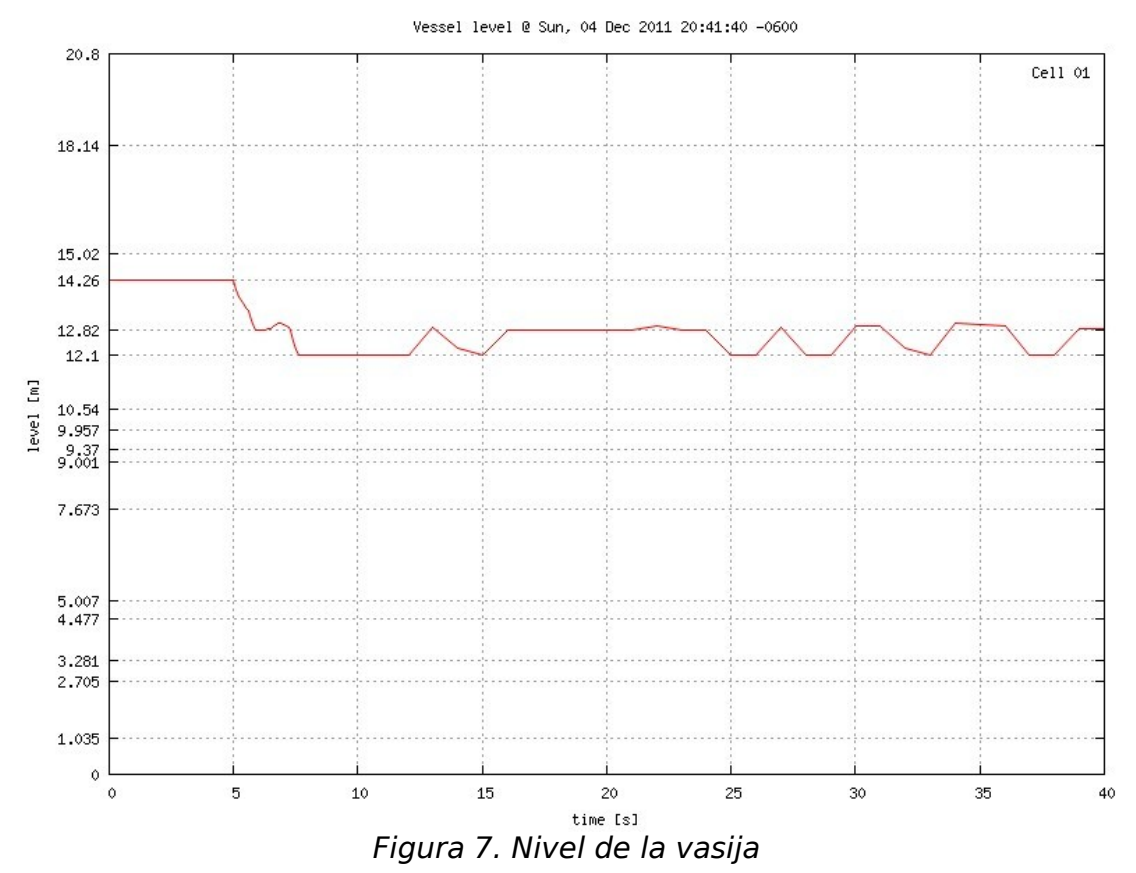

#### **Notas:**

El comando grep es empleado para buscar una cadena de caracteres. La sección de recomendaciones describe una aplicación de este comando de gran utilidad. El comando declare permite definir variables de manera genérica.

El comando sed con el modificador s remplaza caracteres al interior de un archivo.

El comando awk busca dentro de un archivo por líneas, de modo que NR representa la línea actual.

La sintaxis \$(...) es utilizada para asignar valores a las variables.

#### **10. Recomendaciones de Uso**

A continuación se enlistan distintas recomendaciones para facilitar el uso del código TRAC-BF1 ordenadas de acuerdo a una secuencia natural de simulación.

## **10.1 Previo a la ejecución**

\* En la medida de lo posible, conseguir una copia de los archivos tubo2d.inp y flujos.gri, con el propósito de comparar las gráficas obtenidas con las aquí mostradas, ya que de este modo se podrá adquirir certeza sobre la correcta instalación y ejecución de los elementos involucrados.

\* Colocar el input deck, el archivo de graficación \*.gri, los scripts y ejecutables mencionados en este documento dentro de una carpeta única para cada simulación simplifica enormemente el manejo de archivos necesarios para la ejecución del código y posterior graficación de resultados.

\* Al tratar con input decks complejos es de gran utilidad realizar un diagrama de conexiones para visualizar con claridad la configuración que se simulará.

\* Para acotar las posibles causas de falla es conveniente diseñar un caso particular del sistema en estado estacionario, pues la interpretación de los archivos de salida suele ser más sencilla en este caso.

## **10.2 Del input deck**

\* La opción de Dump/Restart permite al usuario inicializar todo o parte del sistema teniendo en mente simulaciones posteriores o extracciones a partir de instantáneas del sistema tomadas en momentos específicos determinados por el usuario o de manera automática por el código.

\* El subcódigo Extract está diseñado para facilitar la creación de input decks leyendo la información de los componentes de un archivo Dump/Restart específico y convirtiendo dicha información al formato de entrada estándar, de modo que el usuario pueda modificar esta nueva tarjeta como le sea conveniente.

\* Es importante verificar la repetición de los identificadores de cada variable dentro del input deck, ya que cada uno de ellos es comparado con los registrados anteriormente, de modo que si presenta un identificador repetido la información previa será sobreescrita, incluso si el nuevo identificador no contiene datos, borrando así la información almacenada.

\* El formato de entrada Load simplifica la entrada de datos repetidos dentro de un arreglo, las operaciones que pueden realizarse con este formato se encuentran descritas en la sección II.2.7 del manual de usuario. Bajo este formato, el usuario puede definir la sección del identificador correspondiente al número de tarjeta mediante los dos dígitos asociados a ésta, o bien directamente con el nombre del arreglo.

\* Dado que en ocasiones se definen múltiples variables por línea, es de vital importancia revisar que el total de caracteres incluyendo espacios en cada renglón no supere el número de 80, de lo contrario la ejecución reportará multiples errores por pérdida de información.

\* En caso de que una variable definida mediante un arreglo supere el número de líneas asignadas de manera predeterminada a dicha variable, los elementos restantes del arreglo pueden escribirse en una nueva línea omitiendo el nombre de la variable y comenzando con el caracter +.

\* Las variables monitoreadas para dar inicio a un trip se definen mediante cuatro identificadores, el primero corresponde al componente, el segundo al nivel en el caso de una vasija y el tercer o cuarto a las celdas de interés. La combinación de los últimos identificadores permite dos casos especiales de monitoreo:

| Table 5. Casos especiales de montoleo |                                        |  |
|---------------------------------------|----------------------------------------|--|
| Condición                             | Celda objetivo                         |  |
| $ID3 \neq ID4 \leq 0$                 | Todas las celdas desde -ID3 hasta -ID4 |  |
| $ID3 \neq ID4 > 0$                    | Diferencia entre las celdas ID3e ID4   |  |

Tabla 3. Casos especiales de monitoreo

\* La numeración asignada a las uniones – Junctions – no necesariamente debe ser consecutiva, sin embargo, establecer una lógica que permita rastrear los componentes involucrados en cada conexión simplifica considerablemente la interpretación del sistema, particularmente al identificar la dirección de flujo y las terminales secundarias (Tee's y Bombas Jet). A continuación se explica la nomenclatura propuesta:

- Cada Junction estará constituida de 10 dígitos, 5 por cada componente.

- Los primeros 5 harán referencia al componente asignado con el identificador más grande.

- Cada grupo de 5 se conformará por 2 caracteres del componente, 2 del nivel y 1 de la unión.

- Los dígitos asociados al nivel serán cero salvo que se trate del componente vasija.

- El dígito correspondiente a la unión hacen referencia a la variable JUN# y no a una etiqueta.

- En el caso de una conexión a la vasija, el último dígito de dicho componente representará la celda.

- De conformidad con el funcionamiento interno del código, cuando la conexión con la vasija se realice mediante un leak path la unión será descrita únicamente mediante 1 caracter cero.

\* El componente CHAN permite simular una configuración con parámetros agrupados donde varios ensambles son representados mediante un único componente.

\* El espacio intersticial entre los ensambles donde las barras de control son insertadas puede ser representado mediante componentes PIPE – Tubos guía –.

\* Las bombas JET pueden ser definidas mediante dos esquemas, el primero mediante un modelo de 5 celdas dado por la variable JETP en el que el usuario introduce un número mínimo de variables, y el segundo mediante la variable TEE que permite la completa especificación de las propiedades de las celdas y sus bordes. Bajo el esquema JETP se tiene la siguiente geometría:

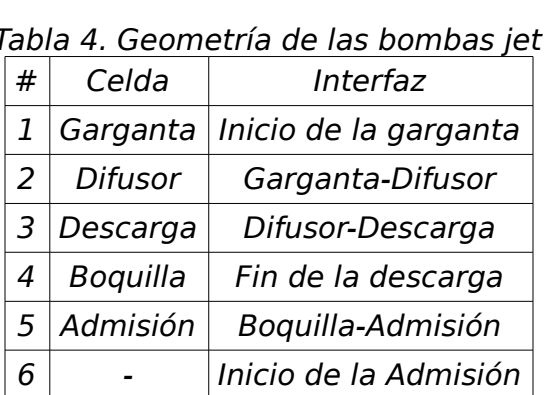

\* Para establecer el final de un input deck es necesario utilizar una tarjeta de terminación que consiste simplemente en un punto en el primer campo de la línea siguiente al último renglón de datos. Esta convención es obligatoria cuando múltiples

input decks se encuentren en el mismo archivo. \* Si simulación se detiene después de transcurrir cierto tiempo de ejecución mostrando el mensaje "STOP ERROR IN TRAC-- STOPPED IN TCAL ", es probable que el input deck sea válido y que el mensaje se deba a que alguna de las variables

involucradas en el transitorio tomó un valor límite, impidiendo así continuar con la simulación.

#### **10.3 De la graficación**

\* Consultar el contenido del archivo \*.grf para verificar el nombre interno de la variable de interés previene discrepancias con la nomenclatura dada por la tabla II.2-8 del manual de usuario:

#### **Comando:** vi tubo2d.grf

Se mostrará el contenido completo del archivo de interés en un editor de texto dentro de la terminal. Para salir del editor se debe escribir ':q' y presionar enter.

#### **Comando:** grep "WMFLOW" tubo2d.grf

Esta instrucción muestra todas la líneas dentro del archivo solicitado que contengan los caracteres entre comillas.

\* Existen dos variables asociadas al gasto másico: WMFLOW y MFLEAK. La primera hace referencia al flujo transportado a través de cualquier componente, mientras que la segunda es un caso particular del componente CHAN, y denota la cantidad de fluido que circula desde el interior del canal hacia el bypass – Región entre ensambles –.

\* En general, los dos caracteres centrales empleados en los archivos de graficación \*.gri se asocian al nivel de la vasija, sin embargo al tratar con la temperatura de la pared del componente CHAN estos dígitos hacen referencia al nodo de transferencia de calor.

\* ...